Caracterización del perfil atmosférico a la altura del Volcán Galeras.

Heber Alexander Riascos Davila

Universidad de Nariño Facultad de Ciencias Exactas y Naturales Departamento de Física San Juan de Pasto 2019

Caracterización del perfil atmosférico a la altura del Volcán Galeras.

Heber Alexander Riascos Davila

Trabajo de tesis para optar por el título de Físico

Director: Alex Marcelo Tapia Casanova PhD en Física

Universidad de Nariño Facultad de Ciencias Exactas y Naturales Departamento de Física San Juan de Pasto 2019

#### Nota de responsabilidad

Las ideas y conclusiones aportadas en la tesis de grado son responsabilidad exclusiva de los autores

Artículo 1. del acuerdo No. 324 del 11 de Octubre de 1966, emanado por el Hono− rable Consejo Académico de la Universidad de Nariño.

Nota de Aceptación

Alex Marcelo Tapia Casanova

<u> 1980 - Johann Barn, amerikansk politiker (d. 1980)</u> 

**Director** 

Oscar Ernesto Cadena Ibarra

Jurado

David Alejandro Martínez Caicedo

Jurado

San Juan de Pasto, 22 de Octubre del 2019

#### **Agradecimientos**

Agradezco a mis padres Libardo Riascos y Esperanza Davila, también a mi hermano Deybid Riascos Davila, a mi novia Camila, a mi familia y amigos que en algún momento dedicaron parte de su tiempo y me brindaron su ayuda y apoyo cuando lo necesité, para recorrer esta ardua y difícil pero bonita experiencia, una meta y sueño que pude cumplir gracias a Uds.

Quiero agradecer a mi padre y madre por creer todo el tiempo en mi, darme alas para ir de tras de mis sueños y siempre estar pendiente de todo lo que necesité, éste logro cumplido hace parte de muchos mas que espero poder compartir con Ustedes. Espero poder corresponder a su esfuerzo, consejos y apoyo que me han brindado. Gracias por ser ese gran ejemplo de vida.

Quiero agradecer al grupo de investigación de altas energías de la universidad de Nariño por brindarme la oportunidad de trabajar en este proyecto, a mis compañeros y amigos Ms.C. Jaime Betancourth, Ph.D. Alex Tapia, Ph.D David Martinez y Jairo Rodríguez por compartir su conocimiento conmigo.

Dedicada a mis padres y hermano.

### **Resumen**

La interacción de rayos cósmicos de alta energía con la atmósfera genera lluvias atmosféricas extendidas (EAS, por sus siglas en ingles, Extensive Air Showers) que proveen varias partículas secundarias, entre ellas los muones. Una de las aplicaciones más recientes es el uso de estos muónes para el estudio de la estructura interna de los volcanes usando detectores de centelleo. Para este tipo de estudios, es importante la caracterización del sitio donde será instalado el detector. En este proyecto, se estimó el perfil atmosférico a la altura del Volcán Galeras. El perfil atmosférico de un sitio en particular es el comportamiento de la atmósfera en términos de las variables de estado tales como temperatura, presión y altitud. Para obtenerlo se usaron datos generados por el Global Data Assimilation System (GDAS), y se implementaron en el programa de interacción radiación-materia GEANT4 para realizar la simulación de las EAS. Los resultados fueron analizados con el programa ROOT y comparados con el softwere CORSIKA.

**Palabras clave:** Rayos cósmicos, lluvias atmosféricas extendidas, muones, perfil atmosférico, variables de estado, Volcán Galeras

### **Abstract**

The interaction of high-energy cosmic rays with the atmosphere generates extensive air showers (EAS) that provide several secondary particles, including muons. One of the most recent applications is the use of these muons for the study of the internal structure of volcanoes using scintillation detectors. For this type of studies is important to characterize the site where the detector will be installed. In this project, was estimated the atmospheric profile at the height of the Galeras Volcano as part of the characterization. The atmospheric profile of a particular site is the behavior of the atmosphere in terms of the state variables such as temperature, pressure and humidity. To obtain it, was used data generated by the Global Data Assimilation System (GDAS) , and it was implemented in GEANT4 radiation- matter interaction program , ending with the EAS simulation. The results were analyzed with the ROOT program and compared whit the CORSIKA softwere.

**Keywords:** Cosmic rays, extended atmospheric shower, muons, atmospheric profile, state variables, Galeras Volcano

# **Contenido**

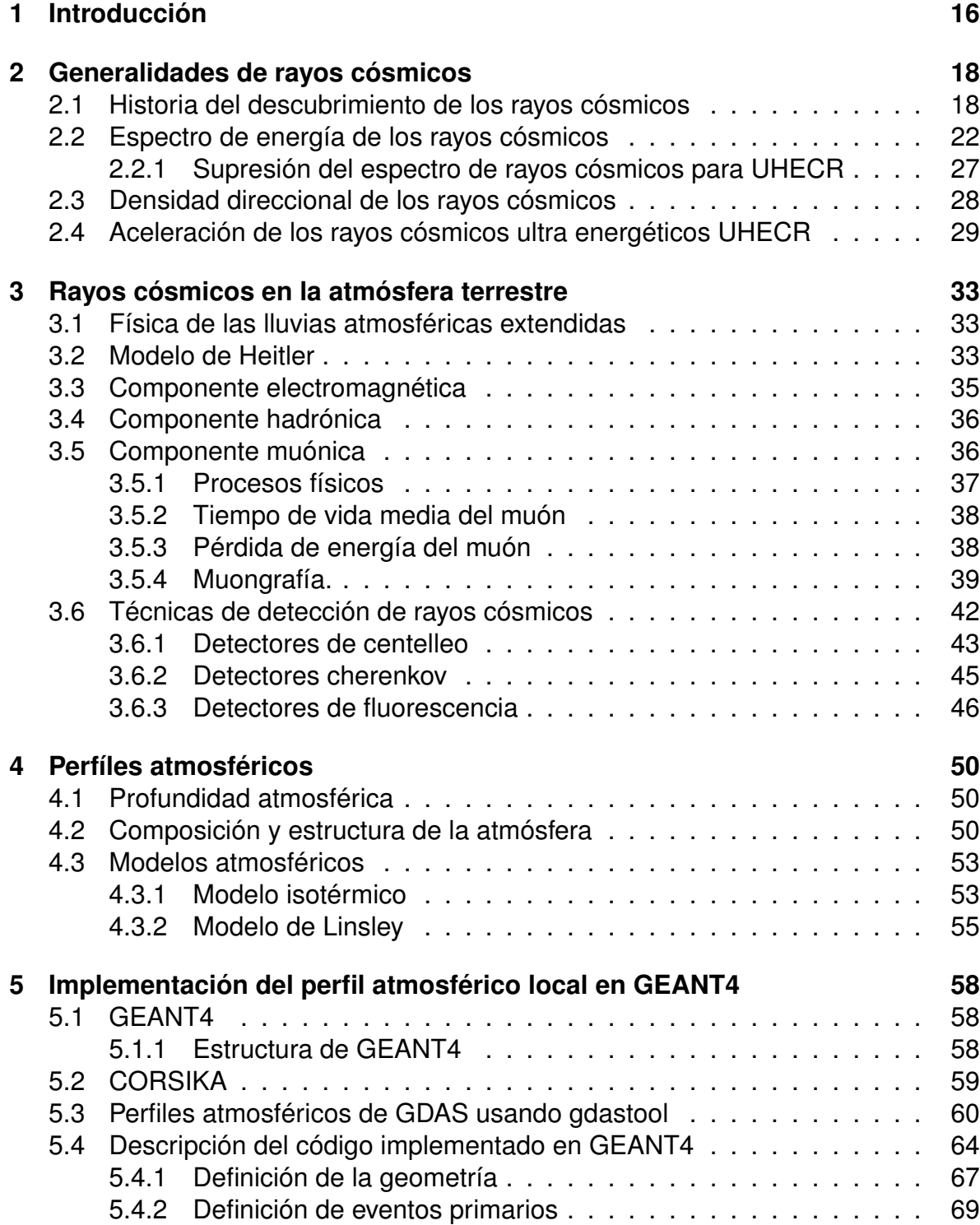

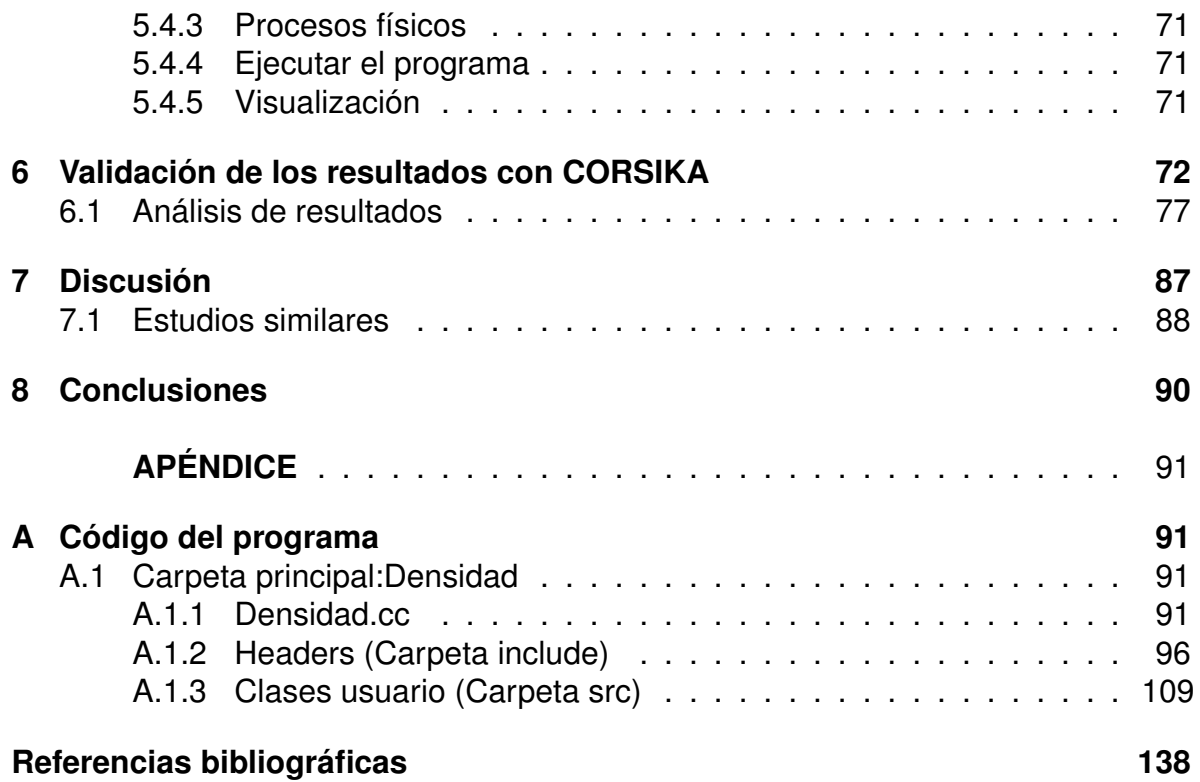

## **Lista de Figuras**

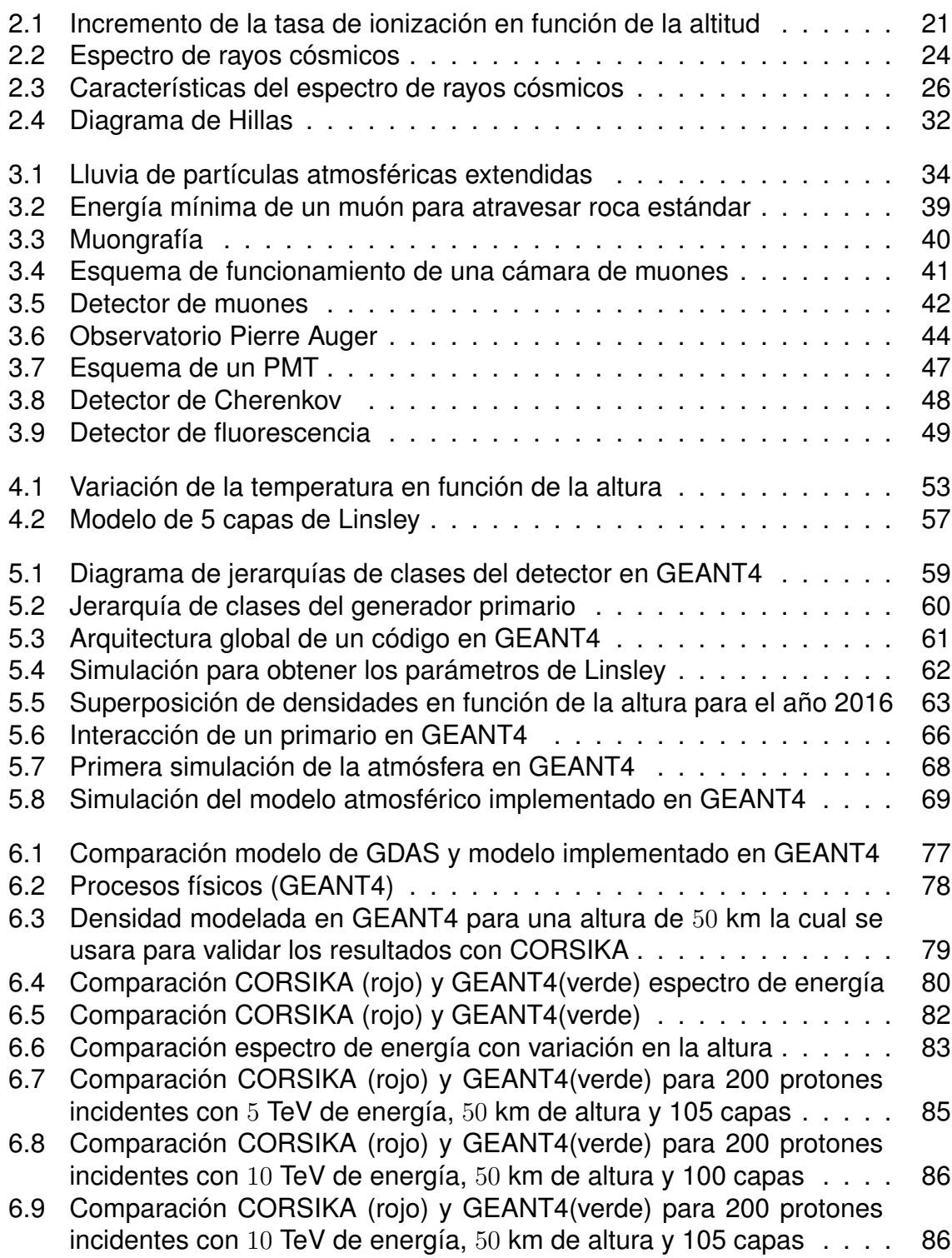

### **Lista de Tablas**

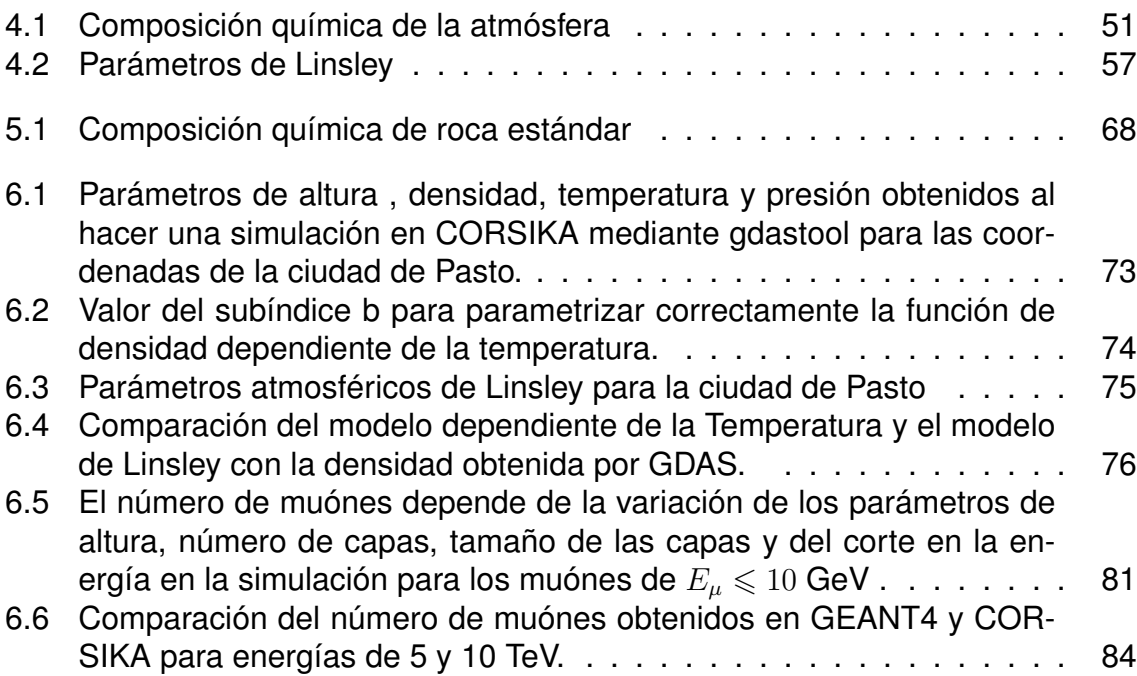

### **Glosario**

**Pársec:** Pársec o parsec (pc). Es una Unidad de medida de distancia equivalente aproximadamente a 3, 26 años luz, ó 3, 086  $\times$  10<sup>16</sup> m. Se define un pársec como la distancia desde la que habría que observar el Sistema Solar para que la órbita terrestre subtendiera un ángulo de un segundo de arco.

**Ión:** Partícula con carga eléctrica obtenida añadiendo o quitando electrones de átomos o moléculas. Un átomo o molécula con carencia de electrones tiene carga positiva y se denomina catión. En cambio cuando hay exceso de electrones, el ión tiene carga negativa y se llama anión.

**Radiación:** Es una forma de energía que proviene de diversas fuentes, algunas creadas por el hombre como las máquinas de rayos X, y otras naturales como el Sol y el espacio exterior y de algunos materiales radiactivos como el uranio en la tierra.

**Espectro de energía:** Un espectro de energía es la distribución de energía en un largo ensamblaje de partículas. Para cualquier valor de energía, esta determina cuantas de las partículas tienen cierta cantidad de energía.

**Estereorradián:** Es la unidad de medida de ángulo sólido en el Sistema Internacional de Unidades. Su símbolo es sr

**Pión:** El pion, es el nombre que conjuntamente reciben tres partículas subatómicas:  $\pi^0, \pi^+, \pi^{0-}.$  Es un mesón y, como tal, actúa como partícula portadora de la interacción nuclear fuerte. Está compuesto por un quark y un antiquark y es el más ligero de todos los mesones. Los piones con carga son inestables con una vida media de 26, 033 nanosegundos desintegrándose en un muón y en un neutrino muónico. Los piones neutros son todavía más inestables, con una vida media de  $8,4 \times 10^{-17}$ segundos, y se desintegran en dos fotones en forma de rayos gamma.

**Radiación de fondo de microondas:** La radiación de fondo de microondas es una forma de radiación electromagnética descubierta en 1965 que llena el universo por completo. También se denomina radiación cósmica de fondo.

Tiene características de radiación de cuerpo negro a una temperatura aproximada de  $2.725\%$  y su frecuencia pertenece al rango de las microondas con una frecuencia de 160,2 GHz, correspondiéndose con una longitud de onda de 1,9 mm.

**Nucleón:** En física nuclear, un nucleón corresponde al nombre colectivo para dos partículas: el neutrón y el protón ambas formadas por quarks. Los nucleones son dos de los constituyentes del núcleo atómico, que también contendría piones portadores de la interacción que mantiene unidos a los nucleones. **Bremsstrahlung:** Es

la radiación electromagnética relacionada con cualquier cambio en la velocidad de una partícula cargada al interactuar con otra partícula o con un átomo.

**Mesón:** En física de partículas, un mesón es un bosón que responde a la interacción nuclear fuerte, esto es, un hadrón con un espín entero.

**Hadrón:** Un hadrón es una partícula subatómica formada por quarks, permanecen unidos debido a la interacción nuclear fuerte. Antes de la postulación del modelo de quarks se definía a los hadrones como aquellas partículas que eran sensibles a la interacción fuerte.

**Luz de cherenkov:** La radiación de Cherenkov es una radiación de tipo electromagnético producida por el paso de partículas cargadas eléctricamente en un determinado medio a velocidades superiores a la velocidad de fase de la luz en ese medio. La velocidad de la luz depende del medio, y alcanza su valor máximo en el vacío. El valor de la velocidad de la luz en el vacío no puede superarse, pero sí en un medio en el que esta es forzosamente inferior.

**fluorescencia :** Es la emisión de luz de una sustancia que ha absorbido luz u otra radiación electromagnética. Es una forma de luminiscencia. En la mayoría de los casos, la luz emitida tiene menor longitud de onda, y por ende menor energía, que la radiación absorbida.

No obstante, cuando la radiación es intensa, es posible que un electrón absorba dos fotones, lo que puede resultar en la emisión de radiación con longitud de onda más corta que la absorbida. La radiación emitida puede ser también de la misma longitud de onda que la absorbida, lo que se denomina fluorescencia resonante.

**Fotomultiplicador :** Se llama fotomultiplicador a un tipo de detector óptico de vacío que aprovecha el efecto de emisión secundaria de electrones para responder a niveles muy bajos de iluminación, manteniendo un nivel de ruido aceptable. Es un detector de partículas, basado en la radiación de Cherenkov.

**Fotodiodo :** Es un semiconductor construido con una unión PN, sensible a la incidencia de la luz visible o infrarroja.

## <span id="page-15-0"></span>**Capítulo 1**

### **Introducción**

La Tierra está constantemente bombardeada por rayos cósmicos, partículas de alta energía (principalmente protones en un 90 %) que provienen del espacio exterior. La energía de los rayos cósmicos está en un intervalo aproximado de los  $10^9$  eV a 10<sup>21</sup> eV y la fuente de estas partículas se atribuye a supernovas, estrellas de neutrones, pulsares y agujeros negros. Cuando estas partículas alcanzan átomos en la atmósfera terrestre producen lluvias atmosféricas extendidas por sus siglas en ingles (EAS) las cuales proveen varias partículas secundarias entre ellas los muones.

El flujo de rayos cósmicos puede ser aproximado por una ley de potencias presentando cuatro quiebres o cambios del índice espectral. El primero, llamado rodilla se encuentra ubicado a una energía de  $\sim 10^{15.6}$  eV, el segundo, llamado segunda rodilla, está en  $\sim 3 \times 10^{17}$  eV, el tercero, llamado tobillo, está ubicado en  $\sim 10^{18}$  eV y el cuarto, el cual consiste en una supresión abrupta del flujo, comienza en $\sim 4 \times 10^{19}$  eV. En este trabajo se estudió la zona del flujo más abajo de la rodilla, para aprovechar el mayor número de muones.

Las mediciones de partículas secundarias pueden ser interpretadas en términos de su espectro de energía y la composición de rayos cósmicos. Así el flujo atmosférico de muónes depende de la altitud, la energía y el ángulo cenital de incidencia de los rayos cómicos que interactúan con la atmósfera. Además, un aspecto importante relacionado con el campo magnético de la Tierra es que este induce un efecto en los muones de baja energía (por debajo de unos pocos GeV).

En la presente tesis se ha trabajado principalmente en estimar el perfil atmosférico por encima y en cercanías al Volcán Galeras, usando la información proporcionada por GDAS [\[1\]](#page-137-1). GDAS es un modelo atmosférico global que describe el estado de la atmósfera en una determinada posición y tiempo. Provee un análisis cuatro veces en el día (0, 6, 12 y 18 UTC) y 3, 6 y 9 horas de pronóstico.Con esta información detallada, se ha construido un modelo en GEANT4 [\[2\]](#page-137-2) que permitió reproducir los perfiles atmosféricos en función de la altura, la información obtenida se estudió con detalle en el programa computacional ROOT [\[3\]](#page-137-3)

Una vez obtenidos los perfiles atmosféricos se continúa con el estudio de las EAS producidas en dichos perfiles, con el fín de obtener el número estimado de muónes que arriban a la altura del Volcán Galeras y su espectro de energía. Luego, la componente muónica de las EAS verticales producidos por protones de 5 y 10 TeV, simulado con GEANT4 [\[2\]](#page-137-2), se validó con el componente muónico de EAS similares simuladas con CORSIKA [\[4\]](#page-137-4). CORSIKA [\[4\]](#page-137-4) es un software dedicado para la simulación de EAS con un espectro de energía muy grande, ampliamente utilizado en experimentos de rayos cósmicos.

La idea central se suma a la investigación y desarrollo de la técnica de muongrafía aplicada al Volcán Galeras liderado por el grupo de investigación de altas energías de la universidad de Nariño y a los esfuerzos actuales en geofísica liderados por el Servicio Geológico Colombiano (SGC ) para la detección temprana de una posible erupción del Volcán Galeras.

## <span id="page-17-0"></span>**Capítulo 2**

### **Generalidades de rayos cósmicos**

Los rayos cósmicos son partículas subatómicas que bombardean constantemente la superficie de la Tierra, procedentes del espacio exterior, del Sol, de cuerpos celestes de la vía láctea y de otras fuentes extra galácticas, acelerados por mecanismos no totalmente comprendidos superando energías de 10<sup>20</sup> eV, energías que son imposibles de obtener en los más potentes aceleradores de partículas. La radiación cósmica o rayos cósmicos descubiertos por el físico austriaco Victor Hess en 1912 ha sido un instrumento científico muy importante para avanzar en el estudio de las propiedades de la física de partículas elementales.

#### <span id="page-17-1"></span>**Historia del descubrimiento de los rayos cósmicos**

Podría decirse que el descubrimiento de los rayos cósmicos fue consecuencia del estudio realizado por el físico, matemático e ingeniero francés Charles-Augustin de Coulomb (1736-1806), en 1785 cuando encontró un problema al tratar de medir mediante balanzas de torsión la magnitud de atracción o repulsión entre dos cargas puntuales dispuestas en pequeñas esferas conductoras montadas sobre soportes aislantes. En el transcurso de estas medidas, Coulomb observó que las esferas se descargaban sin razón alguna y a pesar de que fueron aceptadas las leyes de atracción entre cargas eléctricas derivadas por Coulomb, quedaba pendiente una explicación rigurosa del origen de las descargas. Fue entonces que el físico y químico británico Michael Faraday (1791-1867), introdujo un concepto muy importante, el concepto de ionización, para dar una posible explicación a los fenómenos de descarga observados por Coulomb.

A finales del siglo XIX gracias al descubrimiento de la radiactividad en 1896 por el físico francés Antoine Henri Becquerel (1852-1908), se postuló que era un agente

aún no identificado el que provocaba la ionización del aire haciéndolo conductor eléctrico.

La radiactividad ofrecía nuevas posibilidades, Rutherford (1871-1937) sugirió que las distintas variedades de radiación descubiertas podían atravesar la materia e ionizar el aire, motivando al físico británico C. T. R. Wilson (1869-1959), Premio Nobel de Física en 1927, por la invención de la cámara de niebla en 1911, al detectar la presencia de materiales radiactivos en las proximidades de sus instrumentos de medida. Inicialmente, estas medidas confirmaron que las descargas se producían espontáneamente en presencia de materiales radiactivos, posteriormente, resultó evidente que el fenómeno de ionización persistía incluso en ausencia de este tipo de sustancias. La conclusión era que existía una radiación de fondo que presumiblemente tenía su origen de la radiactividad del suelo.

En 1901, Wilson aventuró que la ionización espontánea podría deberse a una radiación penetrante de origen cósmico, pero sin proponer un programa experimental para comprobar esta hipótesis. De igual manera, otros investigadores para tratar de aclarar el origen de la ionización en sus observaciones detectaron una cierta dependencia con la altitud.

Un primer paso apuntando en la buena dirección lo realizó el científico suizo A. Gockel (1860-1927), quien en 1910 realizó diversas ascensiones a 1100, 1700, 1900 y 2800 m con cámaras de ionización a bordo de globos sonda. Las medidas realizadas exhibían fluctuaciones importantes pero que no permitían extraer conclusiones fiables. Gockel aventuró que la radiación debía proceder bien de la atmósfera o de un cuerpo celeste diferente a la Tierra.

Finalmente el físico austriaco V.F. Hess (1883-1964) seria quien en 1911 y 1912 realizaría los experimentos cruciales que pondrían de manifiesto de forma concluyente la existencia de una radiación procedente del espacio exterior. V.F. Hess utilizó simultáneamente varios electroscopios y realizó, en una primera fase, hasta 7 ascensiones (una coincidente con un eclipse de sol) a bordo de globos sonda que llegaron hasta una altitud de 4800 m. Las medidas precisas señalaban sin ambigüedad que la ionización disminuía entre 1000 y 2000 m para luego aumentar rápidamente con la altitud. Los resultados de las observaciones de Hess parecían interpretarse admitiendo que una radiación con gran poder de penetración procede de la parte superior de la atmósfera y aunque progresivamente atenuada por ésta, produce, en las zonas más bajas, una parte de la ionización observada en las cámaras cerradas [\[5\]](#page-137-5).

Los resultados obtenidos por Hess fueron confirmados en el año 1914 por el físico alemán W. Kolhörster (1887-1946), que consiguió ascender hasta 9600 m. A esta altitud el incremento observado en la ionización era un factor 8 en relación con la medida en superficie, ver figura [2.1.](#page-20-0) Una vez establecida la existencia de una radiación procedente del espacio exterior aún quedaban numerosas cuestiones por aclarar en relación a su naturaleza. En particular debía tratarse de una radiación de muy alta energía y gran poder de penetración para poder atravesar una atmósfera de 100 km de espesor. ¿ Procedía de la parte superior de la atmósfera, del sistema solar, del espacio interestelar?

R. A. Millikan (1868-1953), entró al estudio de los rayos cósmicos construyendo electrómetros muy precisos que le permitieron realizar medidas continuas de la ionización en función de la altitud, presión y temperatura. Algunos datos se obtuvieron con sondas que llegaron a alcanzar 15000 m de altitud [\[7\]](#page-137-6). Estas medidas confirmaron las realizadas por Hess y Kolhörster que permitían concluir que el origen de la radiación observada no se encontraba en la atmósfera de la Tierra.

En 1936 la Academia Sueca reconoció el trabajo pionero de V. F. Hess concediéndole el Premio Nobel de Física por el descubrimiento de los rayos cósmicos, nombre que había propuesto años antes Millikan. Hess compartió el galardón con el físico estadounidense C. D. Anderson (1905-1991) que en 1932 había descubierto el positrón, la antipartícula del electrón, estudiando precisamente los rayos cósmicos.

El interés astrofísico en el estudio de los rayos cósmicos resurgió en 1938, cuando la escala de energía se extendió más allá de los  $10^{15}$  eV, gracias al físico francés Pierre Auger (1899-1993) y el estudio de las cascadas atmosféricas extendidas [\[8\]](#page-137-7).

<span id="page-20-0"></span>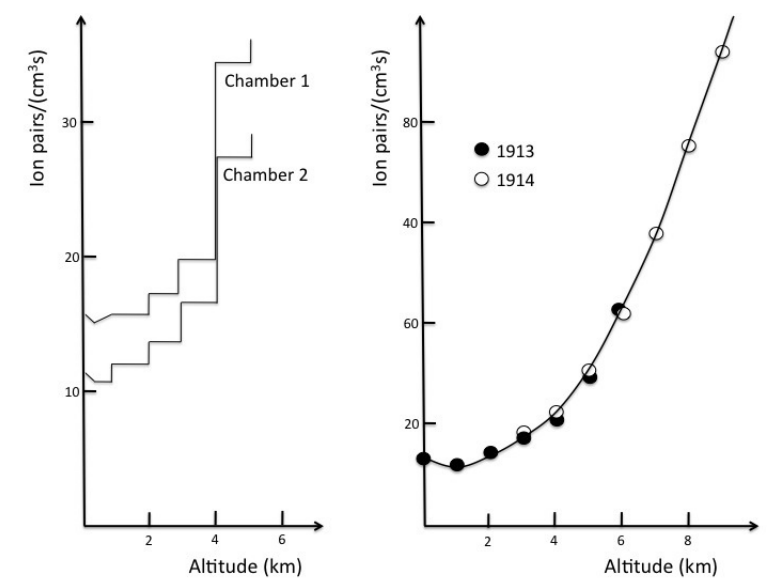

**Figura 2.1**: Incremento de la tasa de ionización en función de la altitud

Incremento de la tasa de ionización con la altitud medida por Victor Hess en 1912 (izquierda) y medidas de ionización en función de la altitud realizadas por W.Kolhörster (derecha) **Fuente**:A. D. Angelis [\[6\]](#page-137-8)

Este descubrimiento fue resultado del estudio del arríbo simultáneo de partículas a detectores separados por distancias cercanas a los 300 m. La observación de esta correlación entre detectores le permitió a Auger proponer la existencia de lluvias de partículas atmosféricas extendidas que se producían al llegar los rayos cósmicos al tope de la atmósfera y que luego se propagarían a través de la misma hasta alcanzar el suelo [\[9\]](#page-137-9).

En 1949, el físico Italiano Enrico Fermi (1901-1954), queriendo explicar la forma en que los rayos cósmicos adquirían energías tan grandes propuso un mecanismo de aceleración donde tenía en cuenta las colisiones de partículas con campos electromagnéticos [\[10\]](#page-137-10). Uno de los mayores logros de esta teoría, es que se deduce naturalmente una ley de potencias para la distribución espectral de los rayos cósmicos en concordancia con los datos experimentales. Esta teoría fue modificada por el mismo Fermi, hacia 1954, logrando describir un proceso de aceleración mucho más eficiente por interacciones de las partículas con ondas de choque de remanentes,

por ejemplo de una explosión de supernova [\[11\]](#page-137-11).

En 1965 el físico Alemán Arno Allan Penzias y el físico estadounidense Robert Woodrow Wilson descubrieron el fondo de radiación cósmico de microondas (Cosmic Microwave Background Radiation, CMB) que consiste en fotones que llenan el universo y tienen una temperatura característica de  $2,7\,{}^\circ K$  [\[12\]](#page-137-12), que abrió paso para que Greisen [\[13\]](#page-138-0) por un lado y Zatsepin y K'uzmin [\[14\]](#page-138-1) por otro dieran cuenta de una posible caída en el flujo de rayos cósmicos, hoy conocida como corte GZK. Predijeron que habría un corte en el espectro de protones, por arriba de los  $5 \times 10^{19}$ eV, debido a la interacción de los rayos cósmicos con los fotones del CMB ( $\gamma_{CBM}$ ) ) produciendo piones [\[13,](#page-138-0) [14\]](#page-138-1). De esta manera el flujo de rayos cósmicos de alta energía disminuye muy rápidamente con la distancia que recorre, de modo que las partículas que viajaran distancias intergalácticas relativamente cortas ( $\approx 100$  Mpc) no tendrían energías mayores a  $\approx 5 \times 10^{19}$  eV.

Por otro lado el experimento de Volcano Ranch, en Estados Unidos, fue el primero en obtener datos de una lluvia de rayos cósmicos con una energía estimada de  $10^{20}$ eV, por primera vez se realizaría un estudio en la dirección de arribo de los rayos cósmicos, fue el primer gran arreglo de detectores de centelladores, separados a una distancia menor a un kilómetro con el cual se obtuvieron datos sobre rayos cósmicos de altas energías. Se denominaron a partir de entonces Rayos Cósmicos de Ultra Alta Energía (Ultra High Energy Cosmic Rays, UHECR), a todos aquellos con  $E > 10^{18}$  eV.

#### <span id="page-21-0"></span>**Espectro de energía de los rayos cósmicos**

Hasta este momento se ha hablado de rayos cósmicos detectados con una energía de  $10^{20}$  eV. Para tener una idea, esta es la energía equivalente al "saque" de un tenista profesional, o a un pase de pelota por Cristiano Ronaldo a 55 km/h. !Todo concentrado en una única partícula!.

La definición de rayos cósmicos como partículas ionizantes provenientes del espacio exterior rápidamente resultó ser muy amplia. Pronto fue necesario hacer una clasificación por energías que permitiera separar a grandes rasgos tanto las técnicas utilizadas en su detección como las teorías sobre sus posibles orígenes. Así las regiones del espectro se fueron nombrando a medida que aumentaba la energía de las partículas que se detectaban. Esta separación fue por supuesto arbitraria, pero en general se designan como rayos cósmicos de alta energía (High Energy Cosmic Ray- HECR) a aquellos con energía por encima de  $10^9$  eV (1 GeV), de muy alta energía (Very High Energy Cosmic Ray - VHECR) a aquellos con energía por encima de 10<sup>12</sup> eV (1 TeV) y de ultra alta energía (Ultra High Energy Cosmic Ray - UHECR) a aquellos con energía por encima de  $10^{18}$  eV (EeV).

El rango de energías a las que estas partículas son detectadas sigue evolucionando, de manera que dentro de los UHECR algunos autores comenzaron a introducir una nueva categoría, la de los rayos cósmicos de energía extrema (Extreme Energy Cosmic Rays - EECR), que corresponde a los eventos con energía por encima de  $10^{21}$  eV (1 ZeV).

Cada una de las características observadas tiene diversas explicaciones, relacionadas con los mecanismos de aceleración, composición química de los rayos cósmicos, o bien con interacciones durante la propagación en el medio intergaláctico o interestelar. Lo cual se estudiará más adelante.

De acuerdo a las mediciones que se hicieron a lo largo del siglo pasado por globos aerostáticos, satélites e indirectamente por detectores ubicados en la superficie y dentro de la Tierra se ha obtenido un gran rango de Rayos Cósmicos que abarcan energías desde  $10^9$  eV hasta  $10^{20}$  eV, ver figura [2.2.](#page-23-0)

El límite inferior de la energía viene dado por la condición de rigidez de la partícula, definida como la razón entre su energía y su número atómico indicado por la formula:

$$
R = \frac{E}{Z} \tag{2.1}
$$

El cual permite determinar si la partícula logra atravesar o no el blindaje proporcionado por el campo magnético de la Tierra, muchas de las partículas con  $E \leq 10$ 

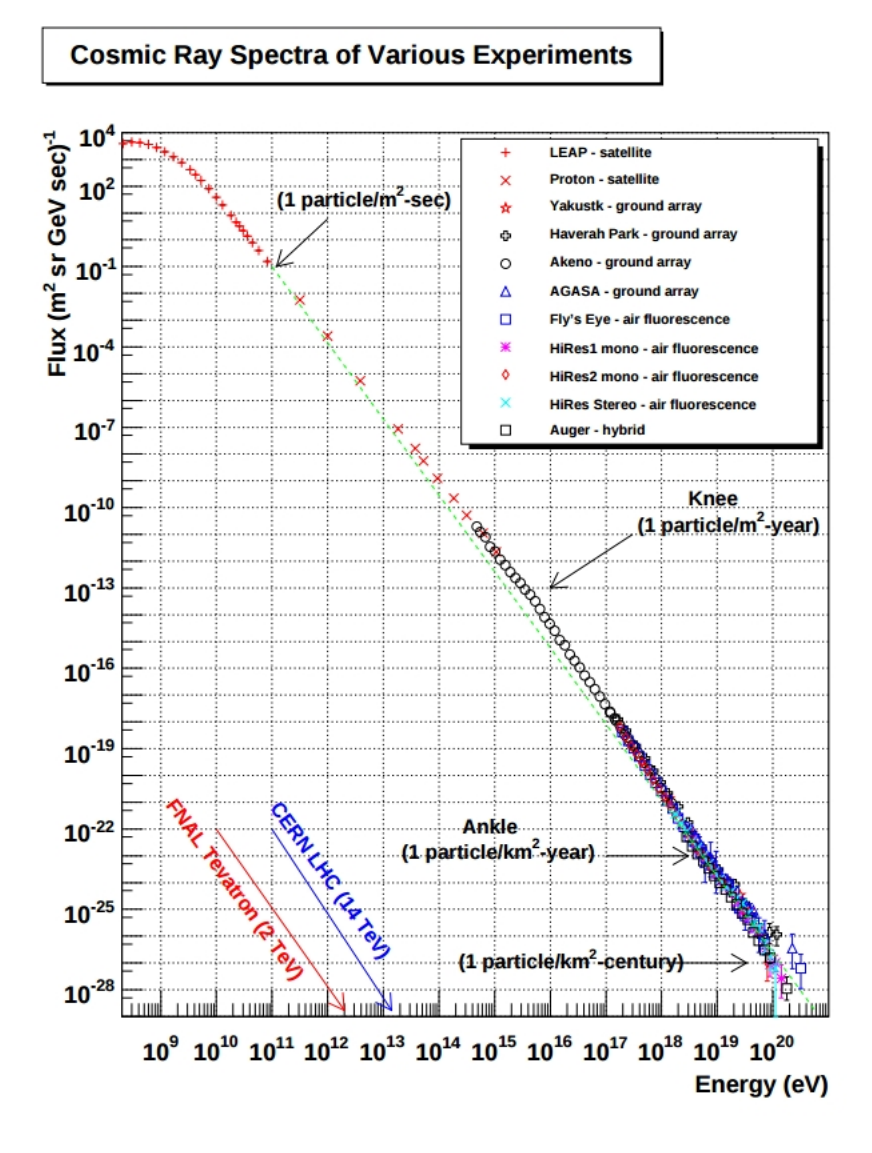

<span id="page-23-0"></span>**Figura 2.2**: Espectro de rayos cósmicos

Flujo de rayos cósmicos a lo largo de once décadas de energía, el espectro es notablemente estable para una gama tan enorme de energías **Fuente**:University of UTAH dep. of phys. and astr. [\[16\]](#page-138-2)

GeV no llegan a la atmósfera al ser desaceleradas por los vientos solares y porque no tienen energía suficiente para atravesar el campo magnético terrestre [\[15\]](#page-138-3).

A energías más altas, es un hecho notable que el espectro diferencial de energía puede ser ajustado en todo ese rango mediante una simple ley de potencias de la forma:

<span id="page-24-0"></span>
$$
\frac{dN}{dE} \propto E^{-\gamma} \tag{2.2}
$$

Donde  $\gamma$  se denomina índice espectral, depende de la composición química del elemento presente en los rayos cósmicos primarios y es aproximadamente igual a ∼ −3 o lo que es igual, el flujo cae 3 órdenes de magnitud por cada década de energía de primario [\[17\]](#page-138-4).

Con el fin de enfatizar los cambios en los índices espectrales, es usual multiplicar al flujo de Rayos Cósmicos por una potencia de la energía, compensando en parte o en su totalidad la dependencia del índice espectral medio  $\gamma \sim -3$ . Como ejemplo, en la figura [2.3](#page-25-0) se muestra el espectro diferencial de rayos cósmicos multiplicado por  $E^{2.7}$  , esto para poner más énfasis en los cambios de la pendiente del espectro.

Como puede observarse en la figura [2.3,](#page-25-0) el rango de energía hasta  $10^{15}$  eV tiene el mayor flujo de rayos cósmicos y su comportamiento es lineal, el índice espectral en esta zona tiene un valor de  $\gamma \approx -2.7$  y se estima se tiene 1 partícula por metro cuadrado por segundo . Estos datos se pueden obtener a partir de mediciones directas con espectómetros o emulsiones fotográficas en globos aerostáticos o satélites tal y como lo hizo Victor Hess en 1912.

Por arriba de  $10^{15}$  eV, donde el flujo empieza a caer a algunas partículas por metro cuadrado por día se tiene la región llamada rodilla donde el índice espectral cae de  $\gamma \approx -2, 7$  a  $\gamma \approx -3$ , para luego volver a  $\gamma \approx -2, 7$  en la región del tobillo, las mediciones directas en esta región ya no son prácticas dado que las energías son lo suficientemente grandes para generar cascadas de partículas secundarias, aquellas descubiertas por Auger, que dejan una huella lo suficientemente grande como para ser medida por un arreglo de detectores a nivel del suelo.

La mayoría de los modelos asocian a la rodilla con un cambio de composición hacia elementos pesados [\[19,](#page-138-5) [20\]](#page-138-6), producido por el agotamiento de los mecanismos de

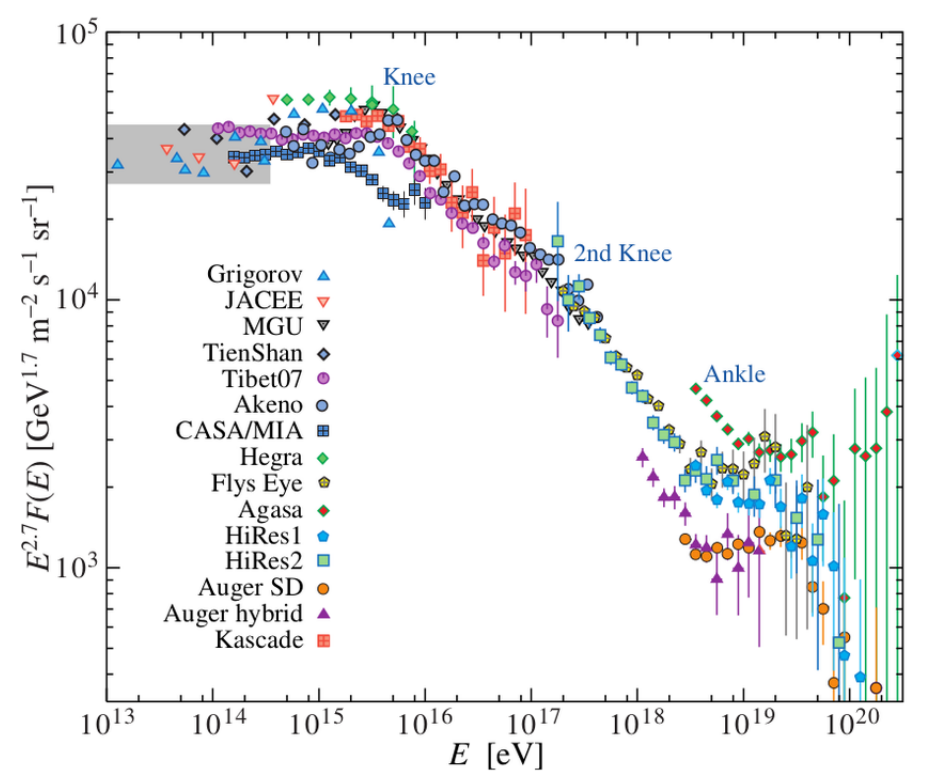

<span id="page-25-0"></span>**Figura 2.3**: Características del espectro de rayos cósmicos

El flujo de rayos cósmicos en el eje vertical multiplicado por  $E^{2.7}$  para poder hacer un mejor análisis y analogía sobre el comportamiento de rayos cósmicos **Fuente**: Ultrahigh Energy Cosmic Rays: [\[18\]](#page-138-7)

aceleración galácticos para elementos livianos. Así la segunda rodilla sería entonces donde se extinguen los elementos pesados galácticos [\[21\]](#page-138-8) .

pero conforme aumenta la energía y el flujo disminuye, se ha discutido sobre la existencia o no de una segunda rodilla,varios observatorios reportaron un nuevo decremento en el índice espectral [\[20\]](#page-138-6), donde hay una caída abrupta pasando de  $\gamma \approx -3$  a  $\gamma \approx -3, 2$ .

Con el objeto de realizar una extensión del experimento KASCADE [\[19\]](#page-138-5), en el año 2004 propusieron el detector KASCADE-Grande [\[22\]](#page-138-9) ,extendiendo la sensibilidad de KASCADE hasta 10<sup>18</sup> eV, siendo uno de sus principales objetivos el estudio del espectro de rayos cósmicos en la región de la segunda rodilla [\[19\]](#page-138-5). El experimento KASCADE-Grande encontró, para el espectro de todas las partículas, un cambio en la pendiente de  $\gamma = -2, 95 \pm 0, 05$  a  $\gamma = -3, 24 \pm 0, 08$  [\[22\]](#page-138-9),

El último gran quiebre en el índice espectral viene junto a la supresión del flujo, consistente con la observación del llamado efecto GZK que corresponde a una disminución en el flujo de rayos cósmicos debida a la interacción de UHECR con el fondo de radiación de microondas predicha por Greisen, Zatsepin y Kuzmin el cual merece tener una explicación mas detallada que se verá a continuación.

#### <span id="page-26-0"></span>**Supresión del espectro de rayos cósmicos para UHECR**

El corte GZK fue una de las cuestiones más discutidas en la física de rayos cósmicos. Se refiere a que para una distribución cosmológica de fuentes, existe una supresión del espectro de protones debido a la producción de foto-piones por interacción con el fondo de radiación de microondas. Esto sucede para energías  $\sim$ > 10<sup>18</sup> eV . Las principales reacciones de protones son:

<span id="page-26-1"></span>
$$
p + \gamma_{CMB} = \begin{cases} \rightarrow n + \pi^{\pm} \\ \rightarrow p + \pi^{0} \\ \rightarrow p + e^{+} + e^{-} \end{cases}
$$
 (2.3)

El máximo de energía de la radiación cósmica de fondo se encuentra alrededor de  $\sim$  10<sup>-4</sup> eV y tiene una densidad de 400  $fotones/cm^3$ . Para altas energías la producción de piones es el mecanismo dominante en la pérdida de energía para protones. En la producción de foto-piones que se puede ver en la relación [2.3](#page-26-1) se crean un neutrón y un pión cargado o un protón y un pión neutro con una gran pérdida de energía por parte del protón. El camino libre medio de decaimiento para las dos primeras producciones es  $\sim$  6 Mpc a  $10^{19}$  eV, con una perdida de su energía de ∼ 20% por interacción.

Para la producción de pares el umbral de energía es del orden de  $10^{18}$  eV y el camino

libre medio es de ∼ 1 Mpc con una perdida de energía de ∼ 0.1% por interacción lo que indica un continuo en la pérdida de su energía .

Para el caso de núcleos pesados no es el mismo que el propuesto por Greisen, Zatsepin y K'uzmin. El background infrarrojo difuso (IRB) juega un rol importante en la fragmentación de núcleos por lo que los mecanismos de fotodesintegración y producción de pares son importantes. Considerando un núcleo de masa A, se tiene que:

$$
\rightarrow (A-1) + N
$$
  
\n
$$
A + \gamma_{IRB} \rightarrow (A-2) + 2N
$$
  
\n
$$
\rightarrow A + e^{+} + e^{-}
$$
\n(2.4)

donde N es un nucleón, ya sea protón o neutrón. La emisión de un sólo nucleón es mas dominante que la emisión de dos nucleones y en su ultima interacción aunque el núcleo no se desintegre en la producción de pares sí pierde energía en ese proceso [\[23–](#page-138-10)[25\]](#page-139-0).

#### <span id="page-27-0"></span>**Densidad direccional de los rayos cósmicos**

Para obtener la gráfica del espectro de los rayos cósmicos mostrados en la figura [2.2](#page-23-0) es necesario encontrar la relación entre la intensidad y la energía de las partículas. Entonces se define la intensidad direccional  $I(\theta, \vartheta)$ , para un conjunto de partículas del mismo tipo como el número de partículas  $dN_i$  , que inciden sobre un elemento de área  $dA$ , por unidad de tiempo  $dt$ , dentro de un elemento de ángulo sólido  $d\Omega$ característico del detector. Matemáticamente se puede expresar como:

$$
I_i(\theta, \vartheta) = \frac{dN_i}{dA dt d\Omega} \left[ \frac{\text{particulas}}{\text{cm}^2 \quad s \quad sr} \right] \tag{2.5}
$$

Aquí se observa que la cantidad  $dN_i/dAdt$  es lo que se conoce como el flujo de partículas y éste a su vez depende de la energía  $E$  de las partículas y el tiempo  $t$ .

Entonces la cantidad I depende de los ángulos cenital y azimutal, así como de la energía total de las partículas y del tiempo.

Luego el número de Rayos Cósmicos que llegan en un intervalo de energía  $dE$  y ángulo sólido  $d\Omega$  característico del detector, es decir, el flujo de partículas por unidad de energía es lo que se conoce como la intensidad diferencial  $\Phi(E)$  congruente con la relación [2.2](#page-24-0) [\[17\]](#page-138-4).

$$
\Phi(E) = \frac{dN(E)}{dA dt d\Omega dE} \left[ \frac{\text{partículas}}{\text{cm}^2 \quad s \quad sr \quad GeV} \right] \tag{2.6}
$$

### <span id="page-28-0"></span>**Aceleración de los rayos cósmicos ultra energéticos UHECR**

A pesar de que los UHECR pueden ser detectados por medio de cascadas de partículas atmosféricas que se producen tras el impacto del rayo cósmico con átomos de la atmósfera, el flujo es muy reducido, a un rayo cósmico por kilómetro cuadrado por siglo aproximadamente, lo que vuelve difícil hacer mediciones o tener conocimiento sobre el comportamiento de este tipo de partículas permitiendo así sólo hacer hipótesis sobre ellos, sin mencionar el hecho de que son partículas con energías igual o superiores del orden de  $10^{18}$  eV imposibles de alcanzar en los mayores aceleradores de partículas construidos por el hombre hasta ahora.

En las últimas décadas se han logrado enormes avances tanto teóricos como experimentales pero aun quedan preguntas fundamentales sobre UHECR sin responder como ¿ Cuáles son sus fuentes?, ¿ Existe una energía máxima? Etc. Dado el espectro de energía de los rayos cósmicos y observaciones hechas se ha comprobado que el Sol es la mayor fuente conocida de rayos cósmicos para energías menores o iguales a  $10^{9.5}$  eV. Por encima de esta energía, el origen de los rayos cósmicos debe ser necesariamente extrasolar.

Por otro lado se tiene que los campos magnéticos son los causantes de desviar la trayectoria de los rayos cósmicos, los resultados muestran que el radio de curvatura

(radio ciclotrón) para un protón de  $10^{18}$  eV en el campo magnético de la galaxia es de (1 kpc). Partículas con energías inferiores quedan atrapadas en el disco galáctico hasta que encuentren otra partícula o átomo con el cual interactuar.

Se piensa que los rayos cósmicos por debajo de  $10^{18}$  eV que llegan a la Tierra deben tener origen galáctico, probablemente producidos por súpernovas u otras fuentes energéticas capaces de acelerar a estas partículas. Esto quiere decir que partículas  $\cos$ con energía mayor a  $10^{18}$  eV tienen un radio de curvatura mayor al del disco galáctico y al pasar por este no quedan atrapadas, por lo que tendrán una baja probabilidad de llegar a nuestro planeta y ser detectadas.

Son dos los modelos que intentan explicar la generación de partículas de energía extrema. El primero, denominado modelo top-down, plantea escenarios muy especulativos que implican fenómenos físicos aún desconocidos, se caracteriza por postular la existencia de física aún desconocida como materia oscura supermasiva, defectos topológicos que emiten partículas desconocidas como monopolos magnéticos, cuerdas cuánticas cerradas, etc. Al decaer o aniquilarse estas partículas producirían fotones, neutrinos, leptones cargados y en menor medida nucleones con energía extremadamente alta, sin la necesidad de un mecanismo de aceleración.

Este modelo fue creado para evitar el problema de la pérdida de energía que las partículas de energía extrema sufren durante su propagación en el medio intergaláctico por la interacción con el fondo de radiación de microondas, el efecto GZK.

El segundo modelo, llamado modelo bottom-up, plantea escenarios en donde las partículas son aceleradas por fuentes astrofísicas más o menos conocidas. Este modelo plantea la aceleración progresiva de partículas cargadas en campos magnéticos lo cual toma un tiempo muy grande. El modelo de aceleración en objetos astrofísicos más aceptado es el introducido por Fermi en 1949. En este modelo las partículas cargadas son aceleradas aleatoriamente en el campo magnético turbulento de nubes de gas interestelar en movimiento, se conoce como mecanismo de Fermi de segundo orden. Este mecanismo es muy poco eficiente pues la velocidad de la nube es baja comparada con la velocidad de la luz y rápidamente la ganancia en energía es equilibrada por las pérdidas por ionización y radiación de frenado que tienen lugar cuando la partícula cambia su trayectoria. Una mejora a este mecanismo fue dada por el mismo Fermi, situando la aceleración en una onda de choque, por ejemplo, una supernova. En este caso, la ganancia de energía aumenta linealmente con la velocidad de la onda de choque, que se mueve mucho más rápido que una nube, volviendo al proceso mucho más eficiente. El proceso es conocido como mecanismo de Fermi de primer orden, y es capaz de justificar la aceleración de partículas hasta el orden de  $10^{15}$  eV [\[10,](#page-137-10) [11,](#page-137-11) [26\]](#page-139-1).

Los mecanismos de aceleración para llevar partículas muy por encima de los 10<sup>18</sup> eV aún no están bien establecidos. Sin embargo, Hillas caracterizó las posibles fuentes, consideró que para que una partícula pueda ser acelerada debe primero ser confinada a una región de aceleración. Por lo tanto la energía máxima que una partícula con carga  $Z$  y velocidad  $\beta$  que puede alcanzar en una región de campo magnético  $B$  y tamaño característico de la región de aceleración  $L$  antes de escapar es:

$$
E_{max} = \beta ZBL \tag{2.7}
$$

Esta relación es la base de la figura [2.4,](#page-31-0) conocida como el gráfico de Hillas. Este gráfico muestra que para alcanzar una energía en particular es necesario disponer de grandes lugares de aceleración o de grandes campos magnéticos. Sólo unos pocos objetos astrofisicos son conocidos que se sabe que son una gran fuente de producción de energía como las galaxias activas, los puntos calientes de radiogalaxias, objetos compactos como las estrellas de neutrones y las explosiones gamma, satisfacen las condiciones necesarias para acelerar protones hasta  $10^{20}$  eV (esto es, quedan a la derecha de la línea diagonal punteada de la figura [2.4\)](#page-31-0). Si los rayos cósmicos son núcleos de hierro, las condiciones son un poco menos restrictivas.

De esta forma los rayos cósmicos con mayor energía detectados en la Tierra hasta el momento están en el límite de la capacidad de aceleración de todas las fuentes

<span id="page-31-0"></span>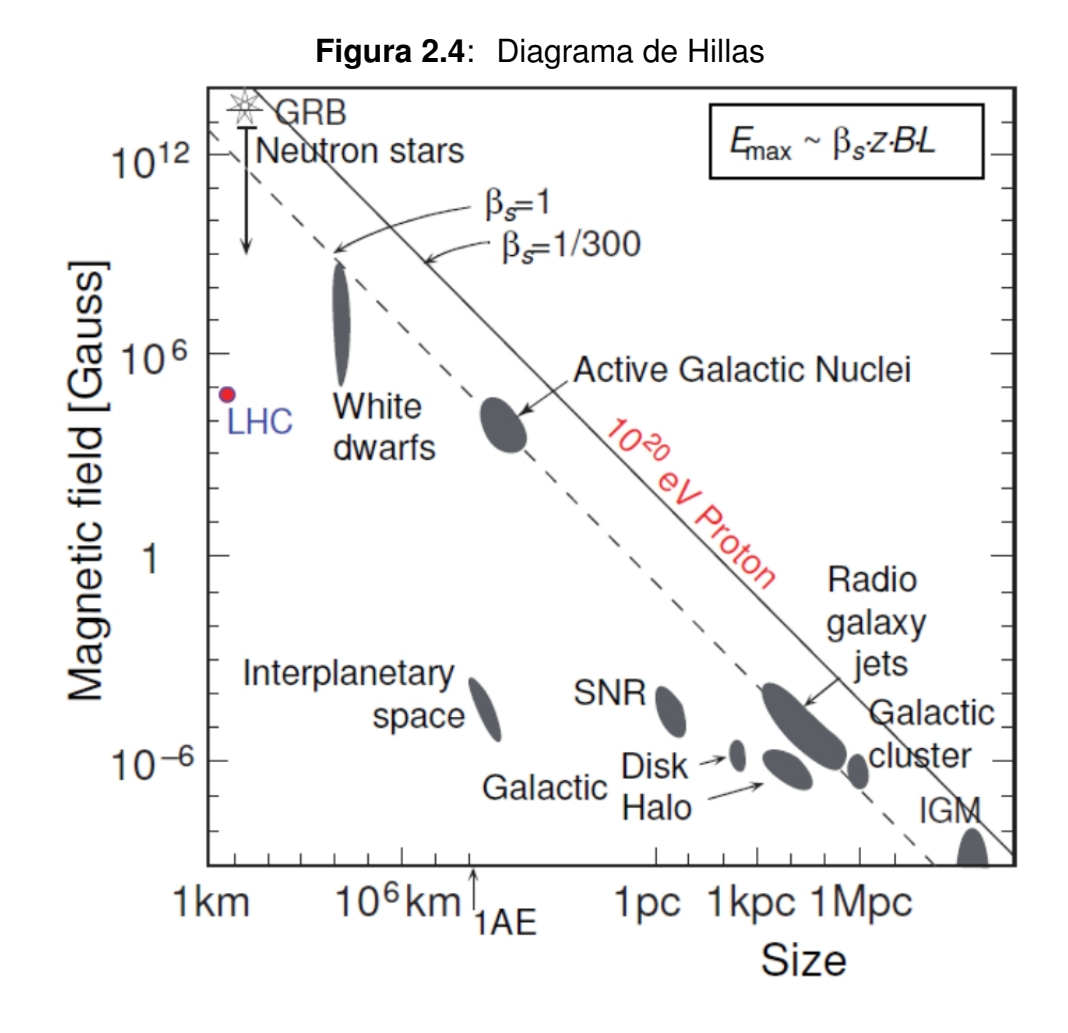

El tamaño y la intensidad del campo magnético de posibles fuentes de rayos cósmicos de ultra alta energía. Los objetos debajo de la línea diagonal punteada no tiene una combinación suficiente de los dos para acelerar los protones hasta  $10^{20}$  eV. La velocidad de la onda de choque o la eficiencia del mecanismo de aceleración está representada por β **Fuente**: AGUILAR J. [\[27\]](#page-139-2).

conocidas que se han descrito, y aún se debe entender cuáles son los mecanismos de inyección y aceleración involucrados. Tampoco está claro cómo es la propagación desde la fuente hasta la Tierra, por lo que el problema de asignar un origen a los rayos cósmicos de energía extrema es de gran importancia para entender mas sobre el origen del universo.

### <span id="page-32-0"></span>**Capítulo 3**

# **Rayos cósmicos en la atmósfera terrestre**

### <span id="page-32-1"></span>**Física de las lluvias atmosféricas extendidas**

Como se estudió en el capítulo anterior la falta de estadística debido a la disminución del flujo de rayos cósmicos de VHCR por el aumento de la energía vuelve difícil realizar mediciones directas por medio de detectores instalados en globos aerostáticos o en satélites, por esta razón se utilizan detectores que permiten observar de forma indirecta el paso de los rayos cósmicos a través de la atmósfera.

El desarrollo de las lluvias atmosféricas extendidas (EAS, por sus siglas en ingles, Extensive Air Showers) depende de la energía del primario así como del ángulo de incidencia y composición química, de acuerdo a lo anterior las EAS van a tener un desarrollo longitudinal y lateral determinados. Por lo general las lluvias atmosféricas están divididas en dos componentes que dependen de la partícula primaria, si es un fotón o un electrón el que está interactuando con la atmósfera habrán interacciones del tipo electromagnéticas, pero si es un hadrón se tendrán interacciones hadrónicas las cuales a su vez generan una componente muónica que es de gran importancia en el estudio de las EAS, ver figura [3.1.](#page-33-0) De esta forma estudiando y analizando estas componentes se pude hacer un seguimiento y tener información sobre la partícula que generó la lluvia.

### <span id="page-32-2"></span>**Modelo de Heitler**

Un modelo muy simple debido al físico alemán Walter Heinrich Heitler (1904-1981) conocido como el modelo de Heitler, se utiliza para describir las lluvias electromag-

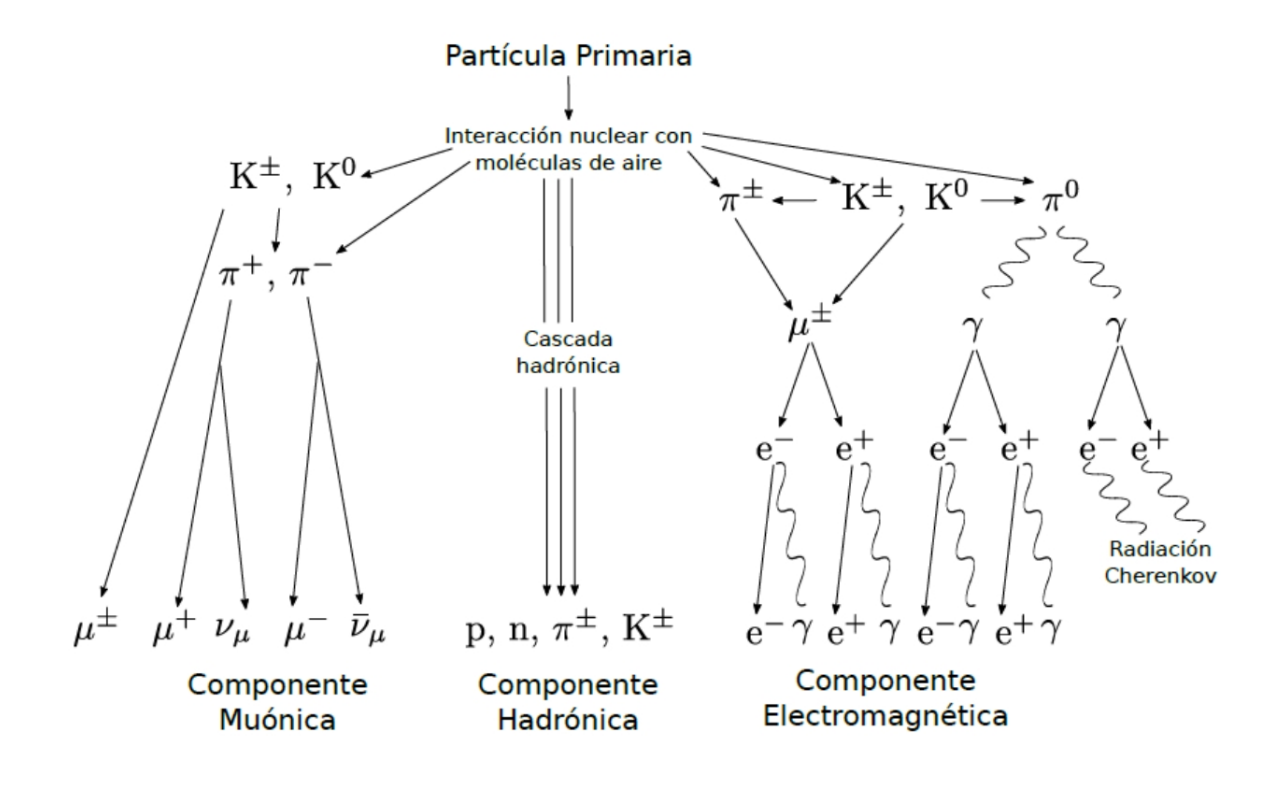

<span id="page-33-0"></span>**Figura 3.1**: Lluvia de partículas atmosféricas extendidas

Descomposición de una lluvia de partículas, de izquierda a derecha se tiene sus componentes muónica, hadrónica, electromagnética y radiación de cherenkov, para cada componente existe un método de detección respectivamente **Fuente**:HAUNGS A. [\[28\]](#page-139-3)

néticas, aun que se puede ampliar para hacer una aproximación y explicar también lluvias iniciadas por hadrónes, se usará el modelo para explicar únicamente la componente electromagnética.

Este modelo consiste en considerar a cada partícula como un segmento de linea recta y cada interacción como un vértice, así para una longitud  $\lambda$  de interacción la energía de la partícula se divide en dos partes iguales. Por lo tanto el número de partículas después de  $n = X(h)/\lambda$  divisiones es:

$$
N(X) = 2\frac{X(h)}{\lambda},
$$
\n(3.8)

donde  $X(h)$  es la profundidad atmosférica (se verá más adelante en el capitulo 4).

De esta manera a una profundidad  $X(h)$  la energía por partícula es:

$$
E(X) = \frac{E_0}{N(X)},
$$
\n(3.9)

donde  $E_0$  es la energía de la partícula que inicia la lluvia.

Pero el proceso de división tiene un límite y es cuando  $E(X) = E_c$ , donde  $E_c$  es la energía crítica. Cuando las partículas adquieren esta energía son absorbidas o decaen debido a la presencia de la atmósfera. Un dato importante en el estudio de las EAS es el número de partículas en el máximo de la lluvia, que esta dado por:

$$
N\left[X(h)_{max}\right] = \frac{E_0}{E_c},\tag{3.10}
$$

donde  $X(h)_{max}$  esta dado por:

$$
X(h)_{max} = \lambda \frac{Ln(E_0/E_c)}{Ln(2)},
$$
\n(3.11)

donde λ también se conoce como longitud de interacción electromagnética que en el aire tiene un valor aproximado de  $\lambda \approx 37.1 gm/cm^2$  [\[29,](#page-139-4)[30\]](#page-139-5).

#### <span id="page-34-0"></span>**Componente electromagnética**

Como ya se mencionó la Componente electromagnética (EM) es aquella iniciada al interactuar un electrón o un fotón con la atmósfera, analicemos ahora cuales son los procesos físicos que se llevan a cabo. Si la lluvia es iniciada por electrones al interactuar con la atmósfera estos emiten fotones por radiación de frenado (Bremsstrahlung) y si es iniciada por fotones se produce un electrón y un positrón por medio de producción de pares como se ve en la relación [3.12,](#page-34-1) volviéndose un proceso cíclico hasta que la partícula ya no tenga suficiente energía $(E_c)$  dando lugar a la componente electromagnética. Una vez que las partículas alcanzan esta energía la lluvia llega a su punto de máximo desarrollo, no se produce creación de nuevas partículas y la lluvia comienza a ser absorbida por la atmósfera [\[31\]](#page-139-6).

<span id="page-34-1"></span>Radio: 
$$
e \rightarrow e + \gamma
$$

\nProduction de pares:  $\gamma \rightarrow e^{-} + e^{+}$ 

\n(3.12)

#### <span id="page-35-0"></span>**Componente hadrónica**

La componente hadrónica de las EAS como ya se mencionó es iniciada por hadrónes en particular por protones y núcleos mas pesados. Los modelos que se utilizan para describir esta componente son una aproximación del modelo de Heitler salvo que ya no hay un decaimiento binario por cada interacción y las interacciones a diferencia de la componente EM se da en capas de espesor  $\lambda_h ln2$  a lo largo de la atmósfera, donde el valor de  $\lambda_h$  depende del tipo de hadrón.

La interacción de los hadrónes con la atmósfera genera piones cargados y neutros los cuales tienen una mayor probabilidad de decaer que de interactuar con la atmósfera. Los piones neutros decaen en fotones y electrones de la siguiente manera [\[31\]](#page-139-6):

$$
\pi_0 \longrightarrow \gamma + \gamma \qquad [98.8\%]
$$
  
\n
$$
\pi_0 \longrightarrow \gamma + e^+ + e^- \qquad [1.2\%]
$$
\n(3.13)

Por otro lado, mesones extraños, principalmente kaónes, se generan también en la lluvia hadrónica y su decaimiento junto con sus conjugados de carga decaen en mas muónes a excepción del último decaimiento que desarrollara una sublluvia electromagnética. Estos decaimientos están dados por :

$$
K^{+} \longrightarrow \mu^{+} + \nu_{\mu} \qquad [63.43\%]
$$
  
\n
$$
K^{+} \longrightarrow \pi^{\pm} + \pi^{0} \qquad [21.13\%]
$$
  
\n
$$
K^{+} \longrightarrow \pi^{+} + \pi^{+} + \pi^{0} \qquad [5.6\%]
$$
  
\n
$$
K^{0} \longrightarrow \pi^{0} + e^{+} + \nu_{e} \qquad [4.9\%]
$$
\n(3.14)

Cabe mencionar que la componente puramente hadrónica de la lluvia tiene un radio de dispersión lateral mucho menor que el de las otras componentes por lo que se va a encontrar siempre mas cerca al eje de la lluvia.

#### <span id="page-35-1"></span>**Componente muónica**

La producción de piones se da en las primeras interacciones y los muones que se generan por piones cargados son de alta energía lo que les permite atravesar
grandes cantidades de atmósfera dando origen a la componente muónica de la lluvia:

$$
\pi^{+} \longrightarrow \mu^{+} + \nu_{\mu} \qquad [99.9\%]
$$
\n
$$
\pi^{-} \longrightarrow \mu^{-} + \overline{\nu_{\mu}} \qquad [99.9\%]
$$
\n
$$
\pi^{+} \longrightarrow e^{+} + \nu_{e} \qquad [0.01\%]
$$
\n
$$
\pi^{-} \longrightarrow e^{-} + \overline{\nu_{e}} \qquad [0.01\%]
$$
\n(3.15)

### **Procesos físicos**

Los procesos físicos producto de choques inelásticos de los muones con los átomos de la atmósfera se ven reflejados en la perdida de energía del muón a medida que este la atraviesa, algunos de estos procesos son:

#### **Proceso de ionización**

El proceso de ionización ocurre cuando los átomos de la atmósfera se excitan debido a la interacción con los muones, perdiendo electrones y quedando estos cargados eléctricamente, este es el proceso físico más probable y dominante de la componente. Para valores energéticos de  $E_{\mu} \geq 10$  GeV la pérdida de energía de los muones es tan poca que les permite atravesar prácticamente toda la atmósfera antes de decaer y llegar a la superficie terrestre. Muones con energías inferiores decaen en la atmósfera en electrones y sus respectivos neutrinos electrónicos debido a la desaceleración producida por la radiación de frenado como se muestra a continuación [\[31\]](#page-139-0):

$$
\mu^{+} \longrightarrow e^{+} + \nu_{e} + \overline{\nu_{\mu}}
$$
\n
$$
\mu^{-} \longrightarrow e^{-} + \overline{\nu_{e}} + \nu_{\mu}
$$
\n(3.16)

#### **Radiación de frenado**

El proceso de bremstrahlung o radiación de frenado es la emisión de radiación electromagnética en un espectro continuo por parte del muón, como consecuencia de la desaceleración y la dispersión que este sufre al interactuar eléctricamente con los átomos de la atmósfera.

#### **Producción de pares**

La producción de pares ocurre cuando la radiación emitida por los muones tiene una energía suficiente  $E>2m_ec^2$  para la creación de un par electrón-positrón.

#### **Proceso fotonuclear**

En el proceso fotonuclear un muón con suficiente energía es capaz de excitar a un núcleo de la atmósfera haciendo que este emita radiación electromagnética en el espectro de rayos gamma.

#### **Tiempo de vida media del muón**

El tiempo de vida medio de un muón se puede estimar por medio de la ecuación:

$$
N(t) = N_0 e^{\frac{-t}{\tau_\mu}}, \tag{3.17}
$$

donde  $N(t)$  es el número de muones en un tiempo  $t$ ,  $N_0$  es el número de muones para un tiempo  $t = 0$  s y  $\tau_{\mu}$  es el tiempo de vida media, el cual se estima es de  $2.2 \times 10^{-6}$  s.

### **Pérdida de energía del muón**

Debido a las altas energías de los muones atmosféricos, éstos recorren varios metros de agua o roca antes de ser absorbidos, el poder de frenado para éstos se mantiene aproximadamente constante en un amplio rango de energías. En el caso del agua, para un rango de  $\sim 200$  MeV y  $\sim 150$  GeV, el poder de frenado es aproximadamente 2 MeV/ cm [\[15\]](#page-138-0).

Para el caso de roca estándar ( término de uso común en geología para una roca de densidad  $\rho=2.65 g/cm^3)$  la energía mínima necesaria que debe tener un muón para ser capaz de atravesar una distancia determinada se muestra en la figura [3.2,](#page-38-0) donde se puede ver que, aproximadamente, para que sea capaz de recorrer una distancia de 1 km debe ingresar en la roca con una energía de 1 TeV.

<span id="page-38-0"></span>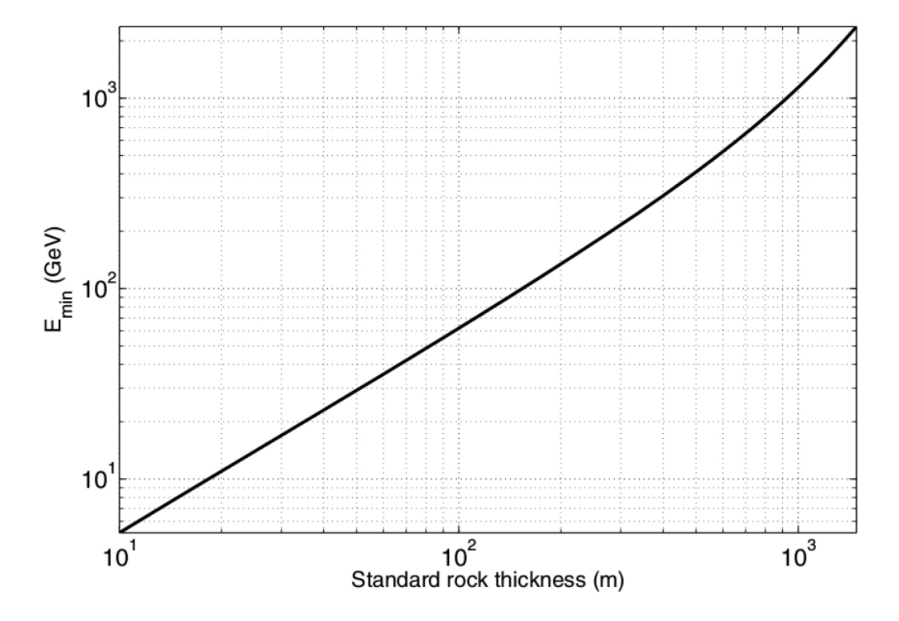

**Figura 3.2**: Energía mínima de un muón para atravesar roca estándar

Energía necesaria que debe tener un muón para penetrar una distancia dada de roca estándar, con densidad  $\rho = 2.65g/cm^3$  **Fuente**: LESPARRE N. [\[32\]](#page-139-1)

### **Muongrafía.**

La técnica de muonfrafía consiste en utilizar la fuente constante y natural de muones atmosféricos eliminando la necesidad de fuentes artificiales de radiación. La gran cantidad de muones atmosféricos que arriban a la superficie terrestre y su poder penetrante hace que sean perfectos para obtener información radiográfica útil sobre la subestructura interna de objetos grandes y densos sin dañarlos, cuanto más densos son los materiales, más energía absorben de las partículas, por lo que se puede rastrear con qué frecuencia los muones de diferentes energías alcanzan los detectores colocados alrededor del objetivo, y compararlo con la tasa esperada sin obstáculos, para construir un perfil 3D de la densidad del interior del material. La técnica de muonfrafía en volcanes consiste en utilizar los muones atmosféricos como fuente de radiación penetrante. Entonces, si se mide el flujo de muones que logra atravesar un volcán se puede obtener la opacidad, que se calcula mediante la siguiente ecuación:

<span id="page-39-1"></span>
$$
Q = \int_{L} \rho(\varepsilon) d\varepsilon,\tag{3.18}
$$

donde  $\rho$  es la densidad, y  $\varepsilon$  es la coordenada que parametriza una trayectoria L [\[32\]](#page-139-1). Se puede obtener la opacidad con la diferencia entre los muones que llegan al volcán y los que lo atraviesan. Dado que el objetivo es reconstruir la densidad del volcán a partir de la opacidad, se busca medir suficientes recorridos  $L$  distintos (es decir muones con trayectorias distintas). Para esto es necesario conocer la geometría del volcán.

Un esquema de esta configuración se muestra en la figura [3.3.](#page-39-0) Se puede ver que muones con distintas trayectorias recorren distintas distancias dentro del volcán. Pero conociendo la dirección de movimiento se puede reconstruir la trayectoria, y conociendo la geometría del volcán, junto con la ecuación [3.18](#page-39-1) se puede reconstruir la densidad del volcán.

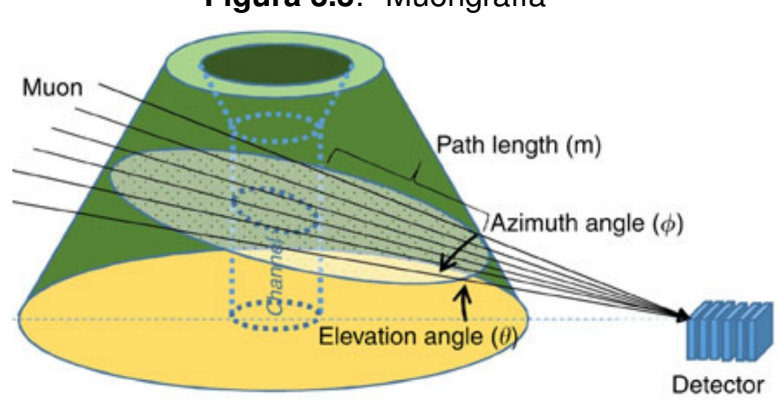

<span id="page-39-0"></span>**Figura 3.3**: Muongrafía

Esquema de una radiografía con muones atmosféricos donde es necesario conocer la dirección de movimiento **Fuente**: TANAKA H. [\[33\]](#page-139-2)

Para conocer la dirección de movimiento, se utilizan detectores como los que se observan en la figura [3.4,](#page-40-0) que actúan como cámaras de muones. Se construyen unas grillas (matrices) utilizando barras hechas con plásticos centelladores, formando un pixelado. Se puede conocer el paso de una partícula por una barra centelladora, midiendo el efecto que la partícula tiene sobre el material (producción de fotones).

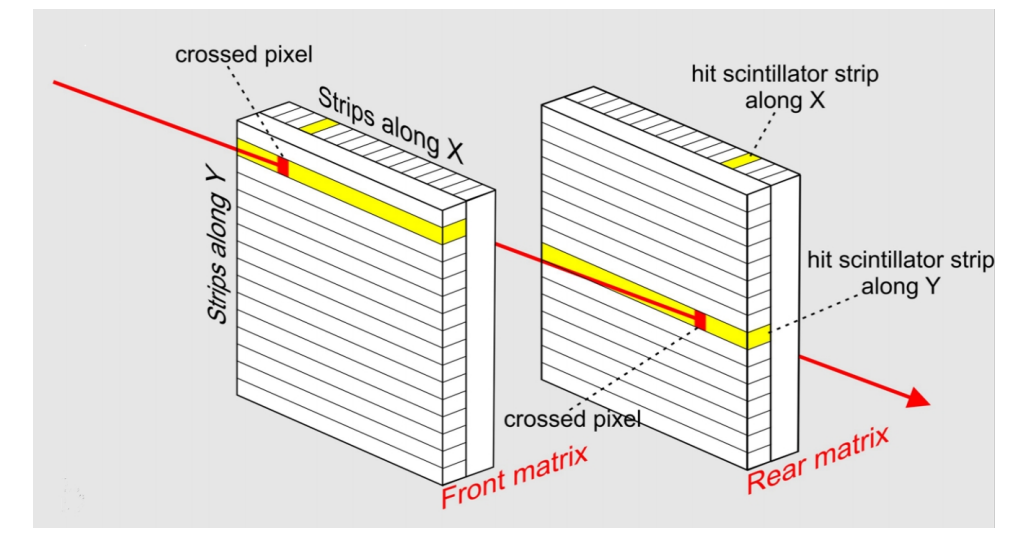

<span id="page-40-0"></span>**Figura 3.4**: Esquema de funcionamiento de una cámara de muones

Un muón incide y activa una barra horizontal y otra vertical en cada matriz, permitiendo así determinar la dirección incidente **Fuente**: CARBONE D. [\[34\]](#page-139-3)

Cruzando dos barras (señaladas con amarillo en la figura [3.4\)](#page-40-0), cuando una partícula pase por el área en común se detectará una coincidencia entre las barras. Así se puede conocer con una precisión de un píxel (dado por el ancho de las barras), el paso de una partícula por el detector. Para conocer la dirección de la partícula se colocan dos de estas grillas de modo de contener la región de estudio dentro del campo de visión de la cámara. El principio usado es el de que por dos puntos pasa una única recta, y para evitar una saturación de coincidencias se calcula el tiempo mínimo de interacción del muón entre los dos puntos de las dos placas.

En la figura [3.5](#page-41-0) se puede ver una foto de un detector utilizado para muongrafías. Cada matriz en este detector tiene 320 píxeles. Para conseguir la detección de un muón se utilizan, por un lado, barras de un material centellador que al ser atravesado emite una cantidad de fotones proporcional a la energía que le entrega la partícula. Estos fotones deben ser recolectados por algún dispositivo suficientemente sensible como para poder distinguir la llegada de fotones individuales. Para esto último se utilizan fotomultiplicadores de Silicio [\[34\]](#page-139-3). En la siguiente sección se hablará de forma general de algunos mecanismos de detección mas utilizados.

<span id="page-41-0"></span>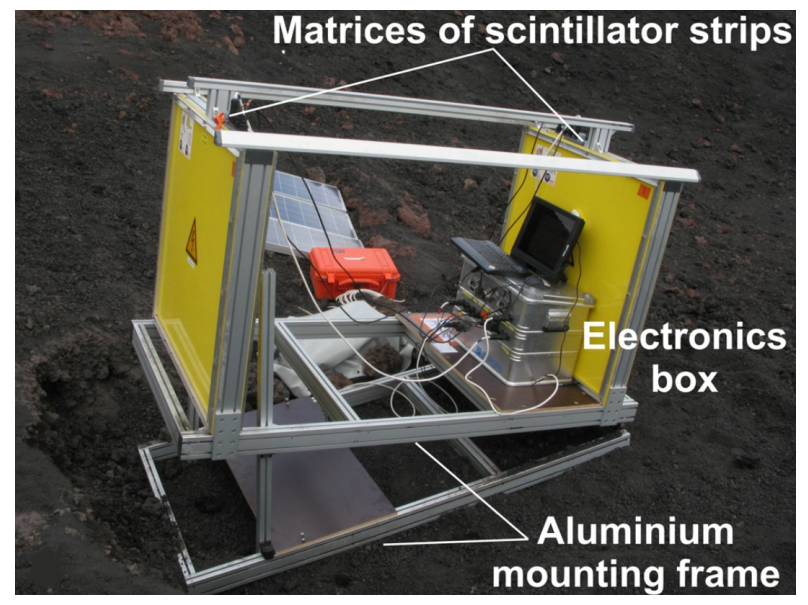

**Figura 3.5**: Detector de muones

Cámara de muones utilizada en el Volcán Etna, Silicia. Las placas amarillas corresponden a las matrices de la figura [3.4](#page-40-0) **Fuente**: CARBONE D. [\[34\]](#page-139-3)

### **Técnicas de detección de rayos cósmicos**

El espectro de rayos cósmicos es tan extenso que usar un único mecanismo de detección sería algo muy complicado, por lo que existen dos métodos de detección que son muy utilizados, detección directa e indirecta, estos métodos de detección dependen de la energía del rayo cósmico que se quiera medir .

Como se miró en el capitulo 2 el mayor flujo de rayos cósmicos se encuentra para una energía menor de  $10^{12}$  eV y las técnicas de detección son directas se hacen por medio de calorímetros o emulsiones colocados en globos aerostáticos y en satélites. Para energías mayores debido al flujo pequeño y el área tan extensa que se tiene

que cubrir ya no es recomendable hacer mediciones directas si no que se utilizan técnicas indirectas.

En las técnicas de medición indirectas como su nombre lo dice no es posible hacer mediciones directas de los rayos cósmicos si no que estos se miden por medio de las EAS, producto de la interacción de los rayos cósmicos con la atmósfera, de esta forma se pueden usar distintas técnicas de detección dependiendo de la componente de la lluvia que se desee analizar y a partir de los resultados reconstruir el espectro de energía y estudiar la composición de las partículas primarias.

Para hacer una correcta medición de la componente hadrónica se utilizan modelos de interacción, resultados directos que se obtienen de los aceleradores de partículas y así ajustar lo mejor posible los resultados obtenidos experimentalmente, posteriormente se extrapolan para estudiar las colisiones de rayos cósmicos a muy altas energías.

Por otro lado, para detectar las otras componentes de la lluvia la mejor forma hasta ahora conocida es utilizando redes de detectores a nivel del suelo y de gran extensión. Como ejemplo está el observatorio Pierre Auger situado en la ciudad de Malargüe, en la provincia de Mendoza, Argentina [\[9\]](#page-137-0), el observatorio es un detector híbrido, una combinación de detectores de superficie y detectores de fluorescencia. Los detectores de superficie se componen de una matriz , que comprende 1660 estaciones de Cherenkov separados por 1500 m, y una matriz más pequeña (estaciones separadas por 750 m). La matriz de superficie se extiende sobre un área de  $\sim$  3000 $km^2$  ver figura [3.6.](#page-43-0)

A continuación se hablará acerca de algunos mecanismos experimentales más sobresalientes en la detección indirecta.

### **Detectores de centelleo**

Son detectores que utilizan la propiedad de ciertos materiales de emitir luz cuando sus átomos o moléculas se desexcitan tras el paso de la radiación ionizante. La luz emitida debe ser transformada posteriormente en señal eléctrica, capaz de ser

<span id="page-43-0"></span>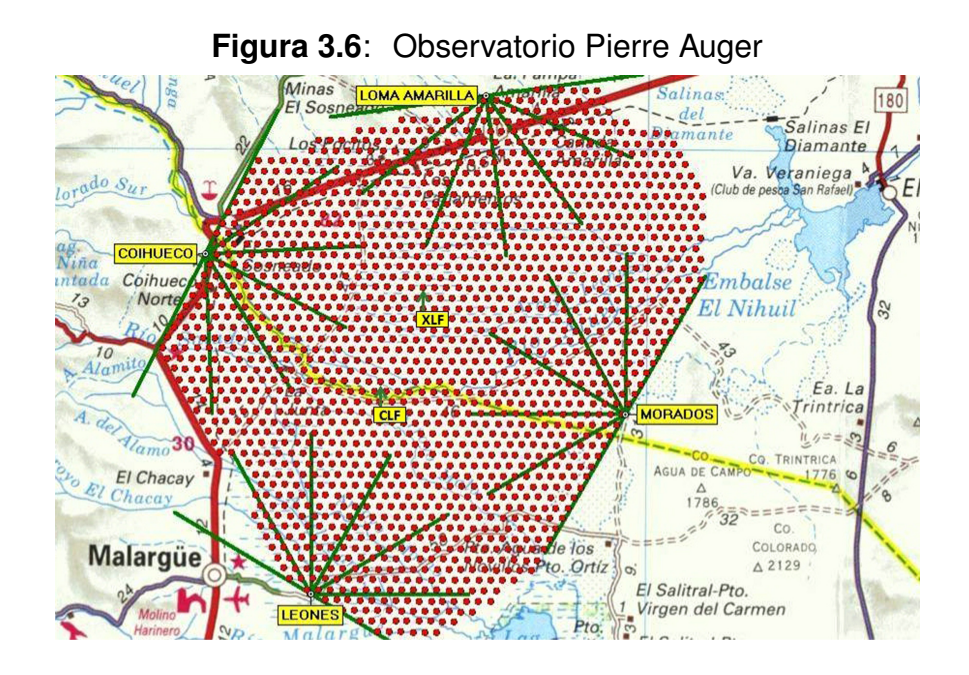

En la figura se muestra la matriz de detectores del observatorio Pierre Auger, los puntos rojos indican las posiciones de los detectores de cherenkov. También se observan los nombres de los cuatro sitios de los detectores de fluorecsencia Loma amarilla, Coihueco, Morados y Leones, las líneas verdes indican el campo de visíon de cada detector. Esta área es generalmente plana, con detectores ubicados en altitudes entre 1340 m y 1610 m **Fuente**: Pierre Auger Collaboration [\[9\]](#page-137-0)

medida mediante un fotomultiplicador o un fotodiodo, el fotomultiplicador absorbe la luz emitida por el centelleador y la reemite como electrones por efecto fotoeléctrico, y a continuación hace que los electrones se multipliquen en una cascada de dinodos a mayor potencial eléctrico y acaban por producir una corriente eléctrica, ver figura [3.7.](#page-46-0)

Un fototubo, o fotomultiplicador (photomultiplier, PMT por sus siglas en ingles), está formado por un tubo de vidrio cerrado, cuya forma y tamaño varía según el modelo. Uno de los extremos está recubierto por dentro por una lámina, denominada fotocátodo. El principio de funcionamiento de un PMT se basa en que los fotones incidentes en el fotocátodo desprenden de éste electrones, por efecto fotoeléctrico. Si la lámina del fotocátodo es suficientemente delgada, algunos de los electrones son emitidos hacia el interior del tubo, donde se encuentra un arreglo de electrodos. Externamente se establece una diferencia de potencial (regulable) entre el fotocátodo y un electrodo denominado ánodo, mediante una fuente de tensión. Entre ellos se ubica una serie de electrodos o dínodos, ubicados según se indica en la figura [3.7.](#page-46-0) Entre cada par consecutivo de dínodos hay una diferencia de potencial establecida mediante un divisor resistivo, de forma tal que los electrones que son emitidos en el cátodo hacia el interior del tubo se aceleran inicialmente hacia el primer dínodo, y al llegar al mismo desprenden nuevos electrones estos se aceleran hacia el siguiente dínodo, y así sucesivamente hasta el ánodo, donde llega un número de electrones proporcional a la cantidad que fue emitida en el cátodo, que a su vez es proporcional a la cantidad de fotones incidentes en el fototubo. Este proceso produce una corriente eléctrica en la salida del ánodo proporcional a la cantidad de fotones que inciden en el cátodo (y en consecuencia, a la energía depositada por la partícula en el centelleador), que se traduce en una diferencia de potencial. El sistema de amplificación permite transformar una corriente de electrones desprendidos por pulso, suficientes para convertirse en una señal de tensión medible . Esta señal se puede medir desde el ánodo o desde el último dínodo [\[35\]](#page-139-4).

### **Detectores cherenkov**

Un detector cherenkov consiste básicamente en un tanque (muy comúnmente de resina de polietileno) de forma cilíndrica cubierto por una capa de manto asfáltico que actúa como una barrera previniendo el ingreso de luz externa, con una superficie libre que depende del tamaño del tanque que contiene varios litros de agua pura los cuales son contenidos por una bolsa fabricada de tyvek, con el propósito de aumentar la reflexión de la luz cherenkov en el interior del tanque, como se puede ver en la figura [3.8.](#page-47-0)

Cada tanque está completamente oscuro dentro, excepto cuando las partículas de una ducha de aire de rayos cósmicos pasan a través de él. Estas partículas energéticas viajan más rápido que la velocidad de la luz en el agua cuando llegan a los detectores; por lo tanto, sus ondas de choque electromagnético producen luz de cherenkov que se puede medir con tubos fotomultiplicadores montados en los tanques.

En el observatorio Pierre Auger las EAS pueden causar explosiones de luz casi simultáneas en más de cinco tanques . Los científicos pueden determinar la energía de la partícula de rayos cósmicos primarios en función de la cantidad de luz que detectan de una muestra de partículas secundarias.

### **Detectores de fluorescencia**

Al interactuar las partículas cargadas de las EAS con el nitrógeno atmosférico se emite luz ultravioleta a través de un proceso llamado fluorescencia, que es invisible para el ojo humano, pero no para los detectores ópticos de fluorescencia, estos detectores observan el desarrollo de las EAS a medida que pasan por la atmósfera terrestre reuniendo la luz de una lluvia por medio de grandes espejos curvos y la enfocan sobre los PMT los cuales al ser muy sensibles convierten la luz en una señal eléctrica, ver figura [3.9.](#page-48-0) Los telescopios pueden observar algo que se mueve a casi la velocidad de la luz, de hasta 15 kilómetros de distancia. Sin embargo, esta sensibilidad solo se puede lograr en noches claras, sin luna y en aire seco.

Los detectores de fluorescencia funcionan en modo estereoscópico de la misma manera que lo hacen los ojos. Al observar la lluvia desde dos o mas sitios, se puede determinar una perspectiva tridimensional. Cuando se observa una sola ducha de aire con los detectores en varios sitios, cada uno puede observar un plano. Al cruzar estos planos, se puede determinar la dirección de llegada de la lluvia, que apunta a la fuente del rayo cósmico primario.

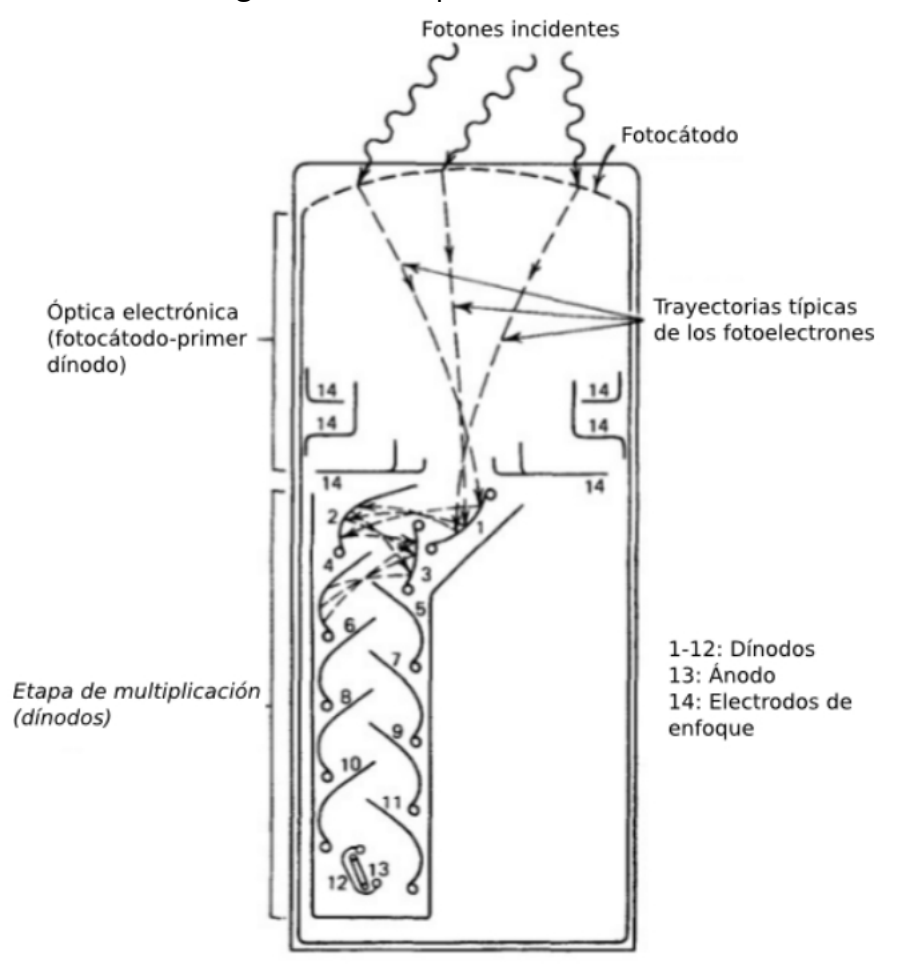

<span id="page-46-0"></span>**Figura 3.7**: Esquema de un PMT

Se muestran trayectorias de los electrones provenientes del fotocatodo **Fuente**: Glenn F. K. [\[35\]](#page-139-4)

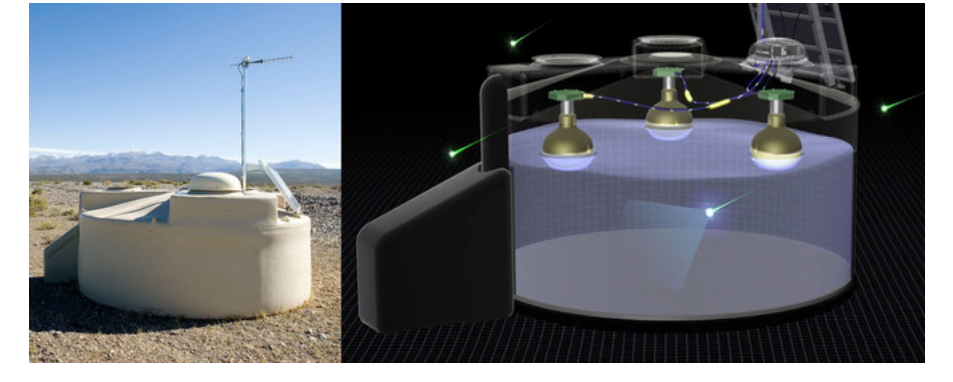

<span id="page-47-0"></span>**Figura 3.8**: Detector de Cherenkov

Una estación de detección de superficie del observatorio Pierre Auger. Consta de un tanque de agua de 3,6 m de diámetro que contiene un revestimiento sellado con una superficie interior reflectante. El forro contiene 12.000 litros de agua ultrapura. Los tubos fotomultiplicadores Photonis XP1805 / D1 (PMT) están distribuidos simétricamente en la superficie del revestimiento a una distancia de 1,20 m desde el eje central del tanque y miran hacia abajo a través de las ventanas de polietileno transparente hacia el agua. Registran la luz de Cherenkov producida por el paso de partículas cargadas relativistas a través del agua. La altura del tanque es de 1,2 m **Fuente**: Pierre Auger Collaboration [\[9\]](#page-137-0)

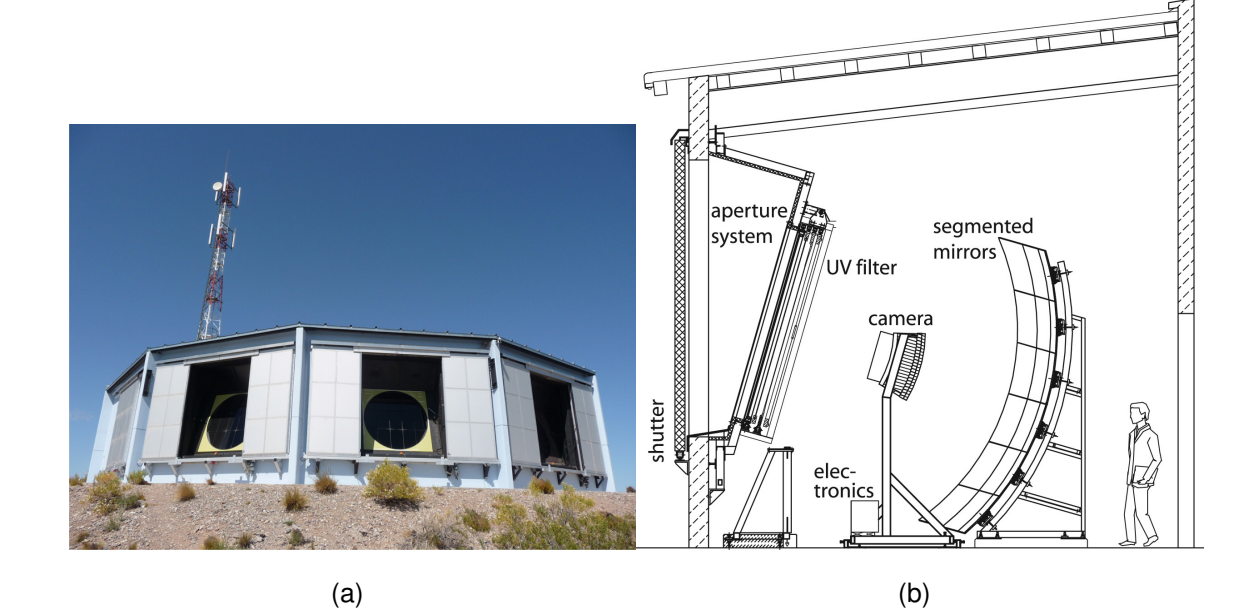

**Figura 3.9**: Detector de fluorescencia

<span id="page-48-0"></span>En (a) vista real de uno de los 24 telescopios de fluorescencia ubicados en 4 sitios: Los Leones, Los Morados, Loma Amarilla y Coihueco, en Argentina . Seis telescopios independientes están ubicados en cada sitio. Un solo telescopio tiene un campo de visión de  $30°x30°$ en azimut y elevación, con una elevación mínima de 1.5° sobre el horizonte. Los telescopios miran hacia el interior de la matriz, de modo que la combinación de los seis telescopios proporciona una cobertura de 180◦ en acimut. En (b)Vista esquemática de un detector de fluorescencia con una descripción de sus componentes principales **Fuente**: Pierre Auger Collaboration [\[9\]](#page-137-0)

## **Capítulo 4**

## **Perfíles atmosféricos**

### **Profundidad atmosférica**

Como se vió en los capítulos anteriores los rayos cósmicos tienen un espectro de energía bien definido y para UVCR su detección es por medio de las lluvias atmosféricas generadas por la interacción con la atmósfera, entonces es importante tener una buena caracterización de la atmósfera debido a su variación en la densidad para poder detectar partículas secundarias. Así un parámetro importante que ayudará al estudio de las EAS es la profundidad atmosférica  $X(h)$  dada por:

<span id="page-49-0"></span>
$$
X(h) = \int_{h}^{\infty} \rho(h')dh', \qquad (4.19)
$$

donde  $h$  y  $\rho(h^{'})$  representan la altura y la densidad medidas desde el nivel del mar respectivamente. Se puede apreciar en la ecuación [4.19](#page-49-0) que la profundidad máxima se da a nivel del mar y mínima a inicios de la atmósfera.

### **Composición y estructura de la atmósfera**

Para continuar con el estudio de los perfiles atmosféricos es importante contextualizar y describir la atmósfera que es el objetivo principal de estudio de esta tesis. La atmósfera de la Tierra es una "capa" gaseosa compuesta principalmente por moléculas de nitrógeno (N<sub>2</sub>) que representa el ∼ 78% y oxígeno (O<sub>2</sub>) un ∼ 20% del volumen total, con pequeñas cantidades de otros gases, como vapor de agua  $(H<sub>2</sub>O)$  y dióxido de carbono  $(CO<sub>2</sub>)$ , ver tabla [4.1.](#page-50-0) Además la masa molar tiene una particular variación vertical: permanece prácticamente constante con un valor de 28.966 g/mol en el rango de alturas h comprendido entre  $0 \le h \le 90$  km, y comienza a decrecer radicalmente para alturas mayores.

| Gases de la Atmósfera    |                 |               |  |  |  |  |
|--------------------------|-----------------|---------------|--|--|--|--|
| Gas                      | Fórmula Química | Porcentaje    |  |  |  |  |
|                          |                 | (Por volumen) |  |  |  |  |
| <b>Gases Permanentes</b> |                 |               |  |  |  |  |
| Nitrógeno                | $N_2$           | 78.08         |  |  |  |  |
| Oxigeno                  | O <sub>2</sub>  | 20.95         |  |  |  |  |
| Argón                    | Ar              | 0.93          |  |  |  |  |
| Neón                     | Ne              | 0.0018        |  |  |  |  |
| Helio                    | He              | 0.0005        |  |  |  |  |
| Hidrógeno                | $H_2$           | 0.00006       |  |  |  |  |
| Xenón                    | $X_{e}$         | 0.000009      |  |  |  |  |
| <b>Gases Variables</b>   |                 |               |  |  |  |  |
| Vapor De Agua            | $H_2O$          | 0.001         |  |  |  |  |
| Dióxido<br>De            | CO <sub>2</sub> | 0.036         |  |  |  |  |
| Carbono                  |                 |               |  |  |  |  |
| Metano                   | $CH_4$          | 0.00017       |  |  |  |  |
| Óxido Nitroso            | $N_2O$          | 0.00003       |  |  |  |  |
| Ozono                    | $O_3$           | 0.000004      |  |  |  |  |
| <b>Particulas</b>        |                 | 0.000001      |  |  |  |  |
| (Polvo, etc.)            |                 |               |  |  |  |  |
| Clorofluorocarbonos      | 0.00000002      |               |  |  |  |  |
| (CFC)                    |                 |               |  |  |  |  |

<span id="page-50-0"></span>**Tabla 4.1**: Composición química de la atmósfera

Formada en su mayor parte por nitrógeno, oxígeno y un poco de argón. El resto ( $\sim 0.01\%$ ) está formada por dióxido de carbono y por pequeñas concentraciones de otros gases. A pesar de su escasa cantidad estos gases cumplen funciones muy importantes en todo el sistema. Entre ellos, son fundamentales el vapor de agua y el ozono.

A pesar de que la atmósfera de la Tierra tiene una altura de algunos cientos de kilómetros, aproximadamente 99% de su masa se encuentra dentro de los primeros 30 km cercanos a la superficie terrestre, este hecho se hace evidente debido a la densidad del aire, que disminuye seis órdenes de magnitud desde el nivel del mar hasta los primeros 100 km de altitud, y otros seis órdenes de magnitud entre los 100 km y 300 km de altitud.

Otra de las variables de estado importantes para caracterizar la atmósfera aparte de la profundidad atmosférica es la temperatura, su variación es debida a diversos factores como el flujo de calor por la posición del Sol o presencia de nubes, desplazamiento de masas por vientos y procesos de intercambio de calor entre la superficie terrestre y la atmósfera.

La atmósfera puede ser dividida en una serie de capas en función de la variación de la temperatura con la altura, ver la figura [4.1,](#page-52-0) se inicia con la capa más cercana a la superficie, denominada troposfera, que se extiende en promedio hasta 12 km de altura (con un valor máximo de aproximadamente 19 km en latitudes ecuatoriales y un mínimo de 9 km sobre los polos), la temperatura disminuye a una tasa promedio de  $6,5^{\circ}C$  por kilómetro, en esta capa se concentra el  $80\%$  de toda la masa de la atmósfera. En el límite superior de la troposfera, denominado tropopausa, la temperatura deja de disminuir y permanece aproximadamente constante a −55◦C.

Por encima de la troposfera se encuentra la estratosfera, que se extiende hasta los 45 km de altura hasta su límite superior denominado estratopausa donde toma un valor cercano a  $0^{\circ}C$ . La concentración de masa atmosférica en los niveles superiores de la estratosfera y en las capas por encima de ella es tan baja que el significado de la temperatura no es el mismo que en el nivel de la superficie del planeta. Por encima de la estratosfera la temperatura disminuye con la altura, definiendo la capa denominada mesosfera, que culmina a unos 80 km de altitud en la mesopausa donde la temperatura es del orden de los −90◦C. Por encima de ese nivel la temperatura vuelve a aumentar con la altura y define la capa denominada termosfera.

Como se mira la temperatura, la presión y la composición molecular, son la base para construir las funciones de estado que caracterizan a la atmósfera. Ahora se desarrollará con estas y otras variables la construcción de los modelos de perfiles de densidad.

<span id="page-52-0"></span>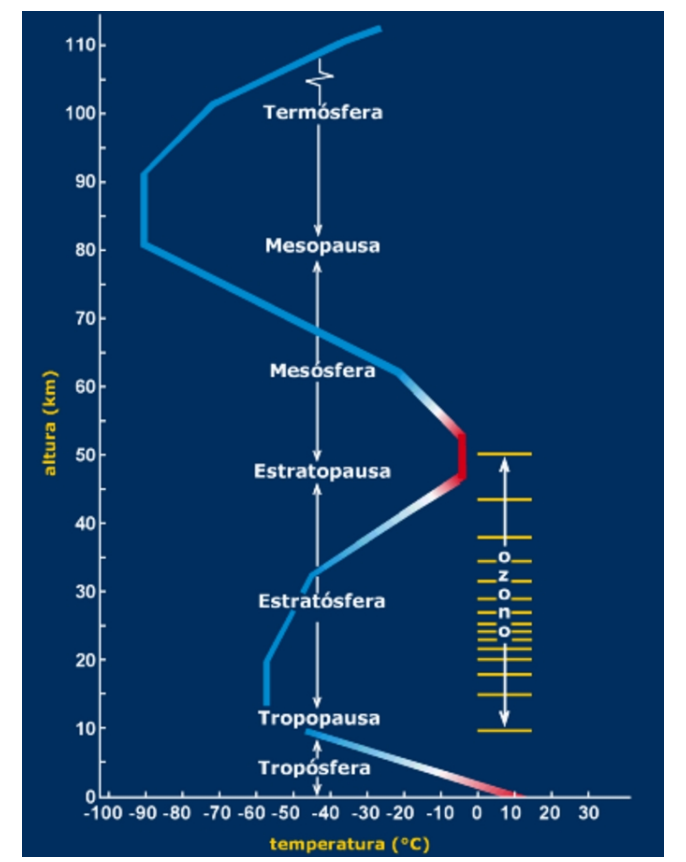

**Figura 4.1**: Variación de la temperatura en función de la altura

**Fuente**: Descubriendo la frontera del espacio exploración de la estratosfera [\[36\]](#page-140-0)

### **Modelos atmosféricos**

Teniendo una idea del comportamiento de la atmósfera se puede ahora estudiar algunos modelos que la describen en términos de la profundidad atmosférica, estos son el modelo isotérmico y el modelo de Lisley, los cuales serán de gran importancia para poder describir apropiadamente e implementar un modelo en la simulación de GEANT4.

### **Modelo isotérmico**

El modelo isotérmico considera al aire como un gas ideal, entonces el análisis comienza partiendo de la ecuación de estado para gases ideales:

<span id="page-53-0"></span>
$$
PV = nRT \tag{4.20}
$$

Sea m la masa total de gas que ocupa el volumen  $V$  y  $M_m$  el peso de cada mol o peso molecular, se verificar que:

$$
n = \frac{m}{M_m} \tag{4.21}
$$

sustituyendo en la ecuación [4.20](#page-53-0) y sabiendo que:  $V=$ m ρ se puede reescribir la ecuación [4.20](#page-53-0) en términos de la densidad la cual va a depender de la altura  $h$ :

<span id="page-53-1"></span>
$$
\rho(h) = \frac{M_m P(h)}{RT},\tag{4.22}
$$

donde  $M_m$  es la masa molar.

Por otro lado se sabe que la variación de la presión con la altura descrita mediante la ecuación de la presión hidrostática está dada por:

<span id="page-53-2"></span>
$$
dP(h) = -\rho(h) \cdot g \cdot dh,\tag{4.23}
$$

donde  $h$  es la altura medida desde el suelo y  $g$  la aceleración local de la gravedad. Reemplazando la ecuación [4.22](#page-53-1) en la ecuación [4.23,](#page-53-2) para resolver la ecuación diferencial :

$$
\frac{dP(h)}{P(h)} = -\frac{M_m g}{RT} dh \tag{4.24}
$$

por lo tanto se tiene:

<span id="page-53-3"></span>
$$
P(h) = P_0 e^{-\frac{M_m g}{RT}h},\tag{4.25}
$$

donde  $P_0$  es la presión atmosférica a nivel del mar.

Remplazando la ecuación [4.25](#page-53-3) en la ecuación [4.22](#page-53-1) se tiene:

<span id="page-53-4"></span>
$$
\rho(h) = \rho_0 e^{-\frac{M_m g}{RT}h},\tag{4.26}
$$

donde  $\rho_0$  es la densidad del aire al nivel del mar.

Reemplazando la ecuación [4.26](#page-53-4) en la ecuación [4.19](#page-49-0) se tiene una expresión para la profundidad atmosférica.

$$
X(h) = X_0 e^{-\frac{M_m g}{RT}h},
$$
\n(4.27)

donde  $X_0=\rho_0$ RT  $M_m g$ es es el valor de la profundidad atmosférica al nivel del mar [\[37\]](#page-140-1).

Para poder validar los resultados de este modelo se recurre a la base de datos más completa desde comienzos de los años 50 denominada la United States Standard Atmosphere (USStdA). Esta base de datos está fundamentada en base a una gran cantidad de registros realizada en diversos puntos de latitud media del mundo, la mayoría de ellos en los Estados Unidos.

Un primer chequeo del modelo isotérmico con  $\rho_0 = 1,225 kg/m^3$  y  $T = 288 °K$  muestra que la diferencia entre sus predicciones y los datos experimentales de la USStdA de 1976, es mínima en los primeros kilómetros pero comienza a hacerse notable para altitudes mayores a 10 km.

### **Modelo de Linsley**

En los comienzos de la década de 1980, John Linsley (1925-2004), desarrolló un nuevo modelo con base al modelo isotérmico. Manteniendo la idea de modelizar al aire como un gas ideal y tratándolo dentro de la teoría clásica de fluidos, Linsley creó un modelo cuya principal característica es suponer a la atmósfera como una suma de L capas fijas con la particularidad de parametrizar independientemente a cada una de las capas.

Específicamente se trata de modelizar a las capas como isotérmicas de acuerdo a una temperatura característica definida por la altura y por esa razón se lo reconoce al modelo de Linsley como modelo isotérmico por capas, dentro de este modelo, cada una de las capas isotérmicas se expresa en términos de una función exponencial de la forma:

$$
X(h) = a_j + b_j e^{-\frac{h}{C_j}},
$$
\n(4.28)

donde  $a_j,\ b_j$  y  $c_j$  son parámetros fijos dimensionales que definen la funcion en la capa  $j$  con altitudes  $h_{j-1}$  y  $h_l$ , dependen también del lugar donde se quieran hacer las medidas. Con esta idea, el perfil atmosférico en términos de la profundidad modelizado por  $L - 1$  capas isotérmicas está dado por:

<span id="page-55-0"></span>
$$
X(h) = \begin{cases} \n\frac{h}{a_j} + b_j e^{-\frac{h}{c_j}} & h_{l-1} \le h \le h_l \\
a_j - \frac{b_j}{j^c} & h_{L-1} \le h \le h_L & l = 1, 2, \dots, L-1 \\
0 & h \ge h_L\n\end{cases} \tag{4.29}
$$

De la expresión [4.29](#page-55-0) se puede hacer varios análisis como por ejemplo, se sabe que la altura de la atmósfera va mas allá de 112.8 km que es el límite fijado por Linsley donde  $X(h)$  toma un valor de  $X(112.8) = 0$ , a esa altura el valor de la densidad es tan bajo que fijarlo a cero es coherente para mantener la continuidad en  $X(h)$ , todas estas consideraciones enfocadas al estudio de los rayos cósmicos y las EAS.

Con el modelo propuesto en la expresión [4.29,](#page-55-0) y la elección de  $L = 5$  capas y sus límites, Linsley parametrizó los valores de la atmósfera dados por la USStdA obteniendo una serie de valores de referencia para los parámetros  $a_j$  ,  $b_j$  y  $c_j$  mostrados en la tabla [4.2.](#page-56-0) Una gráfica de la expresión [4.29](#page-55-0) se puede ver en la figura [4.2.](#page-56-1)

Con estos valores, el modelo de Linsley de 5 capas isotérmicas cubre prácticamente por completo la atmósfera ajustándose con gran precisión a los datos experimentales obtenidos por la USStdA. Este es un modelo ampliamente utilizado en la comunidad con algunas pequeñas mejoras pero manteniéndolo como estructura principal.

| Capa I | Limites de capa<br>$\frac{h_{j-1}[\text{km}]}{l_j[\text{km}]}$ |       | $a_j [g/cm^2]$ $b_j [g/cm^2]$ |           | $c_j$ [m] |
|--------|----------------------------------------------------------------|-------|-------------------------------|-----------|-----------|
|        |                                                                |       |                               |           |           |
| 0      | $\Omega$                                                       | 4     | -186.5562                     | 1222.6562 | 9941.8638 |
| 1      | 4                                                              | 10    | -94.9199                      | 1149.9069 | 8781.5355 |
| 2      | 10                                                             | 40    | 06.1289                       | 1305.5948 | 6361.4304 |
| 3      | 40                                                             | 100   | 0.0                           | 540.1778  | 7721.7016 |
| 4      | 100                                                            | 112 R | 0.01128292                    | 1.0       | 10000000  |

<span id="page-56-0"></span>**Tabla 4.2**: Parámetros de Linsley

que se ajustan al modelo de 5 capas, donde la altura máxima son 112.8km, las unidades de los parámetros se ajustan a las unidades de la profundidad atmosférica **Fuente**: HECK D. KNAPP J. CAPDEVIELLE J. SCHATZ G. and THOUW T. , CORSIKA: A Monte Carlo Code to Simulate Extensive Air Showers, CORSIKA 7.4004. [\[4\]](#page-137-1)

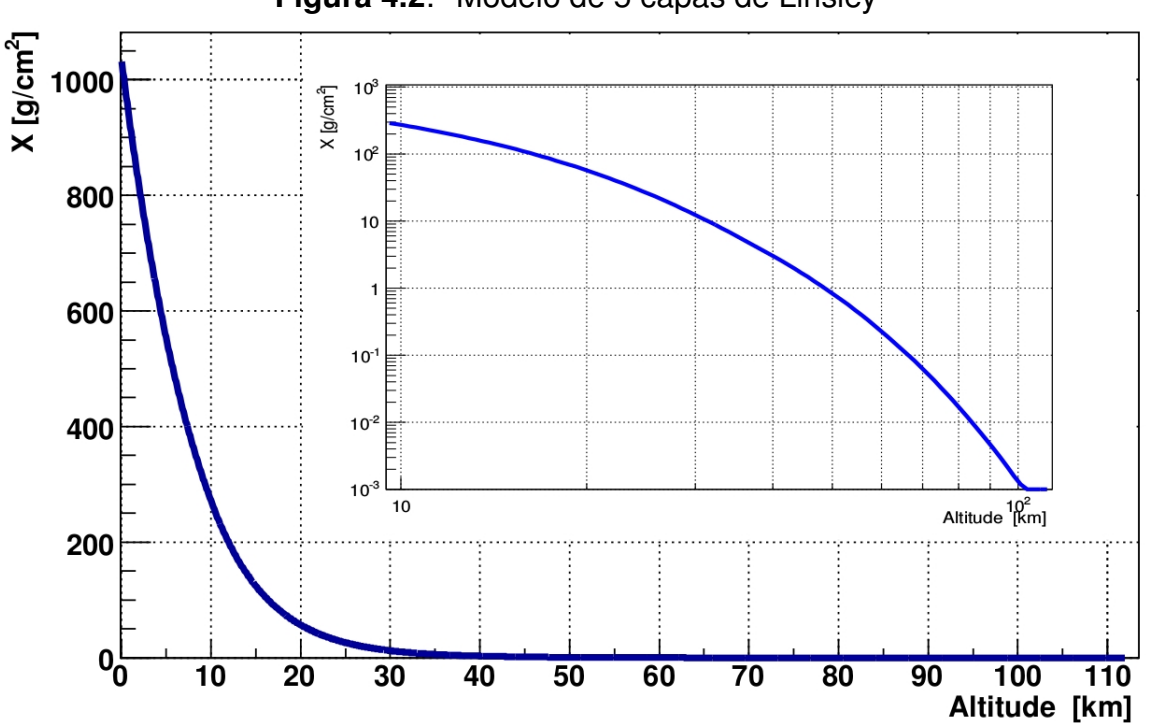

<span id="page-56-1"></span>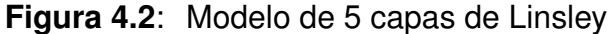

que caracteriza casi en su totalidad la profundidad atmosférica, en el eje vertical se tiene la profundidad atmosférica y en el horizontal la altura. También se muestra el logaritmo de la gráfica **Fuente**: MORENO J. C. [\[38\]](#page-140-2).

## **Capítulo 5**

# **Implementación del perfil atmosférico local en GEANT4**

### **GEANT4**

GEANT4 [\[2\]](#page-137-2) es un software de simulación ampliamente utilizado basado en el lenguaje de C++, diseñado para simular la interacción de partículas con la materia en un entorno totalmente personalizable. La ventaja de este programa en el contexto de la muongrafía es la posibilidad de describir en el mismo marco de simulación el desarrollo de las EAS, las interacciones de los muónes con el volcán, y finalmente, su detección. Además tiene otras aplicaciones importantes en diferentes campos de la física entre ellos la física medica y el diseño y simulación de aceleradores de partículas. Una de las características de GEANT4 [\[2\]](#page-137-2) es que cada partícula lleva información sobre su creación. En particular, es posible conocer la naturaleza de las partículas que crearon los muónes que cruzan la superficie terrestre.

### **Estructura de GEANT4**

El software GEANT4 [\[2\]](#page-137-2) se organiza y divide en distintos tipos de clases con las cuales se puede estructurar la simulación en su totalidad, se puede decir que son tres los tipos de clases obligatorias: la clase de inicialización, la clase donde se introduce la física del sistema y por último la clase de acción, las cuales se muestran a continuación:

En primera instancia se tiene la clase de inicialización G4V UserDetectorConstruction que permite construir la configuración geométrica del experimento como se muestra en la figura [5.1.](#page-58-0)

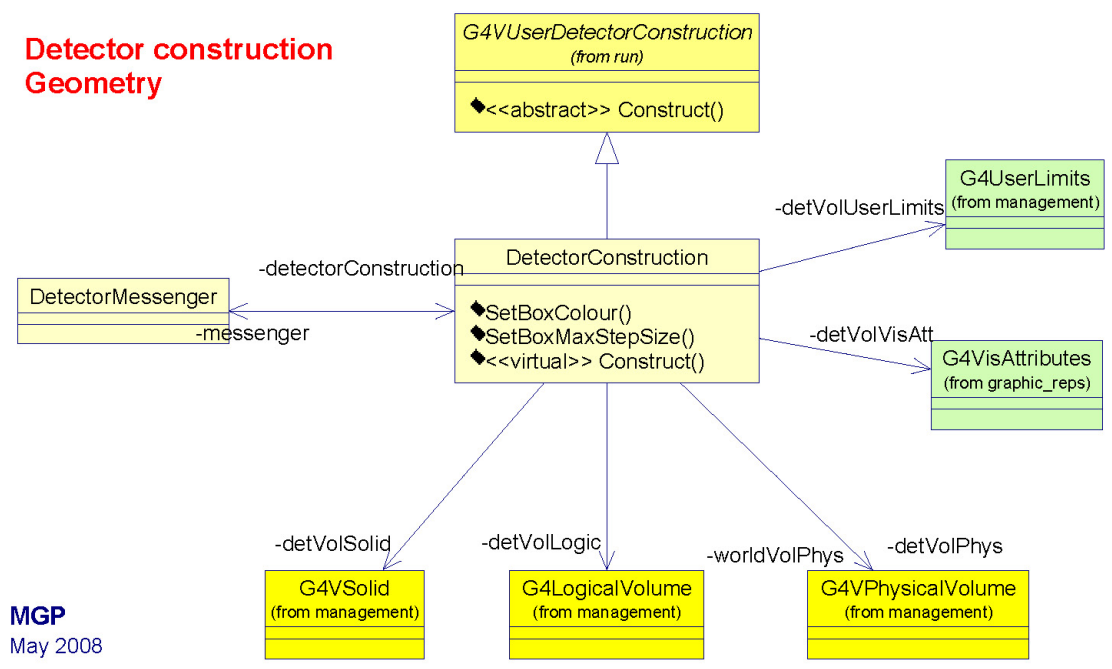

#### <span id="page-58-0"></span>**Figura 5.1**: Diagrama de jerarquías de clases del detector en GEANT4

**Fuente**: Geant4 introductory course [\[39\]](#page-140-3)

Luego se tiene la clase  $G4VUserPhysicsList$  que es la que permite seleccionar la física o procesos físicos que se desean utilizar.

Y por último la clase de acción  $G4VUserPrimaryGeneratorAction$  la cual genera los eventos primarios, ver figura [5.2.](#page-59-0)

Un esquema donde se muestra el contenido de un programa en GEANT4 se ve en la figura [5.3](#page-60-0)

### **CORSIKA**

CORSIKA [\[4\]](#page-137-1) (Cosmic Ray Simulation for KASKADE) es un programa comúnmente utilizado en la física de rayos cósmicos para estudiar la evolución de las lluvias atmosféricas iniciada por fotones, protones, núcleos o cualquier otra partícula. Originalmente fue desarrollado para realizar simulaciones para el experimento KASCADE en Karlsruhe y se ha refinado en los últimos años. CORSIKA [\[4\]](#page-137-1) se ha convertido en una herramienta que es utilizada por muchos grupos de investigación a nivel

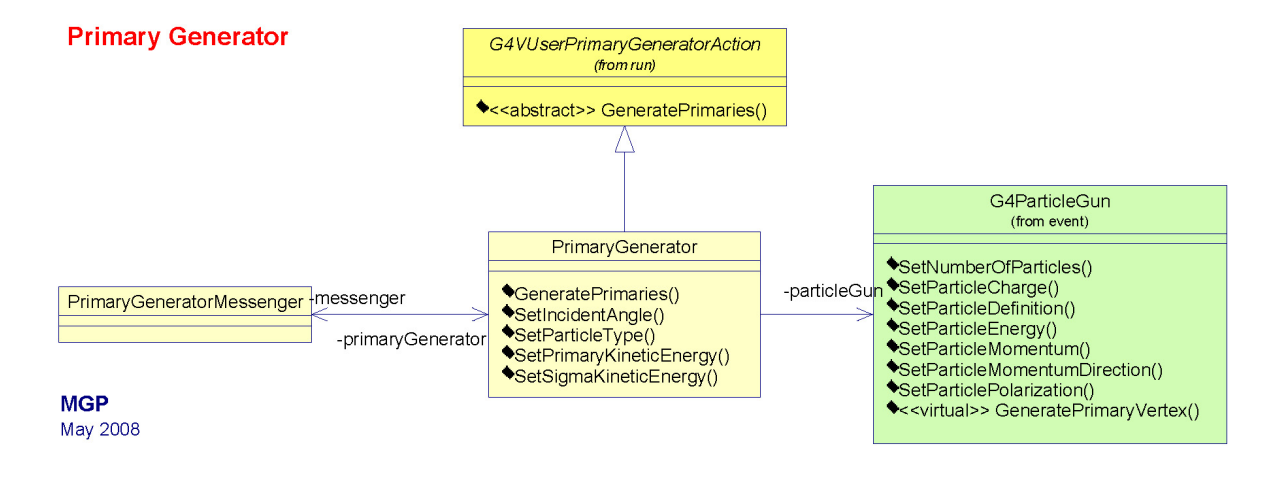

<span id="page-59-0"></span>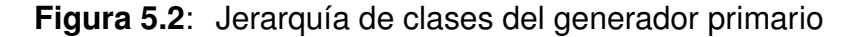

#### **Fuente**: Geant4 introductory course [\[39\]](#page-140-3)

mundial. Por lo tanto, los resultados proporcionados por este programa serán considerados como una referencia en esta tesis.

Para validar el código de GEANT4 [\[2\]](#page-137-2) con respecto a las simulaciones de CORSIKA [\[4\]](#page-137-1), se compararon los flujos de muónes atmosféricos registrados a la altura de la ciudad de Pasto, 2528 m (s.n.m.) en ambos programas. Los datos de GEANT4 [\[2\]](#page-137-2) que se han utilizado corresponden a protones verticales de energías 5 y 10 TeV, por lo tanto, para tener una comparación significativa con la simulación de CORSIKA [\[4\]](#page-137-1), se restringió la muestra de CORSIKA [\[4\]](#page-137-1) a EAS iniciadas con protones con ángulo cenital de 0 ◦ y dentro de las energías correspondientes con GEANT4 [\[2\]](#page-137-2).

Por otro lado, se debe tener en cuenta que se aplicó un corte sobre la energía de los muónes con,  $E_u \leq 10$  GeV, por los efectos del campo magnético de la Tierra que hacen efecto sobre muónes de menor energía y no llegan a la superficie terrestre, este corte se hizo debido a que CORSIKA [\[4\]](#page-137-1) si lo tiene presente.

### **Perfiles atmosféricos de GDAS usando gdastool**

El Global Data Assimilation System, GDAS [\[1\]](#page-137-3) por sus siglas en inglés, es un modelo atmosférico global que describe el estado de la atmósfera en una determinada

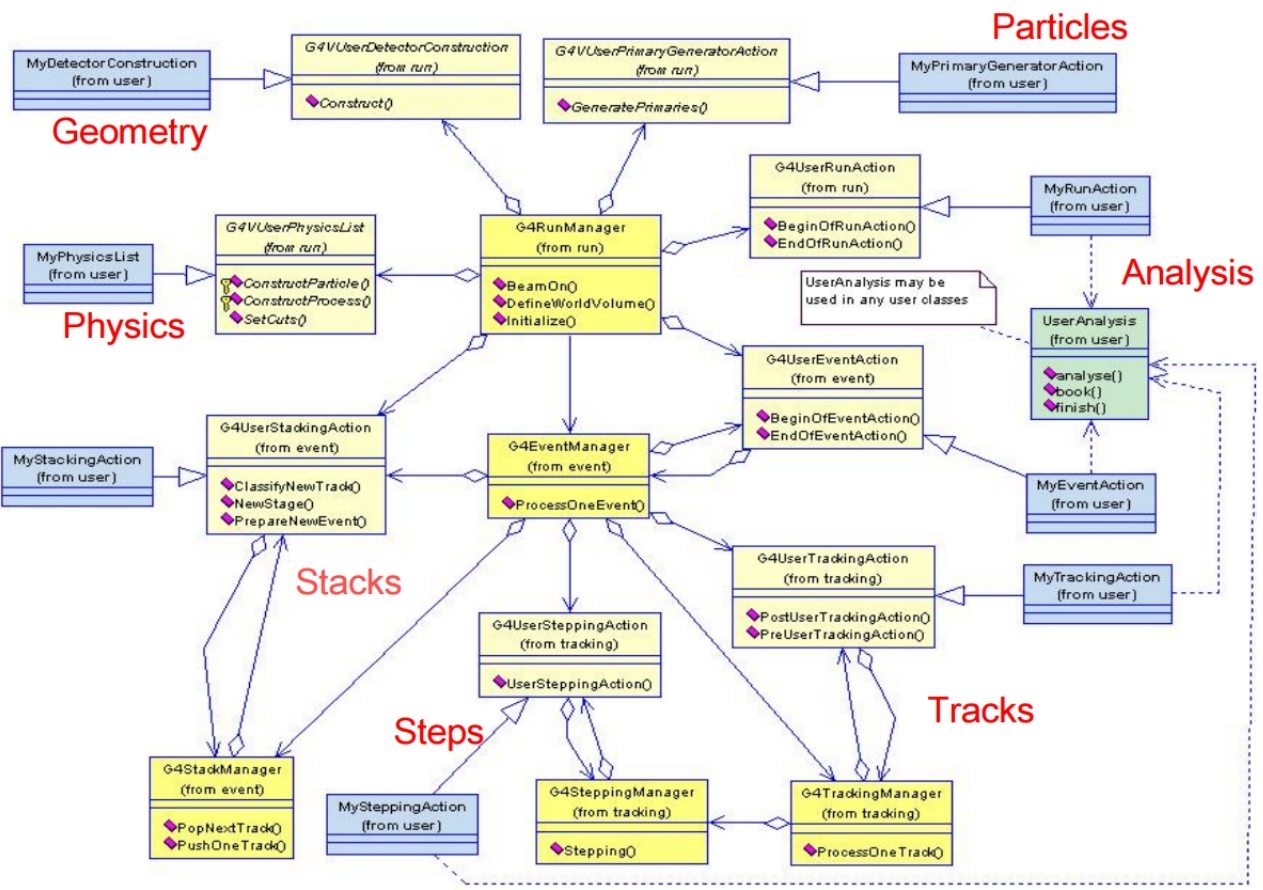

<span id="page-60-0"></span>**Figura 5.3**: Arquitectura global de un código en GEANT4

**Fuente**: Geant4 introductory course [\[39\]](#page-140-3)

posición y tiempo. Provee un análisis cuatro veces en el día (0, 6, 12 y 18 UTC) y 3, 6 y 9 horas de pronóstico. Los perfiles atmosféricos de GDAS [\[1\]](#page-137-3) se obtienen usando gdastool. Gdastool es un script escrito en el lenguaje de phyton, el cual está incluido en CORSIKA [\[4\]](#page-137-1) (en el subdirectorio src / utils /) que descarga una sección de la base de datos de GDAS [\[1\]](#page-137-3) y compila un archivo que contiene configuraciones de CORSIKA [\[4\]](#page-137-1), ATMLAY, ATMA, ATMB, ATMC y un perfil de altitud del índice de refracción.

Toma como entrada:

• Un nombre de observatorio (actualmente, los nombres válidos son "lofar" o "aera" o latitud del observatorio / coordenadas de longitud y latitud en grados.

• Una marca de tiempo UTC (segundos desde el 1 de enero de 1970).

Para leer la información del perfil atmosférico se crea una ruta de salida y un nombre de archivo para el perfil compilado, también se crea una ruta de salida "gdaspath" para almacenar la sección descargada de GDAS.

De acuerdo a esto la entrada que fue ingresada en gdastool se muestra en la figura [5.4.](#page-61-0)

alex@alex:~/documentos\_tesis/corsika-76400/src/utils\$ ./gdastool\_alde1 -t 153463 6799 -o1 gdas18.augus1880 -c 1.21 -77.26 -p /home/alex/documentos\_tesis/corsika-76400/datos - v Coordinates: lat = +1.21 deg, lon = -77.26 deg<br>Time [UTC]: Sat Aug 18 23:59:59 2018 Time on 3-hour grid [UTC]: Sun Aug 19 00:00:00 2018 Using GDAS file: gdas1.aug18.w3 Found gdas1.aug18.w3 in /h̄ome/alex/documentos\_tesis/corsika-76400/datos, no down load. Parsing gdas file:  $[$ .........] Model parameters: 3:  $a = 3.3576E-04$   $b = 1.5118E+03$   $c = 7.0013E+05$ <br>4:  $a = 1.1283E-02$   $b = 1.0000E+00$   $c = 1.0000E+09$ -. u – 1.12532-02<br>Layers: L5 = 100, L4 = 26.6359370983, L3 = 9.71856282116, L2 = 3.78015484855<br>Measure of fit quality: rms density value of relative difference between data an<br>J fit a agapasinesse d fit= 0.0839061508677 Output written to: ATMOSPHERE.DAT Output written to: gdas18.augus1880

<span id="page-61-0"></span>**Figura 5.4**: Simulación para obtener los parámetros de Linsley

Se puede observar en la gráfica los parámetros atmosféricos como temperatura, densidad, presión y los parámetros del modelo de Linsley, todo esto para las coordenadas de la ciudad de Pasto **Fuente**: Esta investigación

Donde:

- -t UTCTIMESTAMP tiempo del evento en UTC fijado al 18 de agosto del 2018.
- -o1 OUTPUT nombre del archivo de salida (gdas18.augus1880).
- -c COORDINATES coordenadas en grados de latitud y longitud, que para este caso se hizo para la ciudad de Pasto con coordenadas de  $latitude = 1.21$  grados  $y$  longitud =  $-77.26$  grados
- -p GDASPATH ruta al directorio local de archivos gdas. Si el archivo requerido no está allí, será descargado automáticamente.
- -v VERBOSE establece el nivel de registro, para la depuración.
- -g CREATEPLOT se crea una gráfica del perfil de densidades de la atmósfera.

Estudios anteriores realizados en el grupo de investigación sobre los perfiles atmosféricos realizados en CORSIKA [\[4\]](#page-137-1) para todo el año 2016, muestran que la variación de la densidad atmosférica en función de la altura para las coordenadas de Pasto no varían apreciablemente, ver figura [5.5.](#page-62-0) Por lo que se tomó solo un evento de estos perfiles para hacer la comparación con GEANT4 [\[2\]](#page-137-2).

#### **Figura 5.5**: Superposición de densidades en función de la altura para el año 2016

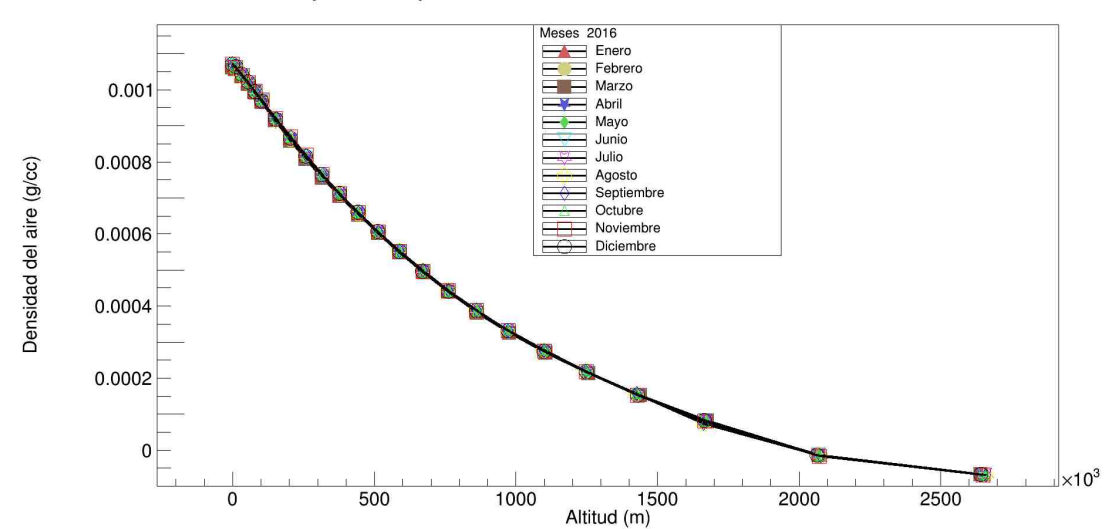

<span id="page-62-0"></span>Ajuste de parametros con datos de GDAS

**Fuente**: Esta Investigación

Como puede verse en la figura [5.4](#page-61-0) el script gdastool arroja los parámetros  $a_j,\ b_j$ y  $c_i$  que se necesitan para poder modelar la atmósfera de acuerdo a la expresión [4.29,](#page-55-0) con esta información detallada, se ha construido un modelo en GEANT4 [\[2\]](#page-137-2) que permitió reproducir los perfiles atmosféricos en función de la altura.

### **Descripción del código implementado en GEANT4**

La configuración actual de la simulación consiste en una atmósfera modelada a partir de dos modelos en conjunto; se implementó un modelo característico dependiente de la temperatura en base al modelo isotérmico y el modelo de Linsley, usando los parámetros de ajuste  $(a_j,\,b_j$  y  $c_j)$  obtenidos por GDAS [\[1\]](#page-137-3) ver figura [5.4,](#page-61-0) ya que estos parámetros y variables de estado se utilizan actualmente en CORSIKA [\[4\]](#page-137-1).

Por otro lado, se tiene un número entre 100, 500 y 1000 capas planas de aire esto con el fin de optimizar la simulación, la temperatura y presión de la atmósfera se ajustaron de acuerdo al Earth Atmosphere Model de la NASA utilizado en el simulador FoilSim [\[40\]](#page-140-4).

En la parte superior de la atmósfera simulada en GEANT4 [\[2\]](#page-137-2), los protones que inciden verticalmente con energías predefinidas se disparan y se dejan interactuar con las moléculas de aire de la atmósfera. El modelo de interacción utilizado es QGSP\_BERT, que es estándar en varios experimentos de física de altas energías en GEANT4 [\[2\]](#page-137-2). Como ya se sabe son muchas las partículas que se generan en las EAS, es de interés en este modelo los muónes atmosféricos por lo tanto se completo la simulación con la selección de únicamente  $\mu_+$  y  $\mu_-$ .

Seleccionar únicamente muónes de las EAS fue un reto en esta simulación por eso es relevante una explicación de este proceso. El código implementado en GEANT4 [\[2\]](#page-137-2) respeta el siguiente orden al momento de iniciar la simulación:

#### **Run** → **Event** → **Track** → **Step**

- Run  $\rightarrow$  Es un proceso de simulación donde se ejecuta el programa mediante la función Beam On, un  $Run$  consiste múltiples eventos (Event) y un evento contiene varios pasos (Step). En el proceso de transporte del protón, después de que se completen todos los Steps del Event, comenzará el siguiente evento. la clase  $G4RunManager$  es la que se encarga de este proceso.
- Event  $\rightarrow$  Corresponde a un proceso de simulación de partículas, como el proceso físico de transporte de una partícula primaria (protón) hasta el final de su trayectoria, en el Event se tiene el proceso de inclusión de partículas secundarias (muónes), la clase que se encarga de obtener la información de un Event es G4Event.

para una mayor comprension del Event, este se descompone en dos conceptos básicos: Track y Step.

- Track  $\rightarrow$  Es una descripción de estado físico en un momento determinado que va a expresar las propiedades de una partícula cuando incide sobre un detector, el protón recorre una cierta trayectoria (Track), pasando por diferentes procesos físicos donde se van a generar partículas secundarias entre ellas los muónes, la clase que se encarga de obtener la información de un Track es G<sub>4</sub>T<sub>rack</sub>.
- Step  $\rightarrow$  Es una descripción de un proceso físico que expresa la partícula en dos estados o sea es una distancia entre dos puntos donde la partícula va a interactuar con el detector, es decir CAMBIOS en sus propiedades físicas, la clase que se encarga de obtener la información en un step es  $G4Step$ .

Se puede decir que en el Track se van a registrar cantidades instantáneas de posición, velocidad, momento, etc. Y la pérdida de energía, el cambio de velocidad, el cambio de momento y otras cantidades de proceso físico deben obtenerse a través del step, ver figura [5.6.](#page-65-0) Este proceso es tan relevante y es una de las herramientas que hacen que GEANT4 [\[2\]](#page-137-2) sea un software más practico a la hora de hacer un rastreo de la partícula primaria o de cualquier partícula que se genere en el proceso de transporte del primario.

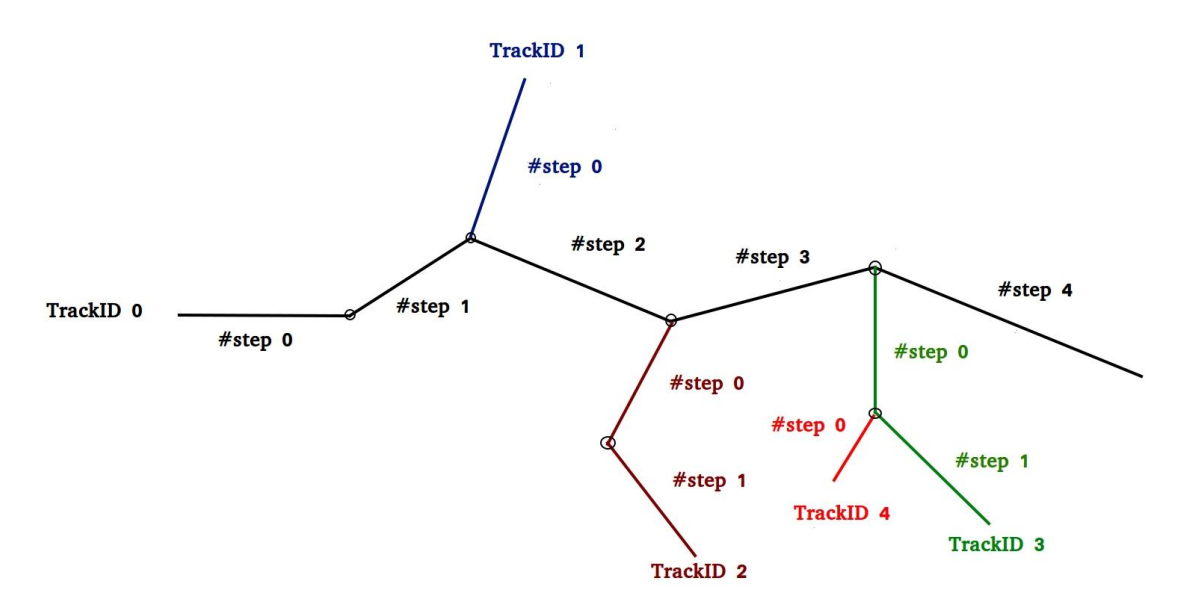

<span id="page-65-0"></span>**Figura 5.6**: Interacción de un primario en GEANT4

Descripción de la interacción de un primario  $TrackID = 0$  (color negro) con un material, cada circulo representa una interacción o la frontera de una geometría donde se generan secundarios, la distancia de circulo a circulo es un step **Fuente**: Introduction to the Geant4 [\[41\]](#page-140-5)

De la figura [5.6](#page-65-0) se puede ver que  $TrackID == 0$  representa la partícula primaria, pero existe otra forma de poder representar o identificar a esta partícula (protón) y es por medio de la opción  $ParentID == 0$ , así  $ParentID > 0$  representa la partícula secundaria. Es decir,  $TrackID == 0$  es la partícula inicial (partícula de origen), y  $ParentID > 0$  representa la generación de partículas secundarias.

Así solo las partículas de primer nivel son  $ParentID == 0$ , y cada vez que se genera una nueva partícula, el  $TrackID$  se incrementa en 1, algo muy importante para tener en cuenta es que GEANT4 [\[2\]](#page-137-2) no tiene un orden jerárquico para asignar un número a cada  $TrackID$  simplemente cada vez que se genera una nueva partícula GEANT4 [\[2\]](#page-137-2) le asigna un número.

En el código se implementó de la siguiente manera :

```
104
      G4Track* track=step->GetTrack();
105
106
      if(track->GetParentID() > 0){
107
      if(track-> GetTrackID()==0)return;
108
109
```
La salida del código es un archivo ROOT [\[3\]](#page-137-4) que contiene la información sobre el espectro de energía de los muónes que arriban a una altitud de 2528 m, que es la altura de la ciudad de Pasto y posible operación del futuro detector.

Para testear la atmósfera creada en GEANT4 [\[2\]](#page-137-2) se obtuvo el espectro de energía de los muónes creados en las EAS iniciado por protones incidentes de 5 y 10 TeV . Debido a que el número de muónes que se crean en la simulación dependen de muchos factores como el número de capas, el tamaño de las capas, la profundidad de interacción del primario entre otros, aun no se puede generalizar de forma precisa la generación del flujo de muónes en la simulación por lo que se deben ajustar estos parámetros para optimizar los resultados.

### **Definición de la geometría**

Como ya se mencionó GEANT4 [\[2\]](#page-137-2) se escribe en lenguaje C++, por lo tanto es necesario tener un conocimiento básico de programación orientada a objetos donde se definen las clases claves para la creación del código y posteriormente su simulación.

#### **Volumen físico**

Para definir la geometría es necesario hacer uso de la clase G4VU ser Detector Cons− truction en la cual se define la atmósfera como un volumen cúbico de dimensiones  $20 \times 20$  km<sup>2</sup> en su base, con una altura personalizable con el fin de optimizar la simulación y tener un buen ajuste con los resultados de CORSIKA [\[4\]](#page-137-1). Como ejemplo se simuló un cono de material roca estándar definido de acuerdo a la tabla [5.1](#page-58-0) y por encima 3 capas de aire definidas de acuerdo a la tabla [4.1](#page-50-0) de dimensiones 4, 6 y 40 cm de altura respectivamente, puede verse en la figura [5.7.](#page-67-0)

| Composición roca estándar |                                     |               |  |  |
|---------------------------|-------------------------------------|---------------|--|--|
|                           | Elemento Fórmula química Porcentaje |               |  |  |
|                           |                                     | (Por volumen) |  |  |
| Oxigeno                   | O <sub>2</sub>                      | 46.60         |  |  |
| Silicio                   | Si                                  | 27.72         |  |  |
| Aluminio                  | Al                                  | 8.13          |  |  |
| Hierro                    | Fe                                  | 5.00          |  |  |
| Carbono                   | $\mathcal C$                        | 3.63          |  |  |
| Sodio                     | Na                                  | 2.83          |  |  |
| Potasio                   | K                                   | 2.59          |  |  |
| Magnesio                  | Mq                                  | 2.09          |  |  |

**Tabla 5.1**: Composición química de roca estándar

Composición encontrada en la corteza terrestre utilizada en la simulación del cono. **Fuente**: [\[42\]](#page-140-6)

<span id="page-67-0"></span>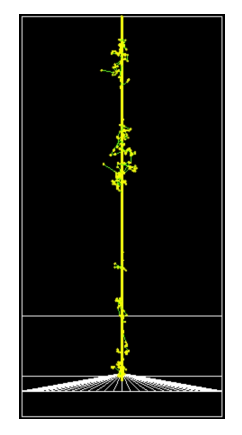

**Figura 5.7**: Primera simulación de la atmósfera en GEANT4

En la figura se muestra un área superficial de  $400cm^2$  y una altura total de 50 cm, la base del cono esta ubicada a una altura de 2528 cm que es la altura escalada de m a cm de Pasto. Partícula incidente protón con una energía de 1 TeV. Los puntos que se ven en color amarillo son las interacciones del primario con los átomos de la atmósfera, de color verde son partículas secundarias neutras que se generan en la interacción. **Fuente**: Esta investigación

#### **Volumen lógico**

El material del cubo es aire que se ajusta a la composición química de acuerdo a la tabla [4.1.](#page-50-0) La ubicación de la geometría tiene como sección transversal el plano  $XZ$ y altura el eje  $Y$ . En la figura [5.8](#page-68-0) puede verse una simulación de la atmósfera con 500 capas planas de aire de 100 m cada una.

<span id="page-68-0"></span>

**Figura 5.8**: Simulación del modelo atmosférico implementado en GEANT4

Simulación de la atmósfera, 500 capas planas de área transversal  $400km^2$  y una altura de 50 km. Material aire. **Fuente**: Esta investigación

### **Definición de eventos primarios**

Por medio de la clase  $PrimaryGeneratorAction$  se definió las partículas incidentes que chocan con la atmósfera las cuales fueron  $200$  protones con energías de  $5 \text{ y } 10$ TeV. El tipo de partícula se puede cambiar mediante los comandos integrados en GEANT4 [\[2\]](#page-137-2) haciendo uso de la clase  $G4Particle *qu*$ , se puede seleccionar también la dirección del momento, la energía inicial y origen de lanzamiento de los eventos iniciales, el cual fue en dirección perpendicular al plano XZ con un ángulo cenital de 0 ◦ , lo anterior se puede programar en GEANT4 [\[2\]](#page-137-2) como se muestra a continuación:

```
53 954
     G4int nofParticles = 1;
55
      fParticleGun = new G4ParticleGun(nofParticles):
56
57
      // default particle kinematic
58
59
     auto particleDefinition
60
       = G4ParticleTable::GetParticleTable()->FindParticle("proton");
61
     fParticleGun->SetParticleDefinition(particleDefinition);
     fParticleGun->SetParticleMomentumDirection(G4ThreeVector(0.,-1.,0.));
62
63
      fParticleGun->SetParticleEnergy(5*TeV);
64
65
      ffParticleGun = new G4GeneralParticlesource();66
67 }
```
Por otro lado GEANT4 [\[2\]](#page-137-2) permite utilizar una fuente general de partículas (General Particle Source, por sus siglas en inglés GPS), mediante la opción GPS, se puede configurar una fuente generalizada que se controla a través de archivos macro. En esta interfaz hay comandos que permiten crear (posiblemente) cualquier fuente que se necesite, de esta forma, no se tiene que volver a compilar el código cada vez que se quiera hacer un cambio. A continuación se muestra una lista de algunos de estos comandos:

- /gun/list  $\rightarrow$  Lista de partículas disponibles.
- /gun/particle  $\rightarrow$  Establece el tipo de partícula que se generará.
- /gun/direction  $\rightarrow$  Establece la dirección de impulso.
- /gun/energy  $\rightarrow$  Establece la energía cinética.
- /gun/momentum  $\rightarrow$  Establece el momento.
- /gun/momentumAmp  $\rightarrow$  Establece el valor absoluto del momento.
- /gun/position  $\rightarrow$  Establecer la posición inicial de la partícula.
- /gun/time  $\rightarrow$  Establece el tiempo inicial de la partícula.
- /gun/polarization  $\rightarrow$  Establece polarización.
- /gun/number  $\rightarrow$  Establece el número de partículas que se generarán (por evento).

### **Procesos físicos**

Se hizo un seguimiento de las partículas primarias por medio de la clase  $SteppingAction$ . debido a las interacciones que se dan en la atmósfera se generaron las EAS por diferentes procesos físicos y luego se hizo una restricción en el código para seleccionar únicamente partículas de interés que son muónes. Por medio de la clase  $EventAction$  se depositó o quardó la información de los procesos físicos y la energía de los muónes en la capa, a la altura de la ciudad de Pasto  $Y = 2528$  m, que hacía la función de detector. Esta información se guarda en un archivo ROOT [\[3\]](#page-137-4) creado por GEANT4 [\[2\]](#page-137-2) el cual se analiza en el programa ROOT [\[3\]](#page-137-4), para luego estudiarla y analizarla mediante la visualización de histogramas y sacar conclusiones.

### **Ejecutar el programa**

El programa finaliza creando una función principal (main.cc) y mediante la clase  $RunAction$  se inicializa el controlador  $runManager$  que carga todas las clases ingresadas anteriormente, por ultimo se usa la física  $PhysicsList$  ya mencionada QGSP BERT donde se cargan todos los procesos físicos de las interacciones y dar inicio a la simulación para obtener toda la información.

### **Visualización**

Una vez termine de ejecutar la simulación GEANT4 [\[2\]](#page-137-2) tiene la opción de presentar toda información en formato ROOT [\[3\]](#page-137-4) además de una visualización para hacer los respectivos análisis, la clase que permite almacenar la información es  $G4 Analisis Manager$ . En este caso únicamente se trabajó con la información obtenida por el archivo ROOT [\[3\]](#page-137-4) lo cuál permite ahorrar apreciablemente poder de computo. Puesto que al hacer uso de la opción de visualización, se necesita de alta capacidad de computo para simulaciones de un gran número de partículas generadas. En las figuras [5.7](#page-67-0) y [5.8](#page-68-0) se mostró el volumen físico para poder apreciar el entorno del mundo donde se va a trabajar con la excepción de que no se incluye el cono de la figura [5.7.](#page-67-0)

## **Capítulo 6**

# **Validación de los resultados con COR-SIKA**

El objetivo principal es simular el perfil atmosférico en las inmediaciones del Volcán Galeras y para esto CORSIKA [\[4\]](#page-137-1) será usado como referencia para validar los resultados obtenidos en GEANT4 [\[2\]](#page-137-2). Haciendo una modificación en el código (phyton) de la herramienta gdastool se pudo obtener los parámetros para el perfil atmosférico en la localidad de la ciudad de Pasto los cuales se muestran en la tabla [6.1.](#page-72-0) Como puede verse en la tabla [6.1](#page-72-0) únicamente hay datos hasta los 26635 m de altura medidos desde el nivel del mar, lo que concuerda con el echo de que la mayoría de globos aerostáticos consiguen ascender hasta aproximadamente 30 km de altura para realizar las respectivas mediciones.

Teniendo en cuenta lo anterior se hicieron pruebas con los dos modelos mencionados en el capitulo 4 que son el modelo isotérmico y el modelo de Linsley. Inicialmente se trabajó con un modelo isotérmico el cual se lo llamará modelo característico de la temperatura ya que se hizo un ligero ajuste de acuerdo a la variación de la temperatura mostrada en la figura [4.1,](#page-52-0) estos ajustes se muestran en la siguiente ecuación:

<span id="page-71-0"></span>
$$
\rho(h) = \rho_b \left[ \frac{T_b}{T_b + L_b(h - h_b)} \right]^{(1 + \frac{gM}{RL_b})},
$$
\n(6.30)

donde  $T_b$  es la temperatura estándar y  $L_b$  es la tasa de lapso de temperatura estándar.

La ecuación [6.30](#page-71-0) se usa cuando el valor de la tasa de lapso de temperatura estándar no es igual a cero, en caso contrario cuando la tasa de lapso de temperatura estándar es nula se usa la siguiente ecuación [\[43,](#page-140-7)[44\]](#page-140-8):
<span id="page-72-0"></span>
$$
\rho(h) = \rho_b e^{\left[\frac{-gM(h-h_b)}{RT_b}\right]}
$$
\n(6.31)

**Tabla 6.1**: Parámetros de altura , densidad, temperatura y presión obtenidos al hacer una simulación en CORSIKA mediante gdastool para las coordenadas de la ciudad de Pasto.

<span id="page-72-1"></span>

| Altura (m) | Densidad                | Temperatura $(K)$ Presión $(Pa)$ |        |
|------------|-------------------------|----------------------------------|--------|
|            | $\textsf{GDAS}(g/cm^3)$ |                                  |        |
| 166        | 0.00116539467           | 298                              | 100000 |
| 379        | 0.00114176305           | 297                              | 97500  |
| 600        | 0.00111771076           | 296                              | 95000  |
| 828        | 0.00109394405           | 294                              | 92500  |
| 1061       | 0.00106963720           | 293                              | 90000  |
| 1545       | 0.00102099935           | 290                              | 85000  |
| 2055       | 0.00097249722           | 286                              | 80000  |
| 2397       | 0.00094652824           | 282                              | 76700  |
| 2596       | 0.00091989675           | 284                              | 75000  |
| 3173       | 0.00087036232           | 280                              | 70000  |
| 3780       | 0.00081700748           | 277                              | 65000  |
| 4431       | 0.00076151147           | 274                              | 60000  |
| 5132       | 0.00070677899           | 271                              | 55000  |
| 5888       | 0.00065185379           | 267                              | 50000  |
| 6709       | 0.00059688190           | 262                              | 45000  |
| 7611       | 0.00054253936           | 256                              | 40000  |
| 8606       | 0.00048904900           | 249                              | 35000  |
| 9718       | 0.00043366434           | 241                              | 30000  |
| 10987      | 0.00037609475           | 231                              | 25000  |
| 12468      | 0.00031726442           | 219                              | 20000  |
| 14269      | 0.00025390344           | 205                              | 15000  |
| 16659      | 0.00017744878           | 196                              | 10000  |
| 20766      | 0.00008430669           | 206                              | 5000   |
| 26635      | 0.00003083018           | 225                              | 2000   |

**Fuente**: Esta investigación

El valor del subíndice  $b$  varía de 0 a 6 de acuerdo con cada una de las siete capas sucesivas de la atmósfera tal como se muestra en la figura [4.1.](#page-52-0) El valor de referencia para  $\rho_b$  para  $b=0$  es el valor del nivel del mar definido,  $\rho_0=1.2250 kg/m^3$  . Los valores de  $\rho_b$  de  $b = 1$  a  $b = 6$  se obtienen de la aplicación apropiada de las ecuaciones [6.30](#page-71-0) y [6.31](#page-72-0) para el caso en que  $h = h_{b+1}$  ver tabla [6.2.](#page-73-0)

<span id="page-73-0"></span>**Tabla 6.2**: Valor del subíndice b para parametrizar correctamente la función de densidad dependiente de la temperatura.

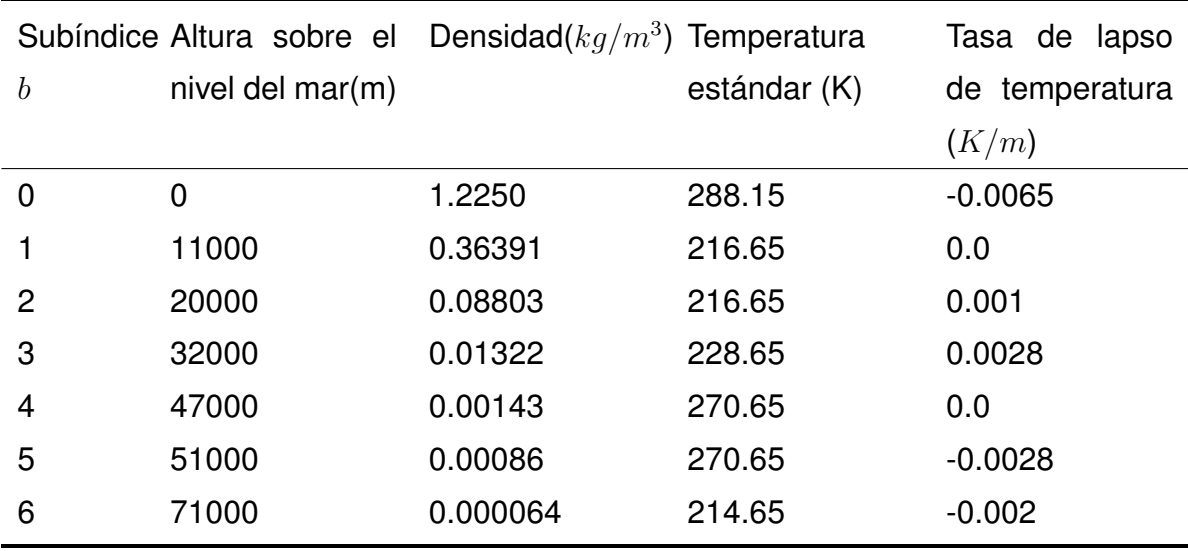

**Fuente**: Esta investigación

Para el modelo de Linsley se usa la expresión [4.29](#page-55-0) pero dado que al momento de definir una geometría en GEANT4 [\[2\]](#page-137-0), este no permite el ingreso de profundidad atmosférica como un parámetro de densidad, se hizo un ajuste en la expresión [4.29](#page-55-0) para obtener la densidad como se muestra a continuación:

<span id="page-73-2"></span>
$$
X(h) = \int_{h}^{\infty} \rho(h')dh' \leftrightarrow \frac{dX(h')}{dh'} = \rho(h)
$$
\n(6.32)

<span id="page-73-1"></span>
$$
\rho(h) = \frac{b_j}{c_j} e^{-\frac{h}{c_j}} \tag{6.33}
$$

De esta forma usando la ecuación [6.33](#page-73-1) se puede implementar la densidad en GEANT4 [\[2\]](#page-137-0) usando los parámetros obtenidos gracias a GDAS, ver tabla [6.3:](#page-74-0)

<span id="page-74-0"></span>

| Capa I | Limites de capa |           |           |                                         |           |
|--------|-----------------|-----------|-----------|-----------------------------------------|-----------|
|        | $h_{i-1}$ [m]   | $l_i$ [m] |           | $a_j \, [kg/m^2] \quad b_j \, [kg/m^2]$ | $c_j$ [m] |
| 0      | $\Omega$        | 3780      | $-1563.9$ | 12208                                   | 1029.6    |
| 1      | 3780            | 9718      | $-695.61$ | 11424                                   | 9239.1    |
| 2      | 9718            | 26635     | $-33.937$ | 11746                                   | 7707      |
| 3      | 26635           | 100       | 0.003357  | 1511                                    | 7001      |
| 4      |                 | >100      | 0.1128    | 10                                      | 10000000  |

**Tabla 6.3**: Parámetros atmosféricos de Linsley para la ciudad de Pasto

Parámetros atmosféricos correspondientes a las coordenadas de la ciudad de Pasto obtenidas en CORSIKA por medio de gdastool, los cuales se usaran en el modelo de Linsley de la ecuación [6.32](#page-73-2) para obtener la densidad. **Fuente**: Esta investigación

De acuerdo a los resultados de ambos modelos se hace la comparación con los resultados de GDAS [\[1\]](#page-137-1) de la tabla [6.1.](#page-72-1) Obteniendo como resultado los datos de la tabla [6.4.](#page-75-0)

Como se puede observar en la tabla [6.4](#page-75-0) ambos modelos se ajustan a la densidad dada por GDAS [\[1\]](#page-137-1) por debajo de los 10000 m, después de esta altura hay una fluctuación mínima en ambos modelos hasta alturas menores de 20000 m. Para alturas > 20000 m el modelo de Linsley comienza a hacerse notable y se aleja del valor de la densidad mientras que el modelo característico de la temperatura vuelve a ajustarse al modelo de GDAS [\[1\]](#page-137-1).

Por lo tanto según los resultados de la tabla [6.2](#page-73-0) y la tabla [6.4,](#page-75-0) se van a implementar ambos modelos en GEANT4 [\[2\]](#page-137-0) el modelo de Linsley hasta alturas menores que 20000 m y para alturas mayores se usará el modelo característico de la temperatura.

En la figura [6.1](#page-76-0) se puede observar como se ajusta el modelo de GEANT4 [\[2\]](#page-137-0) al modelo de GDAS obtenido en CORSIKA [\[4\]](#page-137-2).

<span id="page-75-0"></span>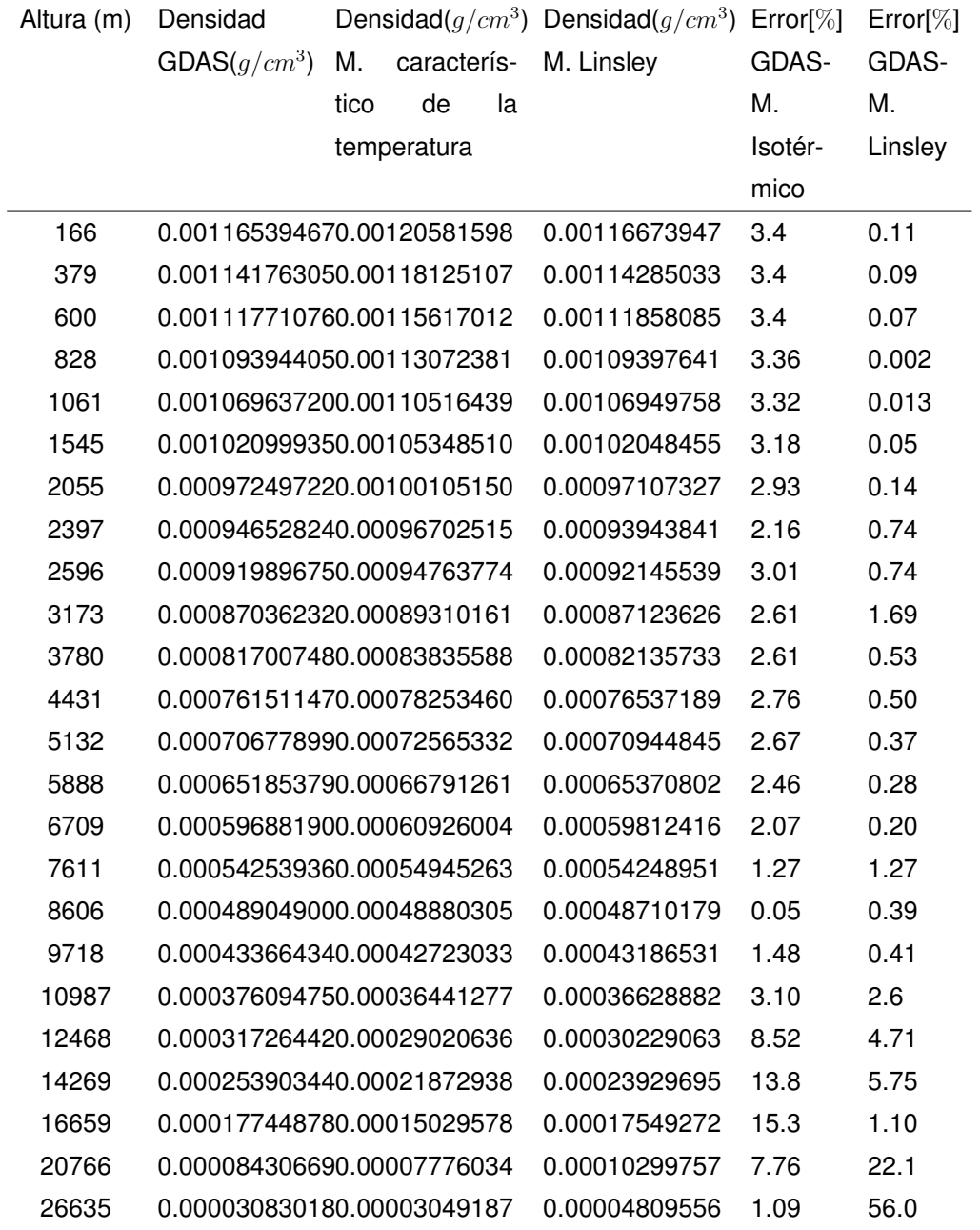

**Tabla 6.4**: Comparación del modelo dependiente de la Temperatura y el modelo de Linsley con la densidad obtenida por GDAS.

**Fuente**: Esta investigación

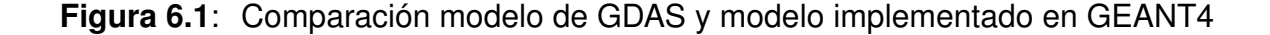

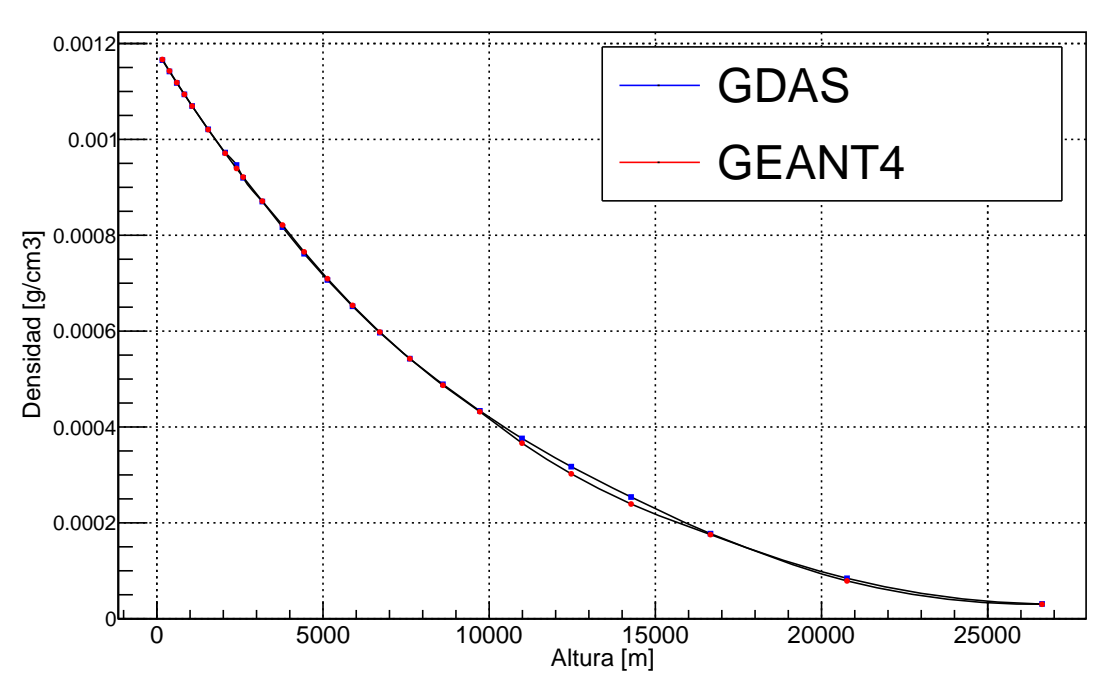

<span id="page-76-0"></span>Densidad en funcion de la altura

Ajuste del modelo de densidad implementado en GEANT4 con el modelo de densidad de GDAS para los primeros 26 km, se puede ver que entre los 11 y 16 km hay una fluctuación pero está por debajo del 6 % aproximadamente. **Fuente**: Esta investigación

## **Análisis de resultados**

Los resultados obtenidos del perfil atmosférico mostrados en la tabla [6.4](#page-75-0) y la gráfica [6.1](#page-76-0) muestran un buen ajuste en el modelo implementado en GEANT4 [\[2\]](#page-137-0), simular la atmósfera tiene como propósito y enfoque colaborar con el estudio del grupo de investigación de altas energías de la universidad de Nariño, donde es de extrema importancia caracterizar la atmósfera de forma correcta y por medio de las EAS obtener un espectro de energía de muones que se ajuste a la realidad y permita realizar unas primeras simulaciones de muongrafía. Para analizar los resultados del perfil atmosférico es necesaria la simulación de las EAS, se usa ésta técnica para probar que la implementación de la atmósfera esta bien hecha. El objetivo es obtener el espectro de energía de muones, iniciando las EAS con protones en ambos programas para validar los resultados. De acuerdo a lo anterior se hará un test de una EAS iniciada por 200 protones de 5 TeV de energía para analizar el comportamiento de las partículas con la atmósfera, los procesos físicos presentes en la simulación se muestran en la figura [6.2,](#page-77-0) donde se pueden ver procesos como: ionización, transporte de energía, decaimiento, dispersión de Coulomb, producción de pares, radiación de frenado y procesos fotonucleares, se observa que la ionización es el proceso mas probable que sufren los muónes. Todo esto congruente con la teoría del capitulo 3.

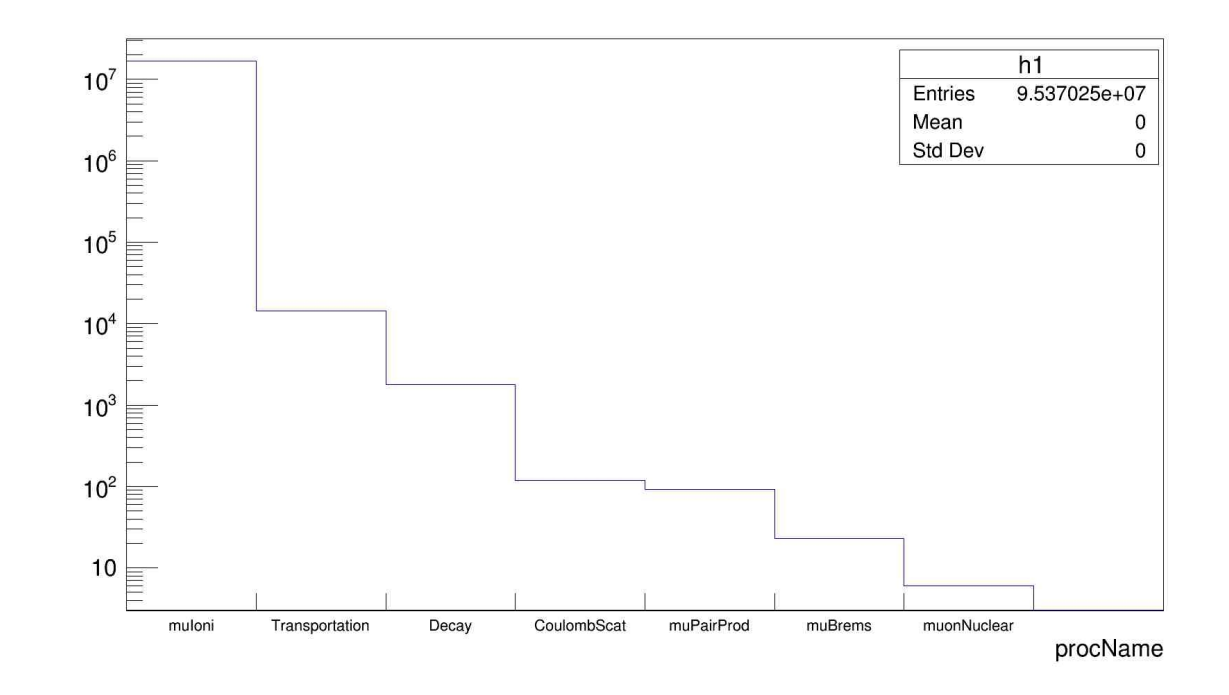

<span id="page-77-0"></span>**Figura 6.2**: Procesos físicos (GEANT4)

En el eje vertical se tiene el número de muónes y en el eje horizontal los procesos físicos presentes en la interacción de los muones con la atmósfera para 200 protones como partículas primarias con energía de 5 TeV. **Fuente**: Esta investigación

Dado que en CORSIKA [\[4\]](#page-137-2) la primera interacción se da aproximadamente a los 50

km de altura medidos desde el nivel del mar. El modelo de densidad implementado en GEANT4 [\[2\]](#page-137-0) también se ajusta a 50 km como se ve en la figura [6.3.](#page-78-0)

**Figura 6.3**: Densidad modelada en GEANT4 para una altura de 50 km la cual se usara para validar los resultados con CORSIKA

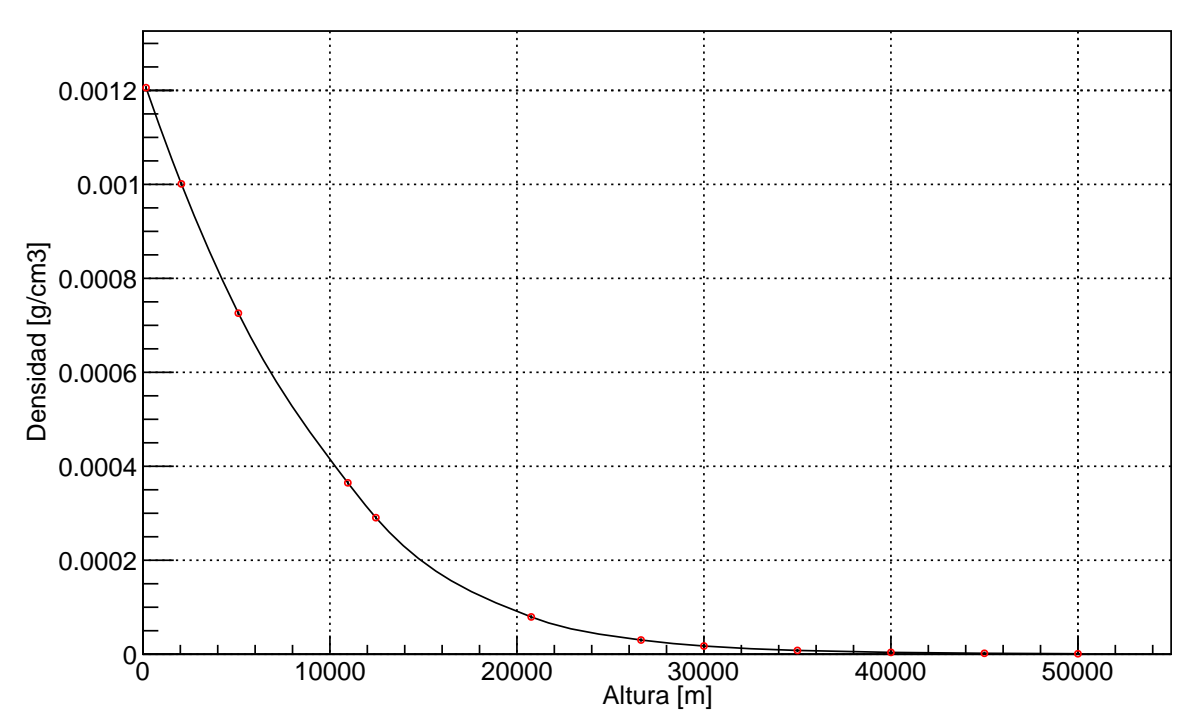

<span id="page-78-0"></span>Densidad En Funcion De La Altura Modelo GEANT4

**Fuente**: Esta investigación

En una primera simulación con GEANT4 [\[2\]](#page-137-0) se evitó hacer un corte de energía para muónes con  $E_{\mu} \leq 10$  GeV para comparar con los resultados obtenidos con CORSIKA [\[4\]](#page-137-2) y se analizó la relación entre los dos modelos, ver figura [6.4.](#page-79-0) En (a) claramente se puede ver que el modelo de GEANT4 [\[2\]](#page-137-0) presenta una mayor estadística. Por lo tanto el problema se reduce a ajustar el número de muónes. En (b) se hizo la relación de las figuras mostradas en (a) ya que el aumento de la estadística en GEANT4 [\[2\]](#page-137-0) parecía ser de un factor constante respecto a CORSIKA [\[4\]](#page-137-2), pero la relación mostrada en (b) no evidenció tal análisis.

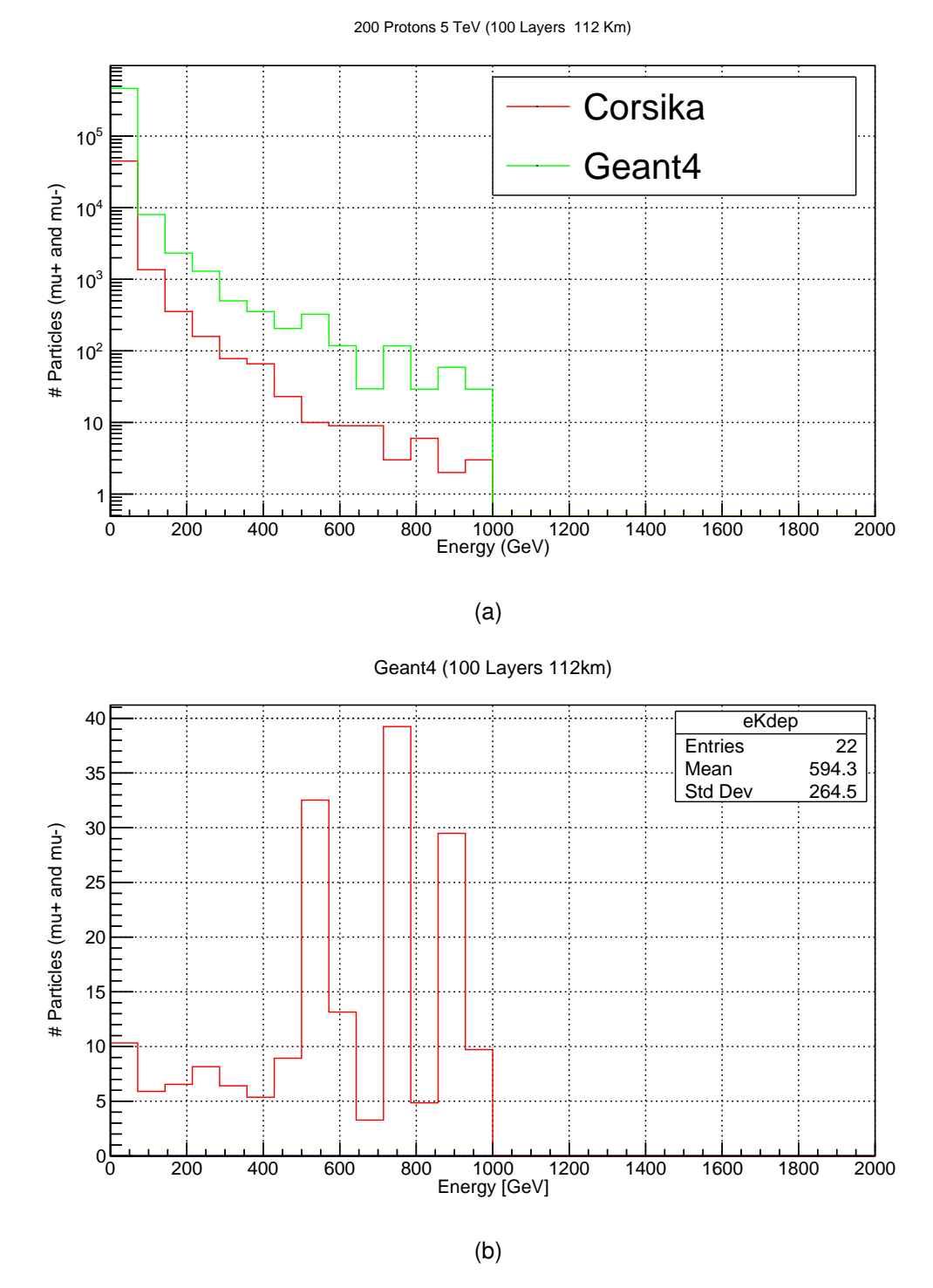

**Figura 6.4**: Comparación CORSIKA (rojo) y GEANT4(verde) espectro de energía

<span id="page-79-0"></span>200 protones incidentes 5 TeV de energía. Para 112 km de altura en GEANT4. En (b) relación de las gráficas mostradas en (a) el aumento en el número de muónes no sigue un patrón constante. **Fuente**: Esta investigación

Como se mencionó en el capitulo 2 y observando los resultados de la figura [6.4](#page-79-0) se hace un corte de energía para muónes con  $E_{\mu} \leq 10$  GeV. Se observó en las simulaciones que el número de muónes tiene una dependencia con el número de capas, el tamaño de las capas, y la altura de interacción del primario, la tabla [6.5](#page-80-0) muestra los resultados de esta dependencia.

**Tabla 6.5**: El número de muónes depende de la variación de los parámetros de altura, número de capas, tamaño de las capas y del corte en la energía en la simulación para los muónes de  $E_{\mu} \leqslant 10 \text{ GeV}$ .

<span id="page-80-0"></span>

| Estadistica CORSIKA 46966 |        |  |                |                            |              |  |  |
|---------------------------|--------|--|----------------|----------------------------|--------------|--|--|
| Estadística               | Número |  | de Altura (km) | de<br>Corte                | Tamaño<br>de |  |  |
| G4 $(\mu)$                | Capas  |  |                | energía                    | las<br>Capas |  |  |
|                           |        |  |                | $E_\mu \preccurlyeq$<br>10 | (m)          |  |  |
|                           |        |  |                | GeV                        |              |  |  |
| 476851                    | 100    |  | 112            | No                         | 1120         |  |  |
| 177184                    | 100    |  | 112            | Si                         | 1120         |  |  |
| 173278                    | 500    |  | 112            | No                         | 220          |  |  |
| 20413                     | 500    |  | 112            | Si                         | 220          |  |  |
| 9392                      | 500    |  | 50             | Si                         | 100          |  |  |
| 9220                      | 200    |  | 20             | Si                         | 100          |  |  |
| 9105                      | 400    |  | 40             | Si                         | 100          |  |  |
| 8878                      | 300    |  | 30             | Si                         | 100          |  |  |
| 6553                      | 1000   |  | 112            | Si                         | 112          |  |  |
| 4086                      | 500    |  | 40             | Si                         | 80           |  |  |
| 2890                      | 500    |  | 25             | Si                         | 50           |  |  |
| 2689                      | 1000   |  | 50             | Si                         | 50           |  |  |
| 1531                      | 500    |  | 10             | Si                         | 20           |  |  |

**Fuente**: Esta investigación

En las gráficas [6.5](#page-81-0) y [6.6](#page-82-0) se pueden ver algunos de los resultados de la tabla [6.5,](#page-80-0) en la figura [6.5](#page-81-0) se puede ver la variación de los parámetros del número de capas, tamaño de las capas y altura junto con el corte de energía de  $E_{\mu} \leq 10$  GeV. En [6.6](#page-82-0) se puede observar gráficamente el ajuste en GEANT4 [\[2\]](#page-137-0) del número de muónes para 500 capas, 112 km y 50 km en (a) y 1000 capas, 112 km y 50 km (b).

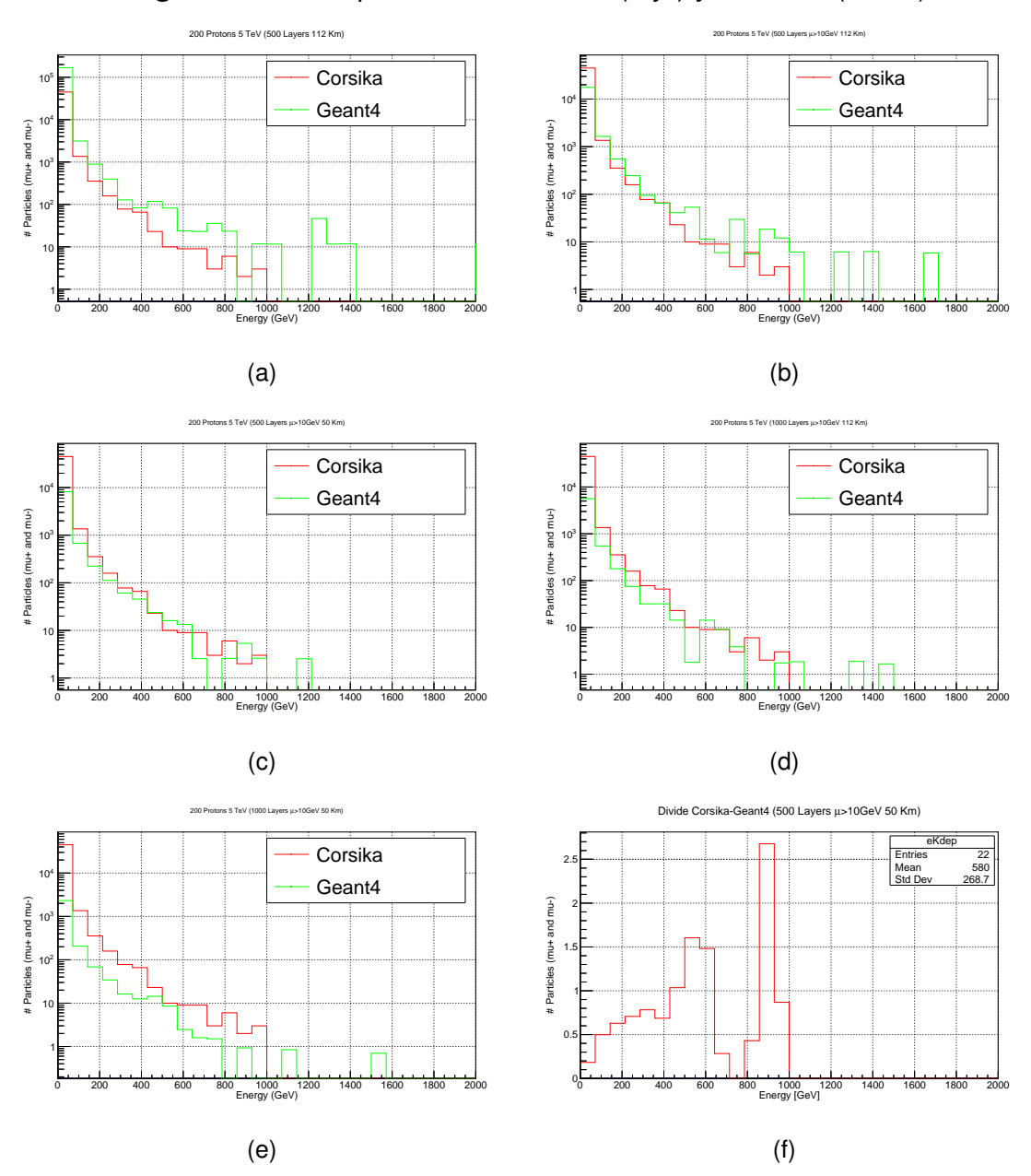

**Figura 6.5**: Comparación CORSIKA (rojo) y GEANT4(verde)

<span id="page-81-0"></span>Para 200 protones incidentes 5 TeV de energía las variaciones en GEANT4 son en (a) 500 capas y 112 km de altura sin corte de energía , (b) 500 capas y 112 km de altura corte de energía de 10 GeV para los muónes,(c) 500 capas y 50 km de altura y corte de energía ,(d) 1000 capas y 112 km de altura y corte de energía,(e) 1000 capas y 50 km de altura y corte de energía,(f) relación entre CORSIKA y GEANT4 para 500 capas y 50 km de altura y corte de energía. **Fuente**: Esta investigación

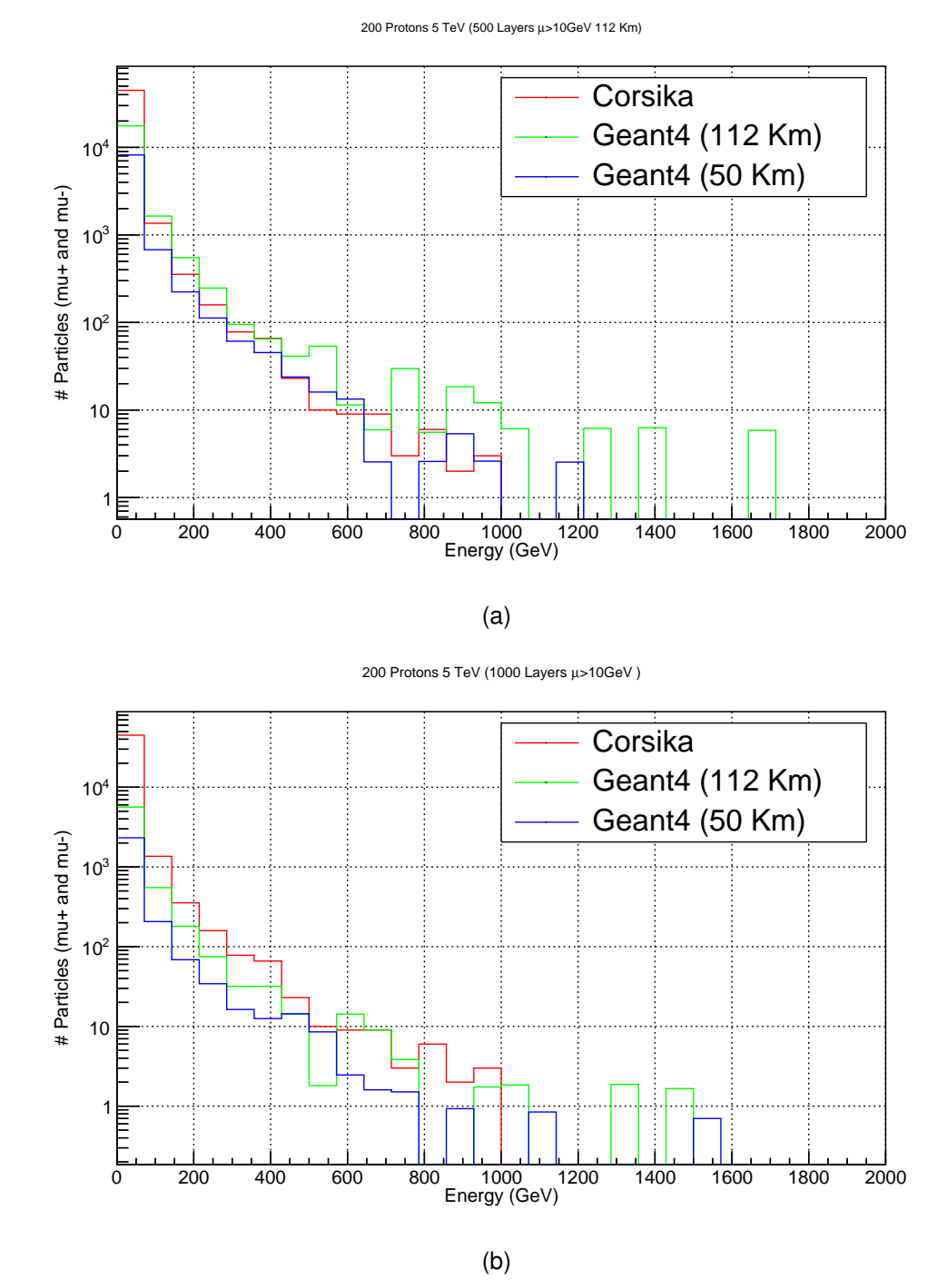

**Figura 6.6**: Comparación espectro de energía con variación en la altura

<span id="page-82-0"></span>En (a) Comparación CORSIKA (rojo) y GEANT4(verde y azul) para 200 protones incidentes 5 TeV de energía. 112 y 50 km de altura y 500 capas en GEANT4. En (b) Comparación CORSIKA (rojo) y GEANT4(verde y azul) para 200 protones incidentes 5 TeV de energía. 112 y 50 km de altura y 1000 capas en GEANT4. **Fuente**: Esta investigación

Los resultados de la tabla [6.5](#page-80-0) fueron de apoyo para ajustar dichos parámetros en GEANT4 [\[2\]](#page-137-0) y realizar una nueva simulación para tener un número de muónes en GEANT4 [\[2\]](#page-137-0) que se ajuste aproximadamente a los resultados obtenidos en COR-SIKA [\[4\]](#page-137-2), ver tabla [6.6.](#page-83-0)

<span id="page-83-0"></span>**Tabla 6.6**: Comparación del número de muónes obtenidos en GEANT4 y CORSIKA para energías de 5 y 10 TeV.

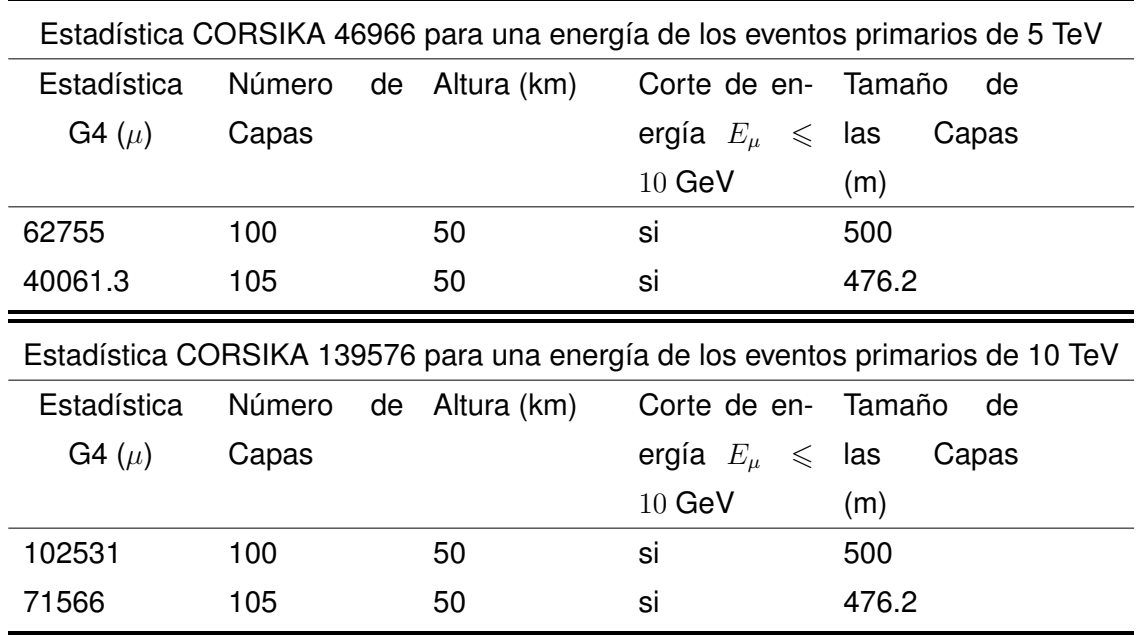

### **Fuente**: Esta investigación

En la tabla [6.6](#page-83-0) se puede ver que para una energía de 5 TeV el modelo implementado en GEANT4 [\[2\]](#page-137-0) se ajusta aproximadamente al modelo de CORSIKA [\[4\]](#page-137-2), pero cuando se aumenta la energía a 10 TeV la estadística del modelo de GEANT4 [\[2\]](#page-137-0) se aleja de la estadística del modelo de CORSIKA [\[4\]](#page-137-2).

Al realizar las gráficas de la anterior tabla, ver las figuras [6.7,](#page-84-0) [6.8](#page-85-0) y [6.9,](#page-85-1) se puede ver que esa falta de estadística es en muones de baja energía y en el rango mayor a 100 GeV los modelos se ajustan aproximadamente para energías de 10 TeV. Una explicación aún no demostrada puede ser que el número de muónes depende del punto de la primera interacción, la primera interacción de los primarios en CORSIKA [\[4\]](#page-137-2) no se da exactamente a los 50 km de altura que es la altura máxima donde se obtuvo interacciones y se usó como referencia en GEANT4 [\[2\]](#page-137-0), si no que la mayor probabilidad de interacción se da aproximadamente a los 30 km, incluso se dan interacciones a los 6 km de altura. Como objetivo posterior será verificar si en GEANT4 [\[2\]](#page-137-0) las interacciones inician aproximadamente todas a los 50 km de altura ó se inician al igual que en CORSIKA [\[4\]](#page-137-2), todo medido desde el nivel del mar. Además se harán simulaciones con mayor energía ∼ 100 TeV para ver como se ajusta el modelo. Por lo tanto uno de los objetivos siguientes será seguir trabajando en el código implementado para poder tener un buen ajuste en los resultados.

**Figura 6.7**: Comparación CORSIKA (rojo) y GEANT4(verde) para 200 protones incidentes con 5 TeV de energía, 50 km de altura y 105 capas

<span id="page-84-0"></span>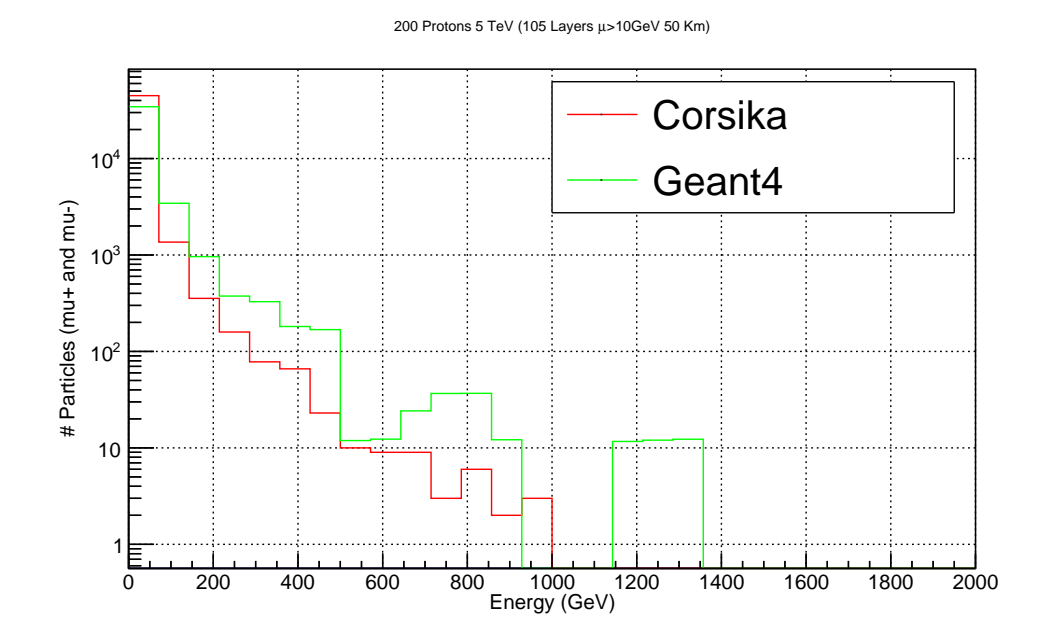

**Fuente**: Esta investigación

**Figura 6.8**: Comparación CORSIKA (rojo) y GEANT4(verde) para 200 protones incidentes con 10 TeV de energía, 50 km de altura y 100 capas

<span id="page-85-0"></span>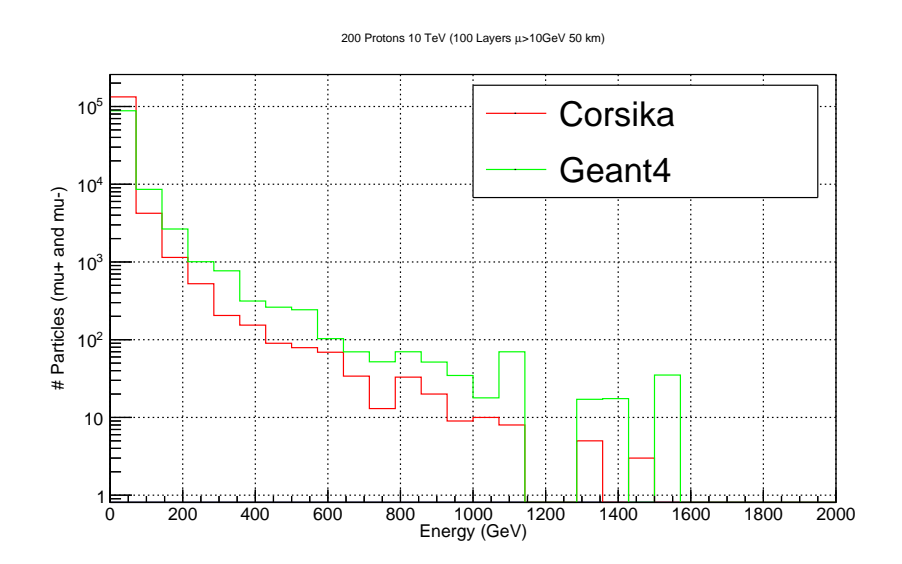

**Fuente**: Esta investigación

**Figura 6.9**: Comparación CORSIKA (rojo) y GEANT4(verde) para 200 protones incidentes con 10 TeV de energía, 50 km de altura y 105 capas

<span id="page-85-1"></span>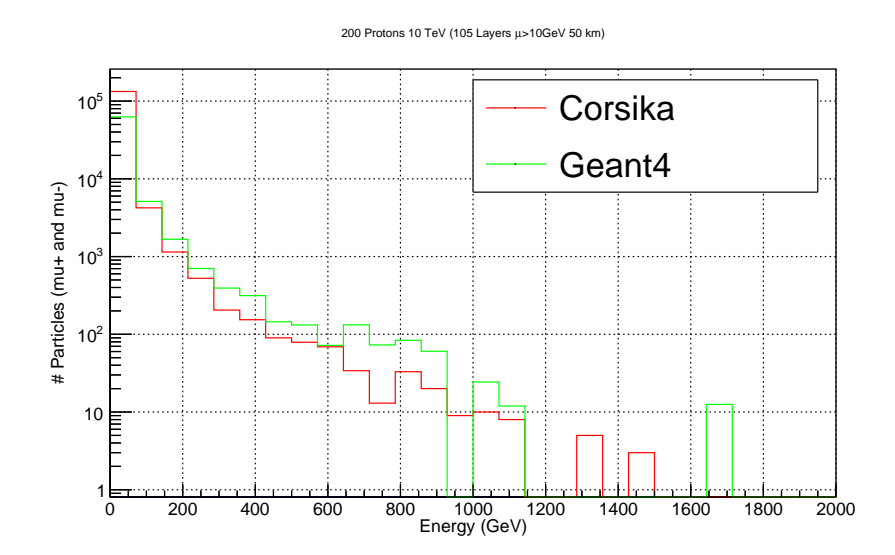

**Fuente**: Esta investigación

# **Capítulo 7**

# **Discusión**

CORSIKA [\[4\]](#page-137-2) al igual que gdastool fueron de gran relevancia para realizar la caracterización del perfil atmosférico, son herramientas ampliamente utilizadas por la comunidad científica para el estudio de rayos cósmicos y sus resultados sirven como referencia para realizar dicha caracterización.

Por otro lado para analizar la densidad atmosférica fueron varios los modelos estudiados, con el fin de implementar un modelo en GEANT4 [\[2\]](#page-137-0) que se ajustara a los resultados obtenidos en CORSIKA [\[4\]](#page-137-2). El modelo atmosférico de Linsley ayudó a caracterizar la atmósfera hasta alturas menores a 20000 m con un error en sus medidas aproximadamente del 0.5%, para alturas mayores se usó el modelo característico de la temperatura de acuerdo a las ecuaciones [6.30](#page-71-0) y [6.31,](#page-72-0) el cual tiene como base el modelo isotérmico. La temperatura y presión se ajustaron al Earth atmosphere model, utilizado por la NASA en el simulador FoilSim [\[40\]](#page-140-0).

Con lo anterior se implementó un único modelo atmosférico en GEANT4 [\[2\]](#page-137-0), además, se hizo la construcción de varias capas planas homogéneas, esto se logro con una función que asignaba a cada capa una temperatura, presión y densidad determinados. El material (aire) de la atmósfera se ajusto de acuerdo a la tabla [4.1.](#page-50-0)

Construido el entorno de trabajo, fue necesaria la simulación de las EAS para analizar y concluir que el perfil atmosférico fue bien implementado. De acuerdo a los resultados y análisis obtenidos en el capitulo 6 se puede apreciar una buena caracterización del perfil atmosférico a la altura de 2528 m ( altura de la ciudad de Pasto), importante para contribuir al proyecto de tomografía del volcán Galeras.

Inicialmente se partió con la propuesta de caracterizar la atmósfera en cercanías y a la altura del volcán Galeras lo cual se logró con éxito, pero aparecieron nuevos parámetros a la hora de construir el entorno de trabajo como: tamaño de las capas,

numero de capas, y altura de interacción del primario, parámetros que GEANT4 [\[2\]](#page-137-0) necesita tener bien implementados para un acertado estudio de las EAS. Por lo que se va a seguir trabajando en la perfección de estos parámetros para lograr validar con precisión los resultados con CORSIKA [\[4\]](#page-137-2) y tener una simulación del espectro de energía de muones cercano a la realidad.

Un próximo objetivo a solucionar al momento de obtener el espectro de energía en GEANT4 [\[2\]](#page-137-0) es la estadística de muones que aún no se ajusta a los resultados de CORSIKA [\[4\]](#page-137-2), para lluvias iniciadas por protones de 5 y 10 TeV se plantea que esta variación puede depender de que en CORSIKA [\[4\]](#page-137-2) la interacción de los primarios no se hace exactamente a 50 km de altura si no que algunos protones crean y desarrollan las lluvias atmosféricas para alturas desde los 6 km hasta los 50 km con un promedio de mayor interacción con la atmósfera en los 30 km, y que se pretende demostrar si ocurre lo mismo en GEANT4 [\[2\]](#page-137-0), ó todas las interacciones de los primarios se inician aproximadamente a los 50 km de altura.

Actualmente se está trabajando en estos parámetros para realizar un adecuado estudio de las EAS. Se deja como propuesta hacer el mismo estudió en otras localidades esto con el fin de generalizar el modelo a cualquier ambiente y entorno de trabajo.

## **Estudios similares**

Se han realizado investigaciones en diferentes lugares del mundo con el propósito de contribuir al estudio de rayos cósmicos e indagar con la información que se derivan de estos, en el estudio de muones es relevante el análisis de la estructura interna de materiales y de volcanes por medio de la muongrafía. Algunas de estas investigaciones son las siguientes:

**Geant4 Simulation of the Propagation of Cosmic Rays through the Earth's Atmosphere L. Desorgher, E. O. Fluckiger, M. R. Moser, and R. Butikofer** En este trabajo se desarrollan simulaciones de Montecarlo en CORSIKA [\[4\]](#page-137-2) con el fin de caracterizar la interacción de rayos cósmicos de  $E < 100$  TeV que interactúan con la atmósfera terrestre la cual fue simulada en GEANT4 [\[2\]](#page-137-0), usan un espectro de energía variable de los eventos primarios para realizar sus estudios, en este trabajo se validan los resultados obtenidos en GEANT4 [\[2\]](#page-137-0) con lo obtenido en CORSIKA [\[4\]](#page-137-2).

**Air shower simulation for background estimation in muon tomography of volcanoes. S. Béné, P. Boivin, E. Busato, C. Cârloganu, C. Combaret, P. Dupieux, F. Fehr, P. Gay , P. Labazuy, I. Laktineh, J.F. Lénat, D. Miallier, L. Mirabito, V. Niess, A. Portal, and B. Vulpescu**

El estudio realizado en este trabajo consiste en caracterizar la atmósfera en GEANT4 [\[2\]](#page-137-0) modelando 1960 capas esféricas de aire, con temperatura y densidad establecidas para la simulación de EAS. En la parte superior de la atmósfera, se disparan protones verticales de energías predefinidas, se les permite interactuar con las moléculas de aire y se registra el espectro de energía de muones que atraviesan el plano ubicado a la altura de z = 870 m. Validan los resultados de su modelo con los datos obtenidos en CORSIKA [\[4\]](#page-137-2).

En ambos trabajos modelan una atmósfera en GEANT4 [\[2\]](#page-137-0) y simulan lluvias atmosféricas para comprobar que su entorno de trabajo fue bien establecido, usan CORSIKA [\[4\]](#page-137-2) para comparar los resultados obtenidos. Por lo tanto la información presentada en esta tesis junto con sus resultados igualmente se validaron con COR-SIKA [\[4\]](#page-137-2).

# **Capítulo 8**

## **Conclusiones**

Se logró un buen conocimiento y manejo de los programas computacionales GEANT4 [\[2\]](#page-137-0) y ROOT [\[3\]](#page-137-3) necesarios para el desarrollo e interpretación de la investigación de esta tesis.

Se implementaron en GEANT4 [\[2\]](#page-137-0) dos modelos atmosféricos ligeramente modificados ( Modelo isotérmico y Modelo de Linsley) creando un material (aire) que permitió realizar una acertada aproximación de la caracterización del perfil atmosférico a la altura y cercanías al volcán Galeras, utilizando los datos proporcionados por GDAS [\[1\]](#page-137-1) para validar los resultados de la simulación.

El código implementado en GEANT4 [\[2\]](#page-137-0) tiene como propósito principal realizar una buena caracterización atmosférica en la zona del volcán Galeras y para validarlo fue necesaria la simulación de las EAS dado que la finalidad de ésta tesis es contribuir al trabajo liderado por el grupo de altas energías de la universidad de Nariño, que se enfoca en realizar tomografía con muones atmosféricos, es de gran relevancia la información que se puede extraer de las EAS, por ejemplo el espectro de energía de las partículas secundarias que se generan por la interacción de los rayos cósmicos con los átomos de la atmósfera, la energía con la que llegan los muones debe ser cercana a la realidad para tener una idea de si pueden o no atravesar a la estructura volcánica, por lo que hubo la necesidad de profundizar en el estudio de los rayos cósmicos y en particular su interacción con la atmósfera.

Una vez culminado con exactitud la simulación del desarrollo de las EAS, en el contexto de muongrafía el paso a seguir es realizar en un mismo marco la simulación completa, es decir, la generación de los muónes atmosféricos, las interacciones de los muónes con el volcán Galeras y finalmente su detección. Las dos ultimas simulaciones ya fueron realizadas con detalle y éxito anteriormente en el grupo de investigación.

## **Apéndice A**

# **Código del programa**

## **Carpeta principal:Densidad**

### **Densidad.cc**

```
/ / ∗∗∗∗∗∗∗∗∗∗∗∗∗∗∗∗∗∗∗∗∗∗∗∗∗∗∗∗∗∗∗∗∗∗∗∗∗∗∗∗∗∗∗∗∗∗∗∗∗∗∗∗∗∗∗∗∗∗∗∗∗∗∗∗∗∗∗∗
/ / ∗ License and D i s c l a im e r ∗
/ / ∗ ∗
// * The Geant4 software is copyright of the Copyright Holders of *
// ∗ the Geant4 Collaboration. It is provided under the terms and ∗// ∗ conditions of the Geant4 Software License, included in the file ∗
// * LICENSE and available at http://cern.ch/geant4/license. These *
// * include a list of copyright holders.
/ / ∗ ∗
// * Neither the authors of this software system, nor their employing *
// * institutes, nor the agencies providing financial support for this *
// * work make any representation or warranty, express or implied, *
// * regarding this software system or assume any liability for its *
// ∗ use. Please see the license in the file LICENSE and URL above ∗// * for the full disclaimer and the limitation of liability.
/ / ∗ ∗
// * This code implementation is the result of the scientific and *
// * technical work of the GEANT4 collaboration.
// * By using, copying, modifying or distributing the software (or *
// * any work based on the software) you agree to acknowledge its *
// * use in resulting scientific publications, and indicate your *
// * acceptance of all terms of the Geant4 Software license.
/ / ∗∗∗∗∗∗∗∗∗∗∗∗∗∗∗∗∗∗∗∗∗∗∗∗∗∗∗∗∗∗∗∗∗∗∗∗∗∗∗∗∗∗∗∗∗∗∗∗∗∗∗∗∗∗∗∗∗∗∗∗∗∗∗∗∗∗∗∗
```
*/ / by Alex Riascos . / / / / / \ b r i e f Main program*

#include "B4DetectorConstruction.hh" #include "B4aActionInitialization.hh" */ / # i n c l u d e " OpNo vi cePh y si c sLi st . hh " / / # i n c l u d e " P h y s i c s L i st . hh " / / # i n c l u d e " EmStandardPhysics . hh "*

**# i f d e f** G4MULTITHREADED **#include** "G4MTRunManager . hh " **# else #include** "G4RunManager . hh " **# endi f**

**#include** " G4UImanager . hh " **#include** "G4UIcommand . hh " */ / # i n c l u d e "LHEP. hh "* **#include** "QGSP\_BERT. hh "

**#include** " Randomize . hh "

**# i f d e f** G4VIS\_USE #include "G4VisExecutive.hh" **# endi f**

#ifdef G4UI USE **#include** " G4UIExecutive . hh " **# endi f**

```
/ / # i n c l u d e " G4VisExecutive . hh "
/ / # i n c l u d e " G4UIExecutive . hh "
```
*/ / . . . . oooOO0OOooo . . . . . . . . oooOO0OOooo . . . . . . . . oooOO0OOooo . . . . . . . . oooOO0OOooo . . . . . .*

```
namespace {
  void PrintUsage () {
    G4cerr << " Usage: " << G4endl;
    G4cerr << " exampleB4a [-m macro ] [-u UIsession] [-t nThreads] " <<
        G4endl ;
    G4cerr << "
....note:
...-t
option
is
available
only
for
multi-threaded
        mode . "
            << G4endl ;
  }
}
/ / . . . . oooOO0OOooo . . . . . . . . oooOO0OOooo . . . . . . . . oooOO0OOooo . . . . . . . .
   oooOO0OOooo . . . . . .
int main(int argc, char∗∗ argv)
{
  / / E valuate arguments
  / /
  if ( \arg c > 7 ) {
    PrintUsage();
    return 1;
  }
  G4String macro;
  G4String session;
# i f d e f G4MULTITHREADED
  G4int nThreads = 0;
# endi f
  for ( G4int i = 1; i < arg c; i = i + 2 ) {
    if ( G4String(argv[i]) == "m" ) macro = argv[i+1];else if ( G4String (\text{argv}[i]) == "-u" ) session = \text{argv}[i+1];
# i f d e f G4MULTITHREADED
    else if ( G4String ( argv [ i ] ) == "-t" ) {
       nThreads = G4Ulcommand::ConvertToInt(argv[i+1]);}
# endi f
    else {
       PrintUsage();
```

```
return 1:
    }
  }
  // Detect interactive mode (if no macro provided) and define UI session
  / /
  G4UIExecutive* ui = nullptr:if ( ! macro.size () ) {
    ui = new G4UIExecutive (argc, argv, session);
  }
  / / Choose the Random engine
  / /
  G4Random : : setTheEngine (new CLHEP : : RanecuEngine ) ;
  / / C o n st r u ct the d e f a u l t run manager
  / /
# i f d e f G4MULTITHREADED
  auto runManager = new G4MTRunManager;
  if ( nThreads > 0 ) {
    runManager−>SetNumberOfThreads ( nThreads ) ;
  }
# else
  auto runManager = new G4RunManager ;
# endi f
  / / Set mandatory i n i t i a l i z a t i o n cla s se s
  / /
  auto det Construction = new B4D etector Construction ();
  runManager->SetUserInitialization (detConstruction);
    auto physicsList = new QGSP BERT;
    runManager-> SetUserInitialization (physicsList);
  auto action Initialization = new B4a Action Initialization (det Construction
     ) ;
  runManager->SetUserInitialization (actionInitialization);
```

```
/ / I n i t i a l i z e v i s u a l i z a t i o n
/ /
auto visManager = new G4VisExecutive ;
/ / G4VisExecutive can ta ke a v e r b o s i t y argument − see / v i s / verbose
   guidance .
/ / G4VisManager∗ visManager = new G4VisExecutive ( " Quiet " ) ;
visManager -> Initialize ();
// Get the pointer to the User Interface manager
auto UImanager = G4UImanager: : GetUIpointer();
/ / Process macro o r s t a r t UI se s sion
/ /
if ( macro. size () ) {
  / / batch mode
  G4String command = ''/ control/execute ";
  UImanager−>ApplyCommand ( command+macro ) ;
}
else {
  / / i n t e r a c t i v e mode : d ef i n e UI se s sion
  UImanager->ApplyCommand ("/control/execute init vis .mac");
  if ( ui –>IsGUI( ) ) {
    UImanager->ApplyCommand ("/control/execute gui .mac");
  }
  ui ->SessionStart();
  delete ui ;
}
/ / Job t e rm i n at i o n
// Free the store: user actions, physics_list and detector_description
    a re
// owned and deleted by the run manager, so they should not be deleted
// in the main() program !
delete visManager;
```

```
95
```

```
delete runManager:
}
/ / . . . . oooOO0OOooo . . . . . . . . oooOO0OOooo . . . . . . . . oooOO0OOooo . . . . . . . .
    oooOO0OOooo . . . . .
```
### **Headers (Carpeta include)**

### **B4aActionInitialization.hh**

```
/ /
/ / ∗∗∗∗∗∗∗∗∗∗∗∗∗∗∗∗∗∗∗∗∗∗∗∗∗∗∗∗∗∗∗∗∗∗∗∗∗∗∗∗∗∗∗∗∗∗∗∗∗∗∗∗∗∗∗∗∗∗∗∗∗∗∗∗∗∗∗∗
/ / ∗ License and D i s c l a im e r ∗
/ / ∗ ∗
// * The Geant4 software is copyright of the Copyright Holders of *
// ∗ the Geant4 Collaboration. It is provided under the terms and ∗// ∗ conditions of the Geant4 Software License, included in the file ∗
// * LICENSE and available at http://cern.ch/geant4/license. These *
// * include a list of copyright holders.
/ / ∗ ∗
// * Neither the authors of this software system, nor their employing *
// * institutes, nor the agencies providing financial support for this *
// * work make any representation or warranty, express or implied, *
// * regarding this software system or assume any liability for its *
// ∗ use. Please see the license in the file LICENSE and URL above ∗// * for the full disclaimer and the limitation of liability.
/ / ∗ ∗
// * This code implementation is the result of the scientific and *
// * technical work of the GEANT4 collaboration.
// * By using, copying, modifying or distributing the software (or *
// * any work based on the software) you agree to acknowledge its *
// * use in resulting scientific publications, and indicate your *
// * acceptance of all terms of the Geant4 Software license. * *
/ / ∗∗∗∗∗∗∗∗∗∗∗∗∗∗∗∗∗∗∗∗∗∗∗∗∗∗∗∗∗∗∗∗∗∗∗∗∗∗∗∗∗∗∗∗∗∗∗∗∗∗∗∗∗∗∗∗∗∗∗∗∗∗∗∗∗∗∗∗
/ /
/ / by Alex Riascos
```

```
/ / / \ b r i e f D e f i n i t i o n of the B 4 a A c t i o n I n i t i a l i z a t i o n c l a s s
#ifndef B4aActionInitialization h
#define B4aActionInitialization h 1
#include "G4VUserActionInitialization.hh"
class B4D etector Construction;
/ / / A ct i o n i n i t i a l i z a t i o n c l a s s .
/ / /
class B4a Action Initialization : public G4VU ser Action Initialization
{
  private:
     B4D et ect or Construction * f Det Construction;
  public :
     B 4 a A c tion Initialization (B4D etector Construction *);
    virtual ~B4aActionInitialization();
    virtual void BuildForMaster () const;
    virtual void Build () const;
} ;
# endi f
```
### **B4aEventAction.hh**

```
/ / ∗∗∗∗∗∗∗∗∗∗∗∗∗∗∗∗∗∗∗∗∗∗∗∗∗∗∗∗∗∗∗∗∗∗∗∗∗∗∗∗∗∗∗∗∗∗∗∗∗∗∗∗∗∗∗∗∗∗∗∗∗∗∗∗∗∗∗∗
/ / ∗ License and D i s c l a im e r ∗
/ / ∗ ∗
// * The Geant4 software is copyright of the Copyright Holders of *
// ∗ the Geant4 Collaboration. It is provided under the terms and ∗
```

```
// ∗ conditions of the Geant4 Software License, included in the file ∗
// * LICENSE and available at http://cern.ch/geant4/license. These *
// * include a list of copyright holders.
/ / ∗ ∗
// * Neither the authors of this software system, nor their employing *
// * institutes, nor the agencies providing financial support for this *
// ∗ work make any representation or warranty, express or implied, ∗
// * regarding this software system or assume any liability for its *
// ∗ use. Please see the license in the file LICENSE and URL above ∗// * for the full disclaimer and the limitation of liability. * *
/ / ∗ ∗
// * This code implementation is the result of the scientific and *
// * technical work of the GEANT4 collaboration.
// * By using, copying, modifying or distributing the software (or *
// ∗ any work based on the software) you agree to acknowledge its *
// ∗ use in resulting scientific publications, and indicate your ∗
// * acceptance of all terms of the Geant4 Software license.
/ / ∗∗∗∗∗∗∗∗∗∗∗∗∗∗∗∗∗∗∗∗∗∗∗∗∗∗∗∗∗∗∗∗∗∗∗∗∗∗∗∗∗∗∗∗∗∗∗∗∗∗∗∗∗∗∗∗∗∗∗∗∗∗∗∗∗∗∗∗
/ /
/ / / \ b r i e f D e f i n i t i o n of the B4aEventAction c l a s s
#ifndef B4aEventAction h
#de fine B4aEventAction_h 1
#include " G4UserEventAction . hh "
#include "globals.hh"
/ / / Event a ct i o n c l a s s
/ / /
\frac{1}{11} It defines data members to hold the energy deposit and track lengths
/// of charged particles in Absober and Gap layers:
/ / / − fEnergyAbs , fEnergyGap , fTrackLAbs , fTrackLGap
/// which are collected step by step via the functions
/ / / − AddAbs ( ) , AddGap ( )
class B4aEventAction : public G4UserEventAction
{
```

```
public :
    B4aEventAction ( ) ;
    virtual ~B4aEventAction();
    virtual void BeginOfEventAction (const G4Event<sup>∗</sup> event);
    virtual void EndOfEventAction (const G4Event∗ event);
    void AddAbs (G4double de, G4double dl);
    void AddGap (G4double de, G4double dl);
  private:
    G4double fEnergyAbs ;
    G4double fEnergyGap ;
    G4double fTrackLAbs;
    G4double fTrackLGap ;
} ;
/ / i n l i n e f u n c t i o n s
inline void B4aEventAction:: AddAbs (G4double de, G4double dl) {
  fEnergyAbs += de ;
  fTrackLAbs += dl;
}
inline void B4aEventAction:: AddGap (G4double de, G4double dl) {
  fEnergyGap += de ;
  fTrackLGap += dl;
}
/ / . . . . oooOO0OOooo . . . . . . . . oooOO0OOooo . . . . . . . . oooOO0OOooo . . . . . . . .
   oooOO0OOooo . . . . . .
```
#### **B4Analysis.hh**

```
/ / ∗∗∗∗∗∗∗∗∗∗∗∗∗∗∗∗∗∗∗∗∗∗∗∗∗∗∗∗∗∗∗∗∗∗∗∗∗∗∗∗∗∗∗∗∗∗∗∗∗∗∗∗∗∗∗∗∗∗∗∗∗∗∗∗∗∗∗∗
/ / ∗ License and D i s c l a im e r ∗
/ / ∗ ∗
// * The Geant4 software is copyright of the Copyright Holders of *
// * the Geant4 Collaboration. It is provided under the terms and *
// ∗ conditions of the Geant4 Software License, included in the file ∗
// ∗ LICENSE and a vailable at http://cern.ch/geant4/license. These ∗
// * include a list of copyright holders.
/ / ∗ ∗
// * Neither the authors of this software system, nor their employing *
// ∗ institutes, nor the agencies providing financial support for this ∗
// * work make any representation or warranty, express or implied, *
// * regarding this software system or assume any liability for its *
// ∗ use. Please see the license in the file LICENSE and URL above ∗// * for the full disclaimer and the limitation of liability.
/ / ∗ ∗
// ∗ This code implementation is the result of the scientific and *
// * technical work of the GEANT4 collaboration.
// * By using, copying, modifying or distributing the software (or *
// * any work based on the software) you agree to acknowledge its *
// * use in resulting scientific publications, and indicate your *
// * acceptance of all terms of the Geant4 Software license.
/ / ∗∗∗∗∗∗∗∗∗∗∗∗∗∗∗∗∗∗∗∗∗∗∗∗∗∗∗∗∗∗∗∗∗∗∗∗∗∗∗∗∗∗∗∗∗∗∗∗∗∗∗∗∗∗∗∗∗∗∗∗∗∗∗∗∗∗∗∗
/ /
/ / / \ b r i e f S e l e ct i o n of the a n a l y s i s te chnolog y
# i f n d e f B4Analysis_h
#de fine B4Analysis_h 1
#include " g4 root . hh "
/ / # i n c l u d e " g4cvs . hh "
```
*/ / # i n c l u d e " g4xml . hh "*

**# endi f**

## **B4aSteppingAction.hh**

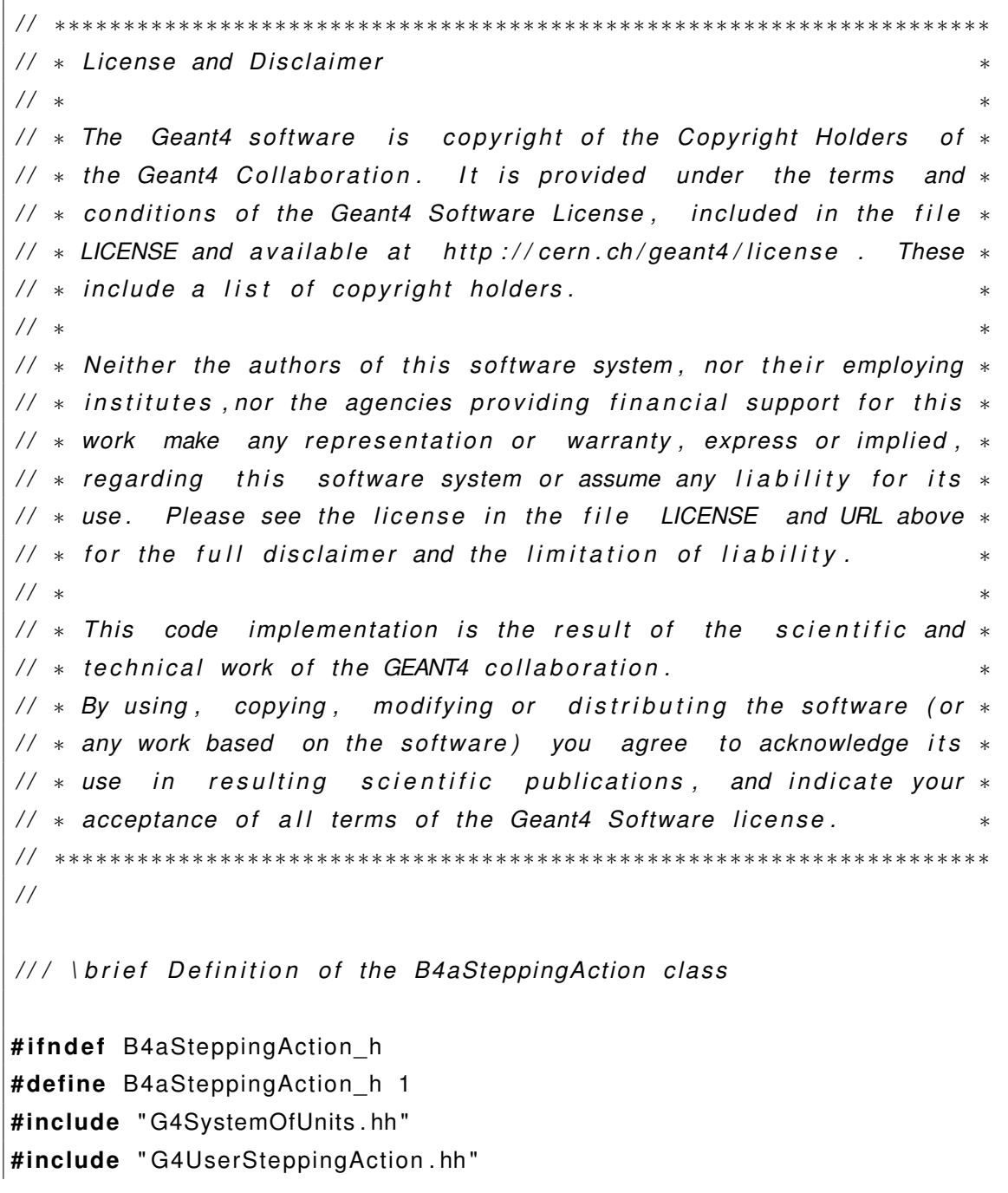

```
#include " B4Analysis . hh "
#include "G4RunManager . hh "
#include " G4Event . hh "
#include " G4UnitsTable . hh "
#include " Randomize . hh "
#include <iomanip >
class B4D etector Construction;
class B4aEventAction ;
class RunAction ;
/// Stepping action class.
/ / /
/// In UserSteppingAction() there are collected the energy deposit and
   t r a c k
/ / / l e n gt h s of charged p a r t i c l e s i n Absober and Gap l a y e r s and
/ / / updated i n B4aEventAction .
class B4aSteppingAction : public G4Use rSteppingAction
{
public :
  B4aSteppingAction (const B4DetectorConstruction * detectorConstruction,
                      B4aEventAction∗ eventAction);
  virtual ~B4aSteppingAction();
  virtual void UserSteppingAction (const G4Step<sup>*</sup> step);
private:
  const B4D etector Construction * fDet Construction;
  B4aEventAction* fEventAction;
   G4TrackVector * fSecondary;
} ;
```

```
/ / . . . . oooOO0OOooo . . . . . . . . oooOO0OOooo . . . . . . . . oooOO0OOooo . . . . . . . .
     oooOO0OOooo . . . . . .
# endi f
```
#### **B4DetectorConstruction.hh**

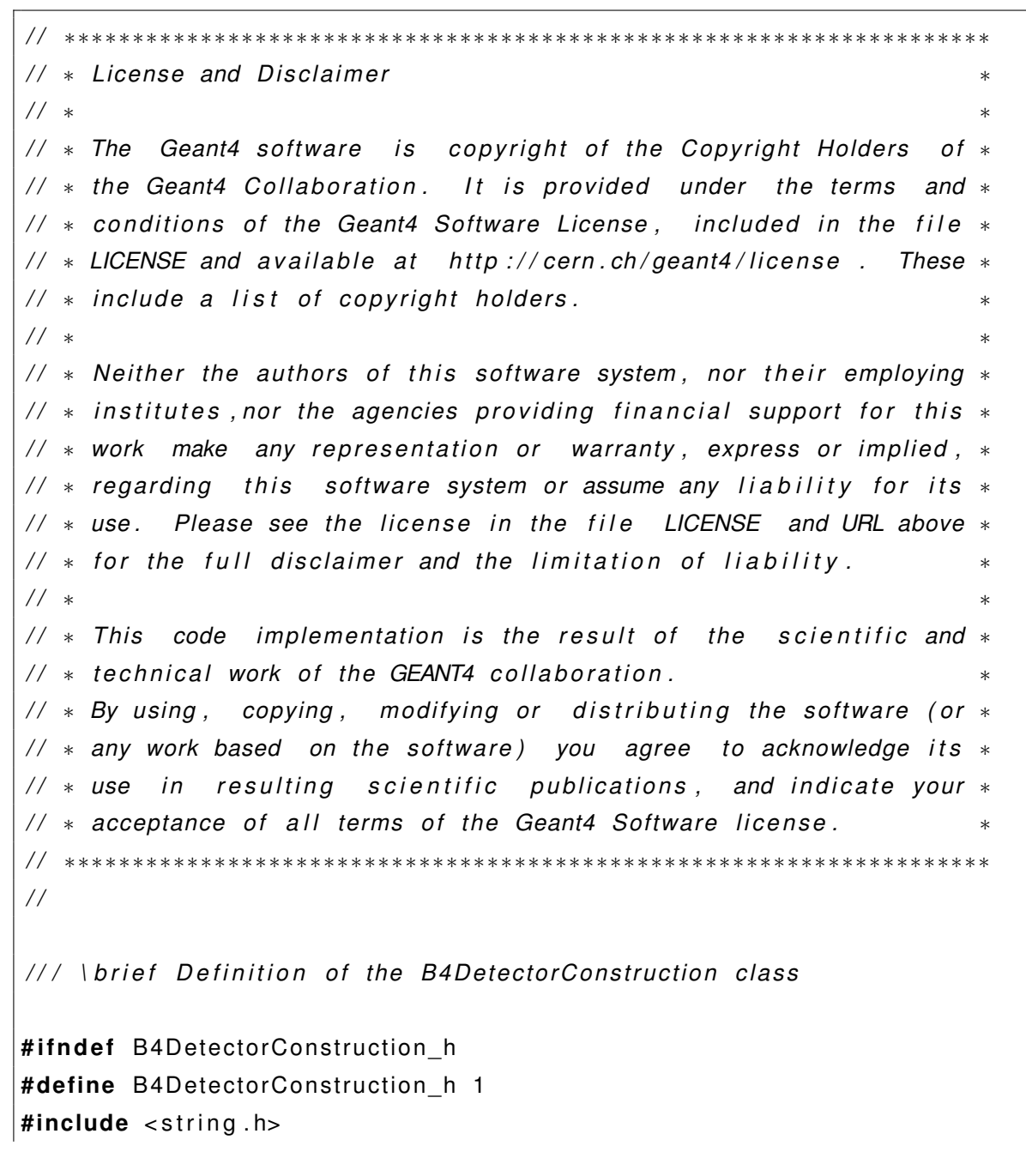

```
#include "G4VUserDetectorConstruction.hh"
#include "globals.hh"
#include "G4String.hh"
class G4VPhysicalVolume ;
class G4GlobalMagFieldMessenger ;
/// Detector construction class to define materials and geometry.
/// The calorimeter is a box made of a given number of layers. A layer
   c o n s i st s
/// of an absorber plate and of a detection gap. The layer is replicated.
/ / /
/// Four parameters define the geometry of the calorimeter :
/ / /
/// – the thickness of an absorber plate,
/ / / − the t h i c k n e s s of a gap ,
/ / / − the number of l a y e r s ,
/// − the transverse size of the calorimeter (the input face is a square)
    .
/ / /
/// In addition a transverse uniform magnetic field is defined
/ / / v i a G4GlobalMagFieldMessenger c l a s s .
class B4D etector Construction : public G4VUser Detector Construction
{
  public :
        G4int n=100;
    B4D etector Construction ();
    virtual ~B4D etector Construction ();
  public :
    virtual G4VPhysicalVolume∗ Construct();
    virtual void ConstructSDandField ();
```

```
/ / get methods
    / /
    const G4VPhysicalVolume∗ GetAbsorberPV ( ) const ;
    const G4VPhysicalVolume∗ GetGapPV ( ) const ;
  private:
   / / G4int cantidad1 ;
    / / G4St ring v e ct o r [ 3 0 ] ;
    / / G4int tam ;
    / / methods
    / /
    void DefineMaterials ();
    G4VPhysicalVolume∗ DefineVolumes ( ) ;
    / / data members
    / /
    static G4ThreadLocal G4GlobalMagFieldMessenger<sup>*</sup> fMagFieldMessenger;
                                           / / magnetic f i e l d messenger
    G4VPhysicalVolume<sup>*</sup> fAbsorberPV; // the absorber physical volume
    G4VPhysicalVolume<sup>*</sup> fGapPV; // the gap physical volume
    G4bool fCheckOverlaps; // option to activate checking of volumes
        o v e r l a p s
} ;
/ / i n l i n e f u n c t i o n s
inline const G4VPhysicalVolume∗ B4DetectorConstruction :: GetAbsorberPV()
   const {
 return fAbsorberPV;
}
inline const G4VPhysicalVolume∗ B4DetectorConstruction :: GetGapPV() const
    {
 return fGapPV;
```

```
}
/ / . . . . oooOO0OOooo . . . . . . . . oooOO0OOooo . . . . . . . . oooOO0OOooo . . . . . . . .
     oooOO0OOooo . . . . . .
# endi f
```
#### **B4PrimaryGeneratorAction.hh**

```
/ / ∗∗∗∗∗∗∗∗∗∗∗∗∗∗∗∗∗∗∗∗∗∗∗∗∗∗∗∗∗∗∗∗∗∗∗∗∗∗∗∗∗∗∗∗∗∗∗∗∗∗∗∗∗∗∗∗∗∗∗∗∗∗∗∗∗∗∗∗
// * License and Disclaimer
/ / ∗ ∗
// * The Geant4 software is copyright of the Copyright Holders of *
// * the Geant4 Collaboration. It is provided under the terms and *
// ∗ conditions of the Geant4 Software License, included in the file ∗
// * LICENSE and available at http://cern.ch/geant4/license. These *
// * include a list of copyright holders.
/ / ∗ ∗
// * Neither the authors of this software system, nor their employing *
// * institutes, nor the agencies providing financial support for this *
// * work make any representation or warranty, express or implied, *
// * regarding this software system or assume any liability for its *
// ∗ use. Please see the license in the file LICENSE and URL above ∗
// * for the full disclaimer and the limitation of liability. * *
/ / ∗ ∗
// ∗ This code implementation is the result of the scientific and ∗// * technical work of the GEANT4 collaboration.
// * By using, copying, modifying or distributing the software (or *
// * any work based on the software) you agree to acknowledge its *
// * use in resulting scientific publications, and indicate your *
// * acceptance of all terms of the Geant4 Software license.
/ / ∗∗∗∗∗∗∗∗∗∗∗∗∗∗∗∗∗∗∗∗∗∗∗∗∗∗∗∗∗∗∗∗∗∗∗∗∗∗∗∗∗∗∗∗∗∗∗∗∗∗∗∗∗∗∗∗∗∗∗∗∗∗∗∗∗∗∗∗
/ /
/ / / \ b r i e f D e f i n i t i o n of the B4P rima ryGene rato rAction c l a s s
```

```
#ifndef B4PrimaryGeneratorAction h
#define B4PrimaryGeneratorAction h 1
#include "G4VUserPrimaryGeneratorAction.hh"
#include "globals.hh"
class G4GeneralParticleSource;
class G4Pa rticleGun ;
class G4Event ;
/// The primary generator action class with particle gum.
/ / /
/// It defines a single particle which hits the calorimeter
/// perpendicular to the input face. The type of the particle
/// can be changed via the G4 build −in commands of G4ParticleGun class
/// (see the macros provided with this example).
class B4PrimaryGeneratorAction : public G4VUserPrimaryGeneratorAction
{
public :
  B4PrimaryGeneratorAction();
  virtual ~B4PrimaryGeneratorAction();
  virtual void GeneratePrimaries (G4Event<sup>*</sup> event);
  / / s et methods
  void SetRandomFlag (G4bool value);
private:
  G4ParticleGun<sup>*</sup> fParticleGun;
  G4GeneralParticleSource* ffParticleGun;
 / / G4 p a r t i c l e gun
} ;
/ / . . . . oooOO0OOooo . . . . . . . . oooOO0OOooo . . . . . . . . oooOO0OOooo . . . . . . . .
   oooOO0OOooo . . . . . .
# endi f
```
### **B4RunAction.hh**

```
/ / ∗∗∗∗∗∗∗∗∗∗∗∗∗∗∗∗∗∗∗∗∗∗∗∗∗∗∗∗∗∗∗∗∗∗∗∗∗∗∗∗∗∗∗∗∗∗∗∗∗∗∗∗∗∗∗∗∗∗∗∗∗∗∗∗∗∗∗∗
// ∗ License and Disclaimer
/ / ∗ ∗
// * The Geant4 software is copyright of the Copyright Holders of *
// * the Geant4 Collaboration. It is provided under the terms and *
// ∗ conditions of the Geant4 Software License, included in the file ∗
// * LICENSE and available at http://cern.ch/geant4/license. These *
// * include a list of copyright holders.
/ / ∗ ∗
// * Neither the authors of this software system, nor their employing *
// * institutes, nor the agencies providing financial support for this *
// * work make any representation or warranty, express or implied, *
// * regarding this software system or assume any liability for its *
// ∗ use. Please see the license in the file LICENSE and URL above ∗
// * for the full disclaimer and the limitation of liability. * *
/ / ∗ ∗
// ∗ This code implementation is the result of the scientific and ∗
// * technical work of the GEANT4 collaboration.
// * By using, copying, modifying or distributing the software (or *
// * any work based on the software) you agree to acknowledge its *
// * use in resulting scientific publications, and indicate your *
// * acceptance of all terms of the Geant4 Software license.
/ / ∗∗∗∗∗∗∗∗∗∗∗∗∗∗∗∗∗∗∗∗∗∗∗∗∗∗∗∗∗∗∗∗∗∗∗∗∗∗∗∗∗∗∗∗∗∗∗∗∗∗∗∗∗∗∗∗∗∗∗∗∗∗∗∗∗∗∗∗
/ /
/ / / \ b r i e f D e f i n i t i o n of the B4RunAction c l a s s
#ifndef B4RunAction h
#de fine B4RunAction_h 1
#include " G4UserRunAction . hh "
#include "globals.hh"
class G4Run;
/ / / Run a ct i o n c l a s s
```
```
/ / /
/// It accumulates statistic and computes dispersion of the energy
    d e p o s it
/// and track lengths of charged particles with use of analysis tools:
/// H1D histograms are created in BeginOfRunAction() for the following
/ / / ph y si c s q u a n t i t i e s :
/ / / − Edep i n abso rbe r
/ / / − Edep i n gap
/ / / − Track l e n gt h i n abso rbe r
/ / / − Track l e n gt h i n gap
/// The same values are also saved in the ntuple.
/// The histograms and ntuple are saved in the output file in a format
/// accoring to a selected technology in B4Analysis.hh.
/ / /
/ / / I n EndOfRunAction ( ) , the accumulated s t a t i s t i c and computed
/ / / d i s p e r s i o n i s p r i n t e d .
/ / /
class B4RunAction : public G4UserRunAction
{
  public :
    B4RunAction ();
    virtual ~B4RunAction();
    virtual void BeginOfRunAction (const G4Run<sup>*</sup>);
    virtual void EndOfRunAction ( const G4Run<sup>∗</sup>) ;
} ;
/ / . . . . oooOO0OOooo . . . . . . . . oooOO0OOooo . . . . . . . . oooOO0OOooo . . . . . . . .
   oooOO0OOooo . . . . . .
# endi f
```
## **Clases usuario (Carpeta src)**

### **B4DetectorConstruction.cc**

*/ /* ∗∗∗∗∗∗∗∗∗∗∗∗∗∗∗∗∗∗∗∗∗∗∗∗∗∗∗∗∗∗∗∗∗∗∗∗∗∗∗∗∗∗∗∗∗∗∗∗∗∗∗∗∗∗∗∗∗∗∗∗∗∗∗∗∗∗∗∗ */ /* ∗ *License and D i s c l a im e r* ∗ */ /* ∗ ∗ *//* \* The Geant4 software is copyright of the Copyright Holders of \* *//*  $∗$  *the Geant4 Collaboration. It is provided under the terms and*  $∗$ *//* ∗ conditions of the Geant4 Software License, included in the file ∗ *//* \* LICENSE and available at http://cern.ch/geant4/license. These \* */ /* ∗ *i n c l u d e a l i s t of c o p y r i g ht h o l d e r s .* ∗ */ /* ∗ ∗ *//* \* Neither the authors of this software system, nor their employing \* *//* ∗ *institutes*, nor the agencies providing financial support for this ∗ *//* \* work make any representation or warranty, express or implied, \* *//* \* *regarding* this software system or assume any liability for its \* *//* ∗ use. Please see the license in the file LICENSE and URL above ∗ // \* for the full disclaimer and the limitation of liability.  $*$ */ /* ∗ ∗ *//*  $∗$  *This code implementation is the result of the scientific and*  $∗$ *//* \* *technical work of the GEANT4 collaboration. //* \* By using, copying, modifying or distributing the software (or \* *//* ∗ any work based on the software) you agree to acknowledge its ∗ // \* use in resulting scientific publications, and indicate your \* *//* \* acceptance of all terms of the Geant4 Software license.  $*$ */ /* ∗∗∗∗∗∗∗∗∗∗∗∗∗∗∗∗∗∗∗∗∗∗∗∗∗∗∗∗∗∗∗∗∗∗∗∗∗∗∗∗∗∗∗∗∗∗∗∗∗∗∗∗∗∗∗∗∗∗∗∗∗∗∗∗∗∗∗∗ */ / / / by Alex Riascos .* /// \brief Implementation of the B4D etector Construction class #include "B4DetectorConstruction.hh" #include "G4Material.hh" **#include** " G4NistManager . hh " **#include** "G4Box . hh " **#include** "G4Cons . hh " #include <CLHEP/Vector/Rotation.h> **#include** " G4LogicalVolume . hh " **#include** " G4PVPlacement . hh "

```
#include "G4PVReplica.hh"
#include "G4GlobalMagFieldMessenger.hh"
#include "G4AutoDelete.hh"
#include "G4GeometryManager.hh"
#include "G4PhysicalVolumeStore.hh"
#include "G4LogicalVolumeStore.hh"
#include "G4SolidStore.hh"
#include \ltstring.h>
#include "G4VisAttributes.hh"
#include "G4Colour.hh"
#include "G4PhysicalConstants.hh"
#include "G4SystemOfUnits.hh"
using namespace std;
00000000000.....
G4ThreadLocal
G4GlobalMagFieldMessenger * B4DetectorConstruction::fMagFieldMessenger =
  nullptr;
B4DetectorConstruction: : B4DetectorConstruction()
: G4VUserDetectorConstruction(),
  fAbsorberPV(nullptr),
  fGapPV(nullptr),
  fCheckOverlaps(true)
\{\left\{ \right.
```

```
B4DetectorConstruction::~B4DetectorConstruction()
\{\}00000000000......
G4VPhysicalVolume* B4DetectorConstruction: Construct()
\{// Define materials
 DefineMaterials();
 // Define volumes
 return DefineVolumes();
\mathcal{E}00000000000.....
      void B4DetectorConstruction:: DefineMaterials() {
G4double a:
G4double z;
G4double density;
 // Vacuum
 new G4Material ("Galactic", z=1., a=1.01*g/mole, density=
    universe_mean_density,
             kStateGas, 2.73*kelvin, 3.e-18*pascal);\mathcal{E}G4VPhysicalVolume* B4DetectorConstruction:: DefineVolumes()
\{\frac{1}{2}1111// material capa 0 aire
                         1111\frac{1}{2}1111
```

```
112
```
*/ / / / / / / / / / / / / / / / / / / / / / / / / / / / / / / / / / / / / / /*

```
G4double a ;
G4double z ;
a = 14.01 * g/mol;
    G4Element* eleN = new G4Element ("Nitrogen", "N", z = 7., a);
a = 16.00 * a/mole:
    G4Element∗ eleO = new G4Element ( " Oxygen " , "O" , z= 8. , a ) ;
a = 39.948 * g / mole;
    G4Element* eleAr = new G4Element ("Argon", "Ar", z = 18., a);
a = 20.1797 * g/mole;
    G4Element* eleNe = new G4Element ("Neon", "Ne", z = 10., a);
a = 4.0026 * a/mole:
    G4Element∗ eleHe = new G4Element ( " Helium " , "He " , z= 2. , a ) ;
a = 1.0079 * q / mole ;
    G4Element<sup>*</sup> eleHi = new G4Element ("Hydrogen", "H", z= 1., a);
a = 131.293 * g / mole;
    G4Element<sup>*</sup> eleXe = new G4Element ("Xenon", "Xe", z= 54., a);
G4double temperatures = 289.2701756944*kelvin;
G4double pressures = 82200.6944444444*pascal;
G4double ncomponentss =7;
G4double density 11 = 0.000953160696556161534703*g/cm3;
   G4Material * Airp= new G4Material ("Airp", density11, ncomponentss,
       kStateGas, temperatures, pressures);
   Airp ->AddElement (eleN, 78.09∗ perCent);
   Airp ->AddElement ( eleO, 20.97 * perCent ) ;
   Airp ->AddElement ( eleAr, 0.93* perCent) ;
   Airp ->AddElement ( eleNe, 0.0018 * perCent) ;
   Airp ->AddElement ( eleHe, 0.0005 * perCent) ;
   Airp ->AddElement ( eleHi, 0.00006*perCent) ;
   Airp ->AddElement (eleXe, 0.000009*perCent);
/ / / / / / / / / / / / / / / / / / / / / / / / / / / / / / / / / / / / / / / /
/ / / / / /
/ / m at e r i a l capas / / / /
/ / / / / /
/ / / / / / / / / / / / / / / / / / / / / / / / / / / / / / / / / / / / / / /
```
 $a = 14.01 * g / mole$ ; G4Element $*$  elN = **new** G4Element ("Nitrogen", "N",  $z = 7.$ , a);  $a = 16.00 * g / mole$ ; G4Element∗ elO = **new** G4Element ( " Oxygen " , "O" , z= 8. , a ) ;  $a = 39.948 * a$ /mole: G4Element $*$  elAr = **new** G4Element ("Argon", "Ar",  $z = 18.$ , a);  $a = 20.1797 * q$  / mole ; G4Element $*$  elNe = **new** G4Element ("Neon", "Ne",  $z = 10., a$ );  $a = 4.0026 * g/mol$ ; G4Element\* elHe = new G4Element ("Helium", "He", z= 2., a);  $a = 1.0079 * g / mole$ ; G4Element\* elHi = new G4Element ("Hydrogen", "H", z= 1., a);  $a = 131.293 * g/mol$ ; G4Element $*$  elXe = **new** G4Element ("Xenon", "Xe",  $z = 54$ ., a); G4double h ; G4double temperature  $=0$ ; G4double pressure  $= 0$ ; G4double density  $1 = 0$ ; G4double ncomponents =7; G4Material \* Air1 [100]; G4int M=100; */ / nuemero de capas / / Funcion de densidad para a s i g n a r a cada capa* **for** (G4int  $k=6$ ;  $k=M$ ;  $k++$ ) { stringstream ss; ss << "alr" <<  $k$ ; G4String output =  $ss. str()$ ; h=500+( k ∗500 ) ; */ / h en m*

*/ / Implementacion modelo de L i n s l e y para a l t u r a s menores de 20000m* // con parametros obtenidos por GDAS ver ecuacion 6.4 del texto

```
/ / G4double AATM[ 5 ] ;
    G4double BATM[5];
    G4double CATM[5];
    G4int q;
 BATM[0] = 12208; CATM[0] = 1029.6;
 BATM[1]= 11424; CATM[1]= 9239.1;
 BATM[2] = 11746; CATM[2] = 7707;
 BATM[3] = 1511; CATM[3] = 7001;BATM[4] = 10; CATM[4] = 10000000;i f ( h<3780) {
                     q = 0;density 1 = (((BATM[q]/CATM[q]) * exp(-h/CATM[q]))/1000 * g/cm3;
                     }
    i f ( h<9718) {
                     q = 1;density1 = (((BATM[q]/CATM[q]) * exp(-h/CATM[q]))/1000 * g/cm3;
                     }
    i f ( h<=20000) {
                     q = 2;density1 = (((BATM[q]/CATM[q]) * exp(-h/CATM[q]))/1000 ) *g / cm3;
                     }
//implementacion modelo caracteristico de la temperatura
\frac{1}{p} para alturas mayores a 20000m ver ecuaciones 6.1 y 6.2 del texto
i f ( h<32000) {
                     density 1 = ((((pow((216.65)/(216.65+(0.001*)(h-20000)) ) ,35.1463) ) *(0.08803) ) /1000 *g/cm3;
                     }
else {
```
115

```
density 1 = (((0.01322)*(exp(4.7788-0.00015761*h))) /1000) *g/cm3;
 }
temperature = (141.94+0.00299*h)*kelvin;pressure = (2488 * pow ((141.94+0.00299 * h)/216.6, -11.388)) * pascal;/ / Creando e l m at e r i a l
       Air1 [k]= new G4Material (output, density1, ncomponents, kStateGas,
          temperature, pressure);
       Air1 [k]->AddElement (elN, 78.09*perCent);
       Air1 [k]->AddElement (elO, 20.97∗ perCent) ;
       Air1 [k]->AddElement (elAr, 0.93∗ perCent);
       Air1 [k]->AddElement (elNe, 0.0018∗ perCent) ;
       Air1 [k]->AddElement (elHe, 0.0005*perCent);
       Air1 [k]->AddElement (elHi, 0.00006*perCent);
       Air1 [k]->AddElement (elXe, 0.000009*perCent) ;
}
/ / / / / / / / / / / / / / / / / / / / / / / / / / / / / / / / / / / / / / / /
/ / / / / /
/ / Dimensiones / / / /
/ / / / / /
/ / / / / / / / / / / / / / / / / / / / / / / / / / / / / / / / / / / / / / /
G4double nofLayers = 25000∗m; // tamaño del mundo /2
G4double size x = 10000.*m;G4double sizez = 10000.*m:
G4double s si ze y3 = 250∗m; / / tamaño de l a capa / 2
G4double ssizey33 = 236*m;
auto default Material = G4Material :: Get Material ("Galactic");
    if ( ! defaultMaterial ) {
    G4ExceptionDescription msg;
    msg << "Cannot_retrieve_materials_already_defined.";
```

```
116
```

```
G4Exception ("B4DetectorConstruction:: DefineVolumes ()",
   "MyCode0001", FatalException, msq);
 \mathcal{V}\frac{1}{2}// World
 \frac{1}{2}auto worldS
                         \frac{1}{10} its name
   = new G4Box("World",
              sizex , nofLayers, sizez);
              //sizex, nofLayers, sizez); // its size
 auto worldLV
   = new G4LogicalVolume(
                           \frac{1}{16} its solid
                worldS.
                defaultMaterial, // its material
                               // its name
                "World" ;
 auto worldPV
   = new G4PVPlacement (
                                // no rotation
                0<sub>1</sub>G4ThreeVector(), \frac{1}{a} at (0,0,0)worldLV,
                                // its logical volume
                            // its name
                "World",
                                // its mother volume
                0,// no boolean operation
                false.
                0.// copy number
                fCheckOverlaps); // checking overlaps
\frac{1}{2}11111111// capa 0
\frac{1}{2}1111auto calorimetSS = new G4Box("capa0", \frac{1}{15} its name
                   sizex, ssizey33, sizez); // its size
```

```
auto calLVV = new G4LogicalVolume (
                   calorimetSS, // its solid
                   Airp, \frac{1}{2} and \frac{1}{2} its material
                   " capa0" ) ; \frac{1}{16} its name
G4double ccps = (-25000+2528+236)*m; // 2528 altura a nivel del mar de
   l a ciudad de Pasto
fGapPV =new G4PVPlacement (
               0, \frac{1}{2} // no rotation
               G4ThreeVector (0, ccps, 0), // at (0, 0, 0)calLVV, \frac{1}{2} its logical volume
               " capa0", // its name
               worldLV, \frac{1}{15} mother volume
               false, \frac{1}{2} \frac{1}{2} no boolean operation
               0 , / / copy number
               fCheckOverlaps ) ; // checking overlaps
/ / / / / / / / / / / / / / / / / / / / / / / / / / / / / / / / / / / / / / / /
/ / / / / /
/ / capas / / / /
/ / / / / /
/ / / / / / / / / / / / / / / / / / / / / / / / / / / / / / / / / / / / / / /
 G4VSolid∗ calorimetS [100];
 G4LogicalVolume∗ calLV[100];
   for (auto i = 6; i < M; i + jstringstream q;
    q << "capa[" << i << i]";
    G4String output1 = q . str();
    calorimetS[i] = new G4Box(output1, \frac{1}{15} its name
                              sizex, ssizey3, sizez); // its size
    calLV[i] = new G4LogicalVolume (
                calorimetS[i], // its solid
                Air1[i], // its material
```

```
output1: // its name
              G4double cps = (-25000+(250+(1*500)))*m;new G4PVPlacement (
              0, // no rotation
              G4ThreeVector(0,cps,0), \frac{1}{4} at (0,0,0)calLV[i], // its logical volume
              output1.// its name
              worldLV, // its mother volume
              false, // no boolean operation
              0, // copy number
              fCheckOverlaps); // checking overlaps
\mathcal{E}return worldPV;
\mathcal{E}00000000000.....
void B4DetectorConstruction:: ConstructSDandField()
\{// Create global magnetic field messenger.
  // Uniform magnetic field is then created automatically if
  // the field value is not zero.
 // G4ThreeVector fieldValue:
 //fMagFieldMessenger = new //G4GlobalMagFieldMessenger(fieldValue);
// fMagFieldMessenger->SetVerboseLevel(1);
 // Register the field messenger for deleting
 //G4AutoDelete:: Register (fMagFieldMessenger);
\}00000000000...
```
#### **B4aActionInitialization.cc**

*/ /* ∗∗∗∗∗∗∗∗∗∗∗∗∗∗∗∗∗∗∗∗∗∗∗∗∗∗∗∗∗∗∗∗∗∗∗∗∗∗∗∗∗∗∗∗∗∗∗∗∗∗∗∗∗∗∗∗∗∗∗∗∗∗∗∗∗∗∗∗ *//* ∗ *License and Disclaimer / /* ∗ ∗ // \* The Geant4 software is copyright of the Copyright Holders of \* *//*  $∗$  *the Geant4 Collaboration. It is provided under the terms and*  $∗$ *//* ∗ *conditions of the Geant4 Software License, included in the file* ∗ *//* \* LICENSE and available at http://cern.ch/geant4/license. These \* */ /* ∗ *i n c l u d e a l i s t of c o p y r i g ht h o l d e r s .* ∗ */ /* ∗ ∗ // \* Neither the authors of this software system, nor their employing \* // \* *institutes*, nor the agencies providing financial support for this \* // \* work make any representation or warranty, express or implied, \* *//* \* *regarding* this software system or assume any liability for its \* *//* ∗ *use.* Please see the license in the file LICENSE and URL above ∗ // \* for the full disclaimer and the limitation of liability. */ /* ∗ ∗ *//*  $∗$  *This code implementation is the result of the scientific and*  $∗$ *//* \* *technical work of the GEANT4 collaboration. //* \* By using, copying, modifying or distributing the software (or \* // \* any work based on the software) you agree to acknowledge its \* // \* use in resulting scientific publications, and indicate your \* *//* \* acceptance of all terms of the Geant4 Software license.  $*$ */ /* ∗∗∗∗∗∗∗∗∗∗∗∗∗∗∗∗∗∗∗∗∗∗∗∗∗∗∗∗∗∗∗∗∗∗∗∗∗∗∗∗∗∗∗∗∗∗∗∗∗∗∗∗∗∗∗∗∗∗∗∗∗∗∗∗∗∗∗∗ */ / / / by Alex Riascos . / / / \ b r i e f Implementation of the B 4 a A c t i o n I n i t i a l i z a t i o n c l a s s* #include "B4aActionInitialization.hh" **#include** " B4P rima ryGene rato rAction . hh " **#include** " B4RunAction . hh " **#include** " B4aEventAction . hh " **#include** " B4aSteppingAction . hh " #include "B4DetectorConstruction.hh"

```
00000000000.....
B4aActionInitialization: : B4aActionInitialization
                   (B4DetectorConstruction * detConstruction)
: G4VUserActionInitialization(),
  fDetConstruction (detConstruction)
\{\}00000000000......
B4aActionInitialization:: ~ B4aActionInitialization()
\{\}00000000000.....
void B4aActionInitialization: : BuildForMaster() const
\{SetUserAction (new B4RunAction);
\mathcal{E}void B4aActionInitialization: : Build () const
\{SetUserAction (new B4PrimaryGeneratorAction);
 SetUserAction (new B4RunAction);
 //B4aEventAction*eventAction= new B4aEventAction:
 auto eventAction = new B4aEventAction;
 SetUserAction (eventAction);
 SetUserAction(new B4aSteppingAction(fDetConstruction, eventAction));
\mathcal{E}
```
#### **B4aEventAction.cc**

```
/ / ∗∗∗∗∗∗∗∗∗∗∗∗∗∗∗∗∗∗∗∗∗∗∗∗∗∗∗∗∗∗∗∗∗∗∗∗∗∗∗∗∗∗∗∗∗∗∗∗∗∗∗∗∗∗∗∗∗∗∗∗∗∗∗∗∗∗∗∗
// ∗ License and Disclaimer
/ / ∗ ∗
// * The Geant4 software is copyright of the Copyright Holders of *
// ∗ the Geant4 Collaboration. It is provided under the terms and ∗// ∗ conditions of the Geant4 Software License, included in the file ∗
// * LICENSE and available at http://cern.ch/geant4/license. These *
// * include a list of copyright holders.
/ / ∗ ∗
// * Neither the authors of this software system, nor their employing *
// * institutes, nor the agencies providing financial support for this *
// * work make any representation or warranty, express or implied, *
// * regarding this software system or assume any liability for its *
// ∗ use. Please see the license in the file LICENSE and URL above ∗// ∗ for the full disclaimer and the limitation of liability.
/ / ∗ ∗
// * This code implementation is the result of the scientific and *
// * technical work of the GEANT4 collaboration.
// * By using, copying, modifying or distributing the software (or *
// * any work based on the software) you agree to acknowledge its *
// * use in resulting scientific publications, and indicate your *
// * acceptance of all terms of the Geant4 Software license. */ / ∗∗∗∗∗∗∗∗∗∗∗∗∗∗∗∗∗∗∗∗∗∗∗∗∗∗∗∗∗∗∗∗∗∗∗∗∗∗∗∗∗∗∗∗∗∗∗∗∗∗∗∗∗∗∗∗∗∗∗∗∗∗∗∗∗∗∗∗
/ /
/ / by Alex Riascos .
/ / / \ b r i e f Implementation of the B4aEventAction c l a s s
#include " B4aEventAction . hh "
#include " B4RunAction . hh "
#include " B4Analysis . hh "
#include "G4RunManager . hh "
#include " G4Event . hh "
#include " G4UnitsTable . hh "
```

```
#include " Randomize . hh "
#include <iomanip >
/ / . . . . oooOO0OOooo . . . . . . . . oooOO0OOooo . . . . . . . . oooOO0OOooo . . . . . . . .
    oooOO0OOooo . . . . . .
B4aEventAction : : B4aEventAction ( )
: G4UserEventAction(),
   fEnergyAbs (0.),
   fEnergyGap(0.),
   fTrackLAbs (0.),
   fTrackLGap(0.)
{ }
/ / . . . . oooOO0OOooo . . . . . . . . oooOO0OOooo . . . . . . . . oooOO0OOooo . . . . . . . .
    oooOO0OOooo . . . . . .
B4aEventAction : : ~ B4aEventAction ( )
{ }
/ / . . . . oooOO0OOooo . . . . . . . . oooOO0OOooo . . . . . . . . oooOO0OOooo . . . . . . . .
    oooOO0OOooo . . . . . .
void B4aEventAction : : BeginOfEventAction ( const G4Event∗ / ∗ event ∗ / )
{
  / / i n i t i a l i s a t i o n pe r event
  fEnergyAbs = 0.;
  fEnergyGap = 0.;
  fTrackLAbs = 0.;
  fTrackLGap = 0.;
}
/ / . . . . oooOO0OOooo . . . . . . . . oooOO0OOooo . . . . . . . . oooOO0OOooo . . . . . . . .
    oooOO0OOooo . . . . . .
```

```
void B4aEventAction : : EndOfEventAction ( const G4Event∗ event )
  / / Accumulate s t a t i s t i c s
  / /
  / / get a n a l y s i s manager
  // auto analysisManager = G4AnalysisManager :: Instance () :
  / / f i l l hi stog ram s
  analysisManager ->FillH1 (0, fEnergyAbs);
  analysisManager ->FillH1 (1, fEnergyGap);
  analysisManager ->FillH1 (2, fTrackLAbs);
  analysisManager ->FillH1 (3, fTrackLGap);
  // fill ntuple
  analysisManager ->FillNtupleDColumn (1,0, fEnergyAbs);
  analysisManager ->FillNtupleDColumn (1,1, fEnergyGap);
  analysisManager ->FillNtupleDColumn (1,2, fTrackLAbs);
  analysisManager ->FillNtupleDColumn (1,3, fTrackLGap);
  analysisManager ->AddNtupleRow (1) ;
  / / P r i n t pe r event ( modulo n )
  / /
  auto eventID = event→GetEventID();
  auto printModulo = G4RunManager:: GetRunManager ()–>GetPrintProgress () ;
  if ( ( \text{printModulo} > 0 ) && ( \text{eventID} \% \text{ printModulo} == 0 ) \}G4cout << "−−−> End of event : " << eventID << G4endl ;
    G4cout
       \ll "\simAbsorber: total energy: " \ll std: setw (7)
                                             << G4BestUnit ( fEnergyAbs , " Energy "
                                                 \lambda\ll " t and total track length: " \ll std: : setw (7)
                                             << G4BestUnit ( fTrackLAbs , " Length "
                                                 )
       << G4endl
```
{

```
\langle 7 \rangle \langle 7 \rangle \langle 6 \rangle \langle 6 ap: to tal energy : " \langle 7 \rangle<< G4BestUnit ( fEnergyGap , " Energy "
                                                                  )
         \ll "_{\text{deformed}}total_{\text{at}}track_{\text{at}}length:_{\text{at}}" \ll std::setw(7)
                                                            << G4BestUnit ( fTrackLGap , " Length "
                                                                  )
         << G4endl ;
  analysisManager ->FillNtupleDColumn (1,1, fEnergyGap);
  }
}
```
#### **B4aSteppingAction.cc**

```
/ / ∗∗∗∗∗∗∗∗∗∗∗∗∗∗∗∗∗∗∗∗∗∗∗∗∗∗∗∗∗∗∗∗∗∗∗∗∗∗∗∗∗∗∗∗∗∗∗∗∗∗∗∗∗∗∗∗∗∗∗∗∗∗∗∗∗∗∗∗
// * License and Disclaimer
/ / ∗ ∗
// * The Geant4 software is copyright of the Copyright Holders of *
// * the Geant4 Collaboration. It is provided under the terms and *
// * conditions of the Geant4 Software License, included in the file *
// * LICENSE and available at http://cern.ch/geant4/license. These *
/ / ∗ i n c l u d e a l i s t of c o p y r i g ht h o l d e r s . ∗
/ / ∗ ∗
// * Neither the authors of this software system, nor their employing *
// * institutes, nor the agencies providing financial support for this *
// * work make any representation or warranty, express or implied, *
```
*//* \* *regarding* this software system or assume any liability for its \* *//*  $∗$  *use.* Please see the license in the file LICENSE and URL above  $∗$ *//*  $*$  for the full disclaimer and the limitation of liability.  $*$ */ /* ∗ ∗ *//*  $∗$  *This code implementation is the result of the scientific and*  $∗$ *//* \* *technical work of the GEANT4 collaboration. //* ∗ *By using, copying, modifying or distributing the software (or ∗ //* ∗ any work based on the software) you agree to acknowledge its \* *//* ∗ *use* in resulting scientific publications, and indicate your ∗ *//* \* acceptance of all terms of the Geant4 Software license.  $*$ */ /* ∗∗∗∗∗∗∗∗∗∗∗∗∗∗∗∗∗∗∗∗∗∗∗∗∗∗∗∗∗∗∗∗∗∗∗∗∗∗∗∗∗∗∗∗∗∗∗∗∗∗∗∗∗∗∗∗∗∗∗∗∗∗∗∗∗∗∗∗ */ / / / by Alex Riascos . / / / \ b r i e f Implementation of the B4aSteppingAction c l a s s*

**#include** " B4aSteppingAction . hh "

**#include** " B4aEventAction . hh "

#include "B4DetectorConstruction.hh"

**#include** " G4SystemOfUnits . hh "

**#include** " G4Step . hh "

**#include** " G4Track . hh "

**#include** "G4RunManager . hh "

#include "G4UserSteppingAction.hh"

**#include** " B4Analysis . hh "

**#include** " G4UnitsTable . hh "

**#include** " Randomize . hh "

**#include** " G4Event . hh "

**#include** <iomanip >

#include "G4String.hh"

#include "G4ParticleGun.hh"

**#include** " G4MuonPlus . hh "

**#include** " G4VProcess . hh "

#include "G4ParticleTypes.hh"

**#include** " G4TrackStatus . hh "

```
#include "G4DynamicParticle.hh"
#include "B4RunAction.hh"
#include "globals.hh"
#include "G4StepPoint.hh"
#include "G4VPhysicalVolume.hh"
#include "G4ParticleDefinition.hh"
#include "G4ios.hh"
#include "G4Run.hh"
using namespace std;
00000000000......
B4aSteppingAction:: B4aSteppingAction(
                  const B4DetectorConstruction* detectorConstruction,
                  B4aEventAction* eventAction
                  \lambda: G4UserSteppingAction(),
   fDetConstruction (detectorConstruction),
   fEventAction (eventAction)
\{\mathcal{E}00000000000......
B4aSteppingAction::~B4aSteppingAction()
\{\}
```

```
00000000000.....
void B4aSteppingAction:: UserSteppingAction (const G4Step* step)
\{// Collect energy and track length step by step
// get volume of the current step
 G4Track* track=step->GetTrack();
  if (track - SetParentID() > 0)if (\text{track} \rightarrow \text{GetTrackID}() == 0)return;
  G4String procName = step->GetPostStepPoint()->GetProcessDefinedStep()->
     GetProcessName();
  G4String particleName = step->GetTrack()->GetDynamicParticle()->
     GetDefinition()->GetParticleName();
 G4StepPoint * prepoint = step - > GetPreStepPoint();
 G4StepPoint * postpoint = step - > GetPostStepPoint();
 G4ThreeVector pos1 = prepoint \rightarrow GetPosition();
 G4ThreeVector pos2 = postpoint ->GetPosition();
 G4double posX = pos2.x();
 G4double posY = pos2.y();
 G4double posZ = pos2.z();
 G4double edep = step \rightarrow GetTotalEnergyDeposit();
 G4double eKdep = step->GetPostStepPoint()->GetKineticEnergy();
```

```
if (particleName=="mu−" || particleName=="mu+"){
          i f ( eKdep > 10∗GeV ) {
  if (edep==0 | | eKdep==0 ) return ;
G4VPhysicalVolume∗ volume= step−>GetP reStepPoint ( )−>GetTouchableHandle ( )
   −>GetVolume ( ) ;
   G4double stepLength = 0.;
  if ( step->GetTrack ()->GetDefinition ()->GetPDGCharge () != 0. ) {
     stepLength = step->GetStepLength();
 }
  if ( volume == fDetConstruction \rightarrowGetAbsorberPV() ) {
    fEventAction ->AddAbs (edep, stepLength);
                          }
  if ( volume == fDetConstruction ->GetGapPV() ) {
        fEventAction ->AddGap(edep, stepLength); //energia depositada en el
             volumen seleccionado por fAbs, camino recorrido
}
G4AnalysisManager∗ analysisManager= G4AnalysisManager :: Instance () ;
        if ( volume == fDetConstruction \rightarrowGetGapPV() ) {
                 analysisManager ->FillH1 (4, edep);
             analysisManager ->FillH1 (0, eKdep);
             analysisManager ->FillH1 (6, kinetic);
                 nalysisManager ->FillH2 (0, posX, posY);
             nalysisManager ->FillH2(1,posX,posZ);
             analysisManager ->FillH2(2,posY,posZ);
             analysisManager ->FillH3 (0, posX, posY, posZ);
```
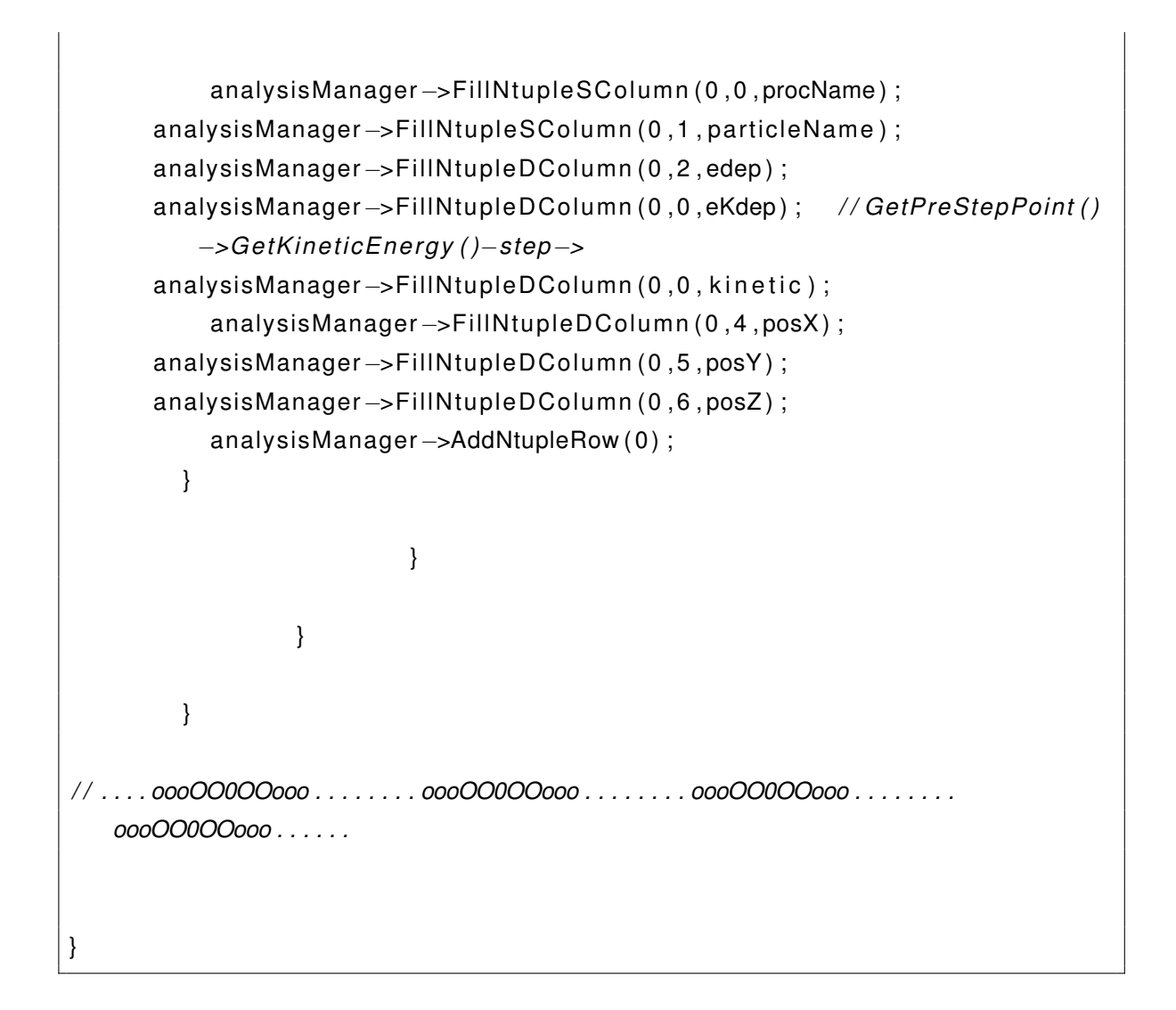

#### **B4PrimaryGeneratorAction.cc**

```
/ / ∗∗∗∗∗∗∗∗∗∗∗∗∗∗∗∗∗∗∗∗∗∗∗∗∗∗∗∗∗∗∗∗∗∗∗∗∗∗∗∗∗∗∗∗∗∗∗∗∗∗∗∗∗∗∗∗∗∗∗∗∗∗∗∗∗∗∗∗
/ / ∗ License and D i s c l a im e r ∗
/ / ∗ ∗
// * The Geant4 software is copyright of the Copyright Holders of *
// * the Geant4 Collaboration. It is provided under the terms and *
// * conditions of the Geant4 Software License, included in the file *
// * LICENSE and available at http://cern.ch/geant4/license. These *
/ / ∗ i n c l u d e a l i s t of c o p y r i g ht h o l d e r s . ∗
/ / ∗ ∗
// * Neither the authors of this software system, nor their employing *
```
*//* ∗ *institutes , nor the agencies providing financial support for this ∗ //* \* work make any representation or warranty, express or implied, \* *//* ∗ *regarding this software system or assume any liability for its ∗ //*  $∗$  *use.* Please see the license in the file LICENSE and URL above  $∗$ *//* \* for the full disclaimer and the limitation of liability. */ /* ∗ ∗ *//*  $∗$  *This code implementation is the result of the scientific and*  $∗$ *//* \* *technical work of the GEANT4 collaboration. //* \* By using, copying, modifying or distributing the software (or \* *//* ∗ any work based on the software) you agree to acknowledge its \* *//* ∗ use in resulting scientific publications, and indicate your ∗ // \* acceptance of all terms of the Geant4 Software license. */ /* ∗∗∗∗∗∗∗∗∗∗∗∗∗∗∗∗∗∗∗∗∗∗∗∗∗∗∗∗∗∗∗∗∗∗∗∗∗∗∗∗∗∗∗∗∗∗∗∗∗∗∗∗∗∗∗∗∗∗∗∗∗∗∗∗∗∗∗∗ */ / / / by Alex Riascos / / / \ b r i e f Implementation of the B4P rima ryGene rato rAction c l a s s* **#include** " B4P rima ryGene rato rAction . hh " **#include** "G4RunManager . hh " **#include** " G4LogicalVolumeStore . hh " **#include** " G4LogicalVolume . hh " **#include** "G4Box . hh " **#include** " G4Event . hh " #include "G4GeneralParticleSource.hh" #include "G4ParticleGun.hh" #include "G4ParticleTable.hh" #include "G4ParticleDefinition.hh" **#include** " G4SystemOfUnits . hh " **#include** " Randomize . hh " #include "globals.hh" */ / . . . . oooOO0OOooo . . . . . . . . oooOO0OOooo . . . . . . . . oooOO0OOooo . . . . . . . . oooOO0OOooo . . . . . .* B4PrimaryGeneratorAction :: B4PrimaryGeneratorAction() : G4VUserPrimaryGeneratorAction (), */ / fP a rt i c l e G u n ( n u l l p t r )*  $f$ Particle Gun $(0)$ , ff Particle Gun $(0)$ 

```
G4int nofParticles = 1;
 fParticleGun = new G4ParticleGun (nofParticles);// default particle kinematic
 \frac{1}{2}auto particleDefinition
   = G4ParticleTable:: GetParticleTable()->FindParticle("mu-");
 fParticleGun -> SetParticleDefinition (particleDefinition);
 fParticleGun ->SetParticleMomentumDirection (G4ThreeVector(0., -1., 0.));
 fParticleGun -> SetParticleEnergy (5*TeV);if ParticleGun = new G4General ParticleSource();
\mathcal{E}00000000000.....
B4PrimaryGeneratorAction::~B4PrimaryGeneratorAction()
\{delete fParticleGun:
 delete ffParticleGun;
\mathcal{E}void B4PrimaryGeneratorAction: : GeneratePrimaries (G4Event* anEvent)
\{// This function is called at the begining of event
```

```
// In order to avoid dependence of PrimaryGeneratorAction
 // on DetectorConstruction class we get world volume
 // from G4LogicalVolumeStore
 \frac{1}{2}G4double worldZHalfLength = 0.;
 auto worldLV = G4LogicalVolumeStore::GetInstance() \rightarrow GetVolume("World");// Check that the world volume has box shape
 G4Box* worldBox = nullptr;
 if ( worldLV ) {
   worldBox = dynamic cast<G4Box *> (worldLV->GetSolid());
 \left\{ \right\}if ( worldBox ) {
   worldZHalfLength = worldBox->GetYHalfLength();
 \mathcal{E}else {
   G4ExceptionDescription msq;
   msg << "World volume of box shape not found." << G4endl;
   msg << "Perhaps you have changed geometry." << G4endl;
   msg << "The gun will be place in the center.";
   G4Exception ("B4PrimaryGeneratorAction: : GeneratePrimaries ()",
     "MyCode0002", JustWarning, msg);
 \mathcal{F}// Set gun position
 fParticleGun
   ->SetParticlePosition (G4ThreeVector (0., worldZHalfLength, 0));
 fParticleGun->GeneratePrimaryVertex(anEvent);
\mathcal{E}00000000000.....
```
#### **B4RunAction.cc**

*/ /* ∗∗∗∗∗∗∗∗∗∗∗∗∗∗∗∗∗∗∗∗∗∗∗∗∗∗∗∗∗∗∗∗∗∗∗∗∗∗∗∗∗∗∗∗∗∗∗∗∗∗∗∗∗∗∗∗∗∗∗∗∗∗∗∗∗∗∗∗ *//* \* *License and Disclaimer / /* ∗ ∗ // \* The Geant4 software is copyright of the Copyright Holders of \* *//*  $∗$  *the Geant4 Collaboration. It is provided under the terms and*  $∗$ *//* ∗ *conditions of the Geant4 Software License, included in the file* ∗ *//* \* LICENSE and available at http://cern.ch/geant4/license. These \* */ /* ∗ *i n c l u d e a l i s t of c o p y r i g ht h o l d e r s .* ∗ */ /* ∗ ∗ // \* Neither the authors of this software system, nor their employing \* // \* *institutes*, nor the agencies providing financial support for this \* // \* work make any representation or warranty, express or implied, \* *//* \* *regarding* this software system or assume any liability for its \* *//* ∗ *use.* Please see the license in the file LICENSE and URL above ∗ // \* for the full disclaimer and the limitation of liability. */ /* ∗ ∗ *//*  $∗$  *This code implementation is the result of the scientific and*  $∗$ *//* \* *technical work of the GEANT4 collaboration. //* \* By using, copying, modifying or distributing the software (or \* // \* any work based on the software) you agree to acknowledge its \* // \* use in resulting scientific publications, and indicate your \* *//* \* acceptance of all terms of the Geant4 Software license.  $*$ */ /* ∗∗∗∗∗∗∗∗∗∗∗∗∗∗∗∗∗∗∗∗∗∗∗∗∗∗∗∗∗∗∗∗∗∗∗∗∗∗∗∗∗∗∗∗∗∗∗∗∗∗∗∗∗∗∗∗∗∗∗∗∗∗∗∗∗∗∗∗ */ / / / \$Id : B4RunAction . cc 100946 2016*−*11*−*03 11:28:08Z gcosmo \$ / / / / / \ f i l e B4RunAction . cc / / / \ b r i e f Implementation of the B4RunAction c l a s s* **#include** " B4RunAction . hh " **#include** " B4Analysis . hh " **#include** "G4Run. hh " **#include** "G4RunManager . hh " **#include** " G4UnitsTable . hh "

```
#include "G4SystemOfUnits.hh"
B4RunAction:: B4RunAction()
: G4UserRunAction()
\{// set printing event number per each event
 G4RunManager:: GetRunManager()->SetPrintProgress(1);
 // Create analysis manager
 // The choice of analysis technology is done via selectin of a
    namespace
 // in B4Analysis.hh
 auto analysisManager = G4AnalysisManager:: Instance();
 analysisManager->SetNtupleMerging(true);
   // Note: merging ntuples is available only with Root output
 // Book histograms, ntuple
 \frac{1}{2}// Creating histograms
 analysisManager->CreateH1("eKdep","EKdep mu",140, 0*GeV, 10000*GeV);
\}00000000000.....
B4RunAction:: ~ B4RunAction ()
\{delete G4AnalysisManager:: Instance();
```

```
}
/ / . . . . oooOO0OOooo . . . . . . . . oooOO0OOooo . . . . . . . . oooOO0OOooo . . . . . . . .
    oooOO0OOooo . . . . . .
void B4RunAction : : BeginOfRunAction ( const G4Run∗ / ∗ run ∗ / )
{
  //inform the runManager to save random number seed
  / / G4RunManager : : GetRunManager ( )−>SetRandomNumberStore ( t r u e ) ;
  / / Get a n a l y s i s manager
  auto analysisManager = G4AnalysisManager:: Instance();
  // Open an output file
  / /
  G4String fileName = "Ekdep"; // Nombre del archivo root
  analysisManager -> OpenFile (fileName) ;
}
/ / . . . . oooOO0OOooo . . . . . . . . oooOO0OOooo . . . . . . . . oooOO0OOooo . . . . . . . .
    oooOO0OOooo . . . . . .
 void B4RunAction : : EndOfRunAction ( const G4Run∗ / ∗ run ∗ / )
{
  / / p r i n t hi stog ram s t a t i s t i c s
  / /
  auto analysisManager = G4AnalysisManager:: Instance();
  / / save hi stog ram s & nt u p l e
  / /
  analysisManager ->Write ();
  analysisManager -> Close File ();
}
/ / . . . . oooOO0OOooo . . . . . . . . oooOO0OOooo . . . . . . . . oooOO0OOooo . . . . . . . .
    oooOO0OOooo . . . . . .
```
137

 $\overline{1}$ 

# **Referencias bibliográficas**

- [1] ABRUE P. , The Pierre Auger Collaboration,Astropart.Physics 35,591(2012).
- [2] ALLISON J. , Geant4 Developments and Applications, IEEE Trans.Nucl.Sci. 53,270-278(2006)
- [3] BRUN R. and Rademakers F. , Nucl. Inst. and Meth. in Phys. Res. A 389, 81-86 (1997).
- [4] HECK D. KNAPP J. CAPDEVIELLE J. SCHATZ G. and THOUW T., CORSIKA: A Monte Carlo Code to Simulate Extensive Air Showers, CORSIKA 7.4004. (1998)
- [5] HESS V. , Über Beobachtungen der durchdringenden Strahlung bei sieben Freiballonfahrten. Physikalische Zeitschrift, 13, 1084, (1912).
- [6] A. D. Angelis. Published on Wikipedia, (2011).
- [7] MILLIKAN R. A. y CAMERON G. H. , High Frequency Rays of Cosmic Origin III. Measurements in Snow-Fed Lakes at High Altitudes. Physical Review 28, 851-868,(1926).
- [8] PERSSON L, Pierre Auger-A Life in the Service of Science, 35: 7, 785-787, 10.3109 (1996)
- [9] AAB A. , Pierre Auger Collaboration, Nucl. Instrum. Meth. A 798, 172, 10.1016 (2015)
- [10] FERMI E. , On the Origin of the Cosmic Radiation. Phys. Rev. 75.1169 (1949).
- [11] FERMI E. , Galactic Magnetic Fields and the Origin of Cosmic Radiation. The Astrophysical Journal 119,p1, 10.1086 / 145789, (1954).
- [12] PENZIAS A. A. y WILSON R. W. , A Measurement of Excess Antenna Temperature at 4080 Mc/s. The Astrophysical Journal 142,419. 10.1086 (1965).
- [13] GREISEN K., End to the Cosmic-Ray Spectrum?. Phys. Rev. Lett. 16, 748, 10.1103 (1966)
- [14] ZATSEPIN G. T. y KUZMIN V. A., Upper Limit of the Spectrum of Cosmic Rays. JETP Lett.4, 78 (1966)
- [15] ASOREY H. Los detectores cherenkov del observatorio pierre auger y su aplicación al estudio de fondos de radiación. Universidad Nacional de Cuyo, Comisión Nacional de Energía Atómica, Argentina, 125:131, (2012).
- [16] Cosmic Ray Spectrum and Composition from PeV to EeV Using 3 Years of Data From IceTop and IceCube. ICECUBE COLLABORATION. 10.1103 https://www.physics.utah.edu/ whanlon/spectrum.html (2019)
- [17] FAJARDO J. A. , Muongrafá de estructuras geológicas en Colombia. U de los Andes.Fac. de Cienc., Dep. de Física (2018)
- [18] Ultrahigh Energy Cosmic Rays: Facts, Myths, and Legends > Gráficos.https://cds.cern.ch/record/1342390/plots.
- [19] APEL W. BADEA .F. BEKK K. BERCUCI A. BLUMER J., KASCADE measurements of energy spectra for elemental groups of cosmic rays: Results and open problems.Astrop. Phys., 24 (1-2),(2005).
- [20] HORANDEL J.R., On the Astroparticle knee in the 19 Physics, energy, spectrum of cos.193-220, 10.1016 (2003).
- [21] BLUMER J. ENGEL R. HORANDEL J. R., Cosmic rays from the knee to the highest energies. Prog. in Part. and Nuc. Phys., 63 , 293-338, 10.1016 / j.ppnp.2009.05.002 (2009).
- [22] Recent results from the KASCADE-Grande cosmic-ray experiment Test of hadronic interaction models with air-shower data , KASCADE-GRANDE CO-LLABORATION. 1711.02643 (2017)
- [23] HILLAS A. M. , Cosmic rays in an evolving universe. CJOP, 46, 10.1139 (1968)
- [24] KACHELRIESS M., Lecture Notes on High Energy Cosmic Rays. Astr. Ph. pag. 47 arXiv: 0801.4376 (2008)
- [25] MORENO J. C. , Estudio de rayos cósmicos ultraenergéticos en el Observatorio Pierre Auger: Nuevo modelo de profundidad atmosférica y su influencia en observables. UNdeP. Dep. Phys. (2012)
- [26] FERMI E. , Nuclear Physics: A Course Given UofC. Rev.ED. (1949)
- [27] AGUILAR J., Particle Astrophysics, Cosmic Rays https://w3.iihe.ac.be/ aguilar/PHYS-467/PA3.html
- [28] HAUNGS A. KANG D. SCHOO S. WOCHELE D. , The KASCADE Cosmic-ray Data Centre KCDC: Granting Open Access to Astroparticle Physics Research Data. 10.1140 / epjc / s10052-018-6221-2. astro-ph (2018)
- [29] MATTHEWS J. HEITLER A. , model of extensive air showers, Ast.Phys., Vol 22, Issues 5-6, P 387-397.(2005).
- [30] GAISER T. K. , Cosmic Rays And Particle Physics. P 200-203. 2nd ed. 10.1017/CBO9781139192194 (2016)
- [31] NAKAMURA K. J. Phys. G: Nucl. Part. Phys. 37 075021 .10.1088/0954- 3899/37/7A/075021 (2010)
- [32] LESPARRE N. , Geophysical muon imaging: feasibility and limits. Geophys. J. Int. Vol 183. p 1348-1361.10.1111/j.1365-246X.2010.04790.x (2010)
- [33] TANAKA H. KUSAGAYA T. SHINOHARA H. , Radiographic visualization of magma dynamics in an erupting volcano. Nat Commun 5, 3381 , 10.1038/ncomms4381 (2014)
- [34] CARBONE D., An experiment of muon radiographyat Mt Etna (Italy). Geophys. J. Int. Vol 196. P 633?643, 10.1093/gji/ggt403 (2014)
- [35] Glenn F. K. ,Radiation detection and measurement, 4th ed, pag.275-318. (1890)
- [36] Descubriendo la Frontera del Espacio Exploración de la Estratosfera.http://www.nearspace.es/la atmC3B3sfera/temperatura/
- [37] SUAY J. M. , Estudio de la variación de la presión y la temperatura de la atmósfera terrestre con la altitud. Modelo Teórico. (2004)
- [38] MORENO J. C. , Estudio de rayos cósmicos ultraenergéticos en el Observatorio Pierre Auger: Nuevo modelo de profundidad atmosférica y su influencia en observables. UNdeP. Dep. Phys. (2012)
- [39] Geant4 introductory course. https://www.geinfnit/geant4/events/ptb 2009/lecture notes.html (2009)
- [40] Earth atmosphere model. https://www.grc.nasa.gov/WWW/K-12/airplane/atmosmet.html
- [41] Introduction to the Geant4. https://sp1.ihep.ac.cn/event/4287/contribution/ 1/material/slides/0.pdf (2009)
- [42] PIDWIRNY M., Composition of Rocks. Fundamentals of Physical Geography, 2nd Edition. http://www.physicalgeography.net/fundamentals/10d.html. (2006)
- [43] JURSA S. Terrestrial atmosphere modelling. https://www.spaceacademy.net.au/watch/debris/atmosmod.htm (1985)
- [44] U.S. Standard Atmosphere, NATIONAL OCEANIC AND AMOSPHERIC AD-MINISTRATION NATIONAL AERONAUTICS AND SPACE ADMINISTRATION UNITED STATES AIR FORCE. pag 12-15,(1976)